# **POLITECNICO DI TORINO**

**Corso di Laurea in Ingegneria Gestionale**

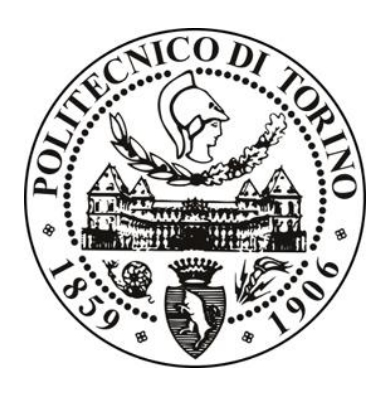

# **TESI DI LAUREA MAGISTRALE**

Applicazione della Metodologia 6-Sigma per lo studio e la riduzione della variabilità del gioco assiale nei cuscinetti a rulli conici.

**Relatori:** 

**Prof. Maurizio Galetto** *Dip. di Ing. Gestionale e della Produzione*

**Dott.ssa Wenda De Bernardin**

*SKF Industrie S.p.A.*

**Candidato:** 

**Giuseppe Spagnolo**

Anno Accademico 2018-2019

ii

*Alla mia famiglia che mi ha sempre incoraggiato e pazientemente ha atteso questo momento.*

*A Donatella che mi è stata vicino ogni giorno!*

## **RINGRAZIAMENTI**

Sono molte le persone che mi hanno aiutato nella realizzazione di questo elaborato.

Un grazie particolare va al mio tutor aziendale Wenda De Bernardin per essere stata una guida e un punto di riferimento regalandomi tempo e conoscenze e senza la quale non avrei mai potuto iniziare questa esperienza in SKF e non avrei mai potuto conoscere il mondo della qualità e del Sei Sigma.

Ringrazio la squadra del controllo qualità in particolare a Simone Capello per i continui incoraggiamenti sul lavoro svolto. I miei ringraziamenti sono rivolti anche al team dell'ufficio tecnico, della progettazione ed ai ragazzi dell'assemblaggio per aver collaborato e per avermi istruito su tutto ciò che c'era da sapere.

Inoltre, estendo i miei ringraziamenti all'intero gruppo aziendale, in particolare al Dott. Stefano Cotterchio per avermi fatto dono di preziosi consigli per il futuro.

## **INDICE**

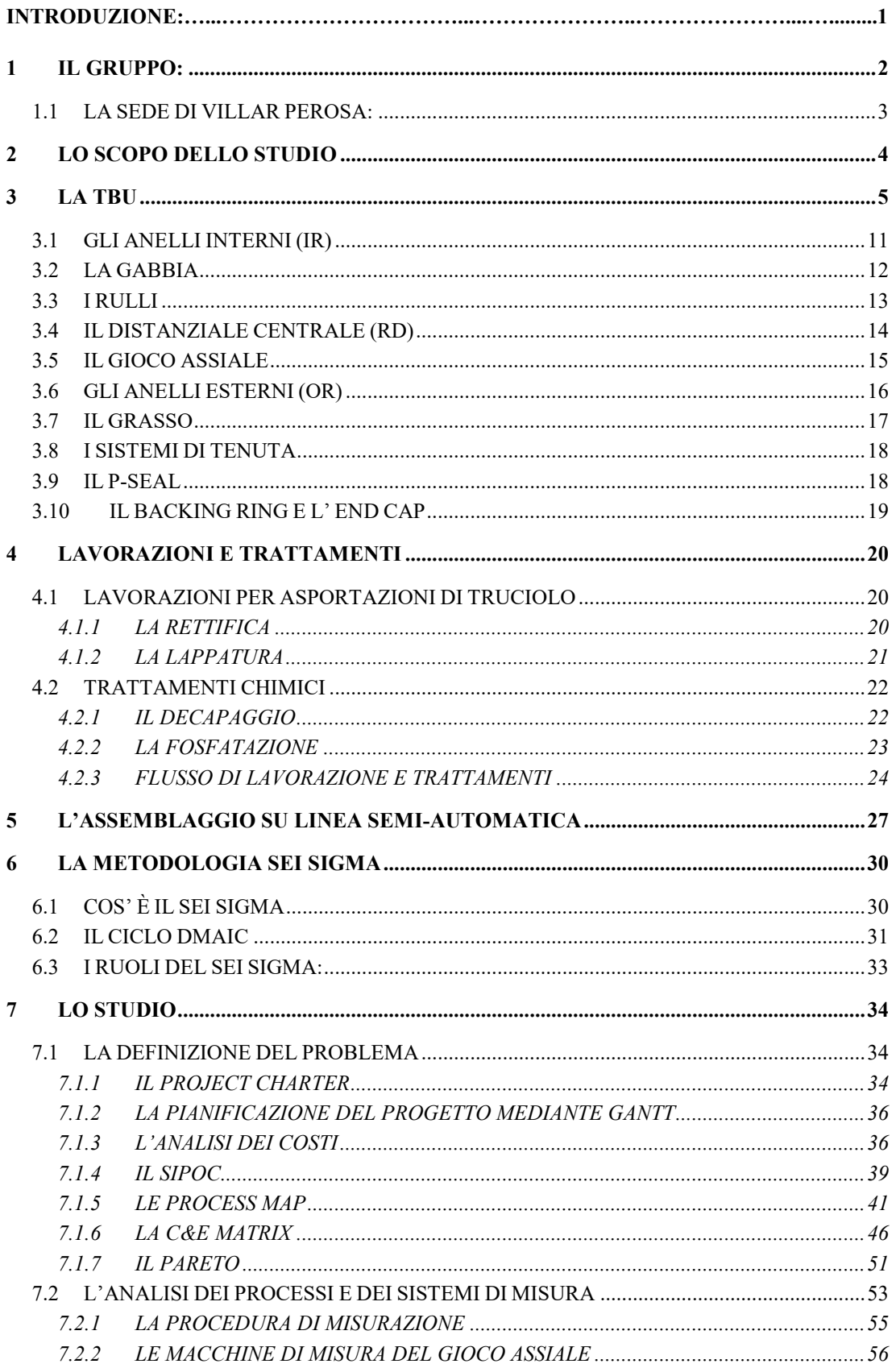

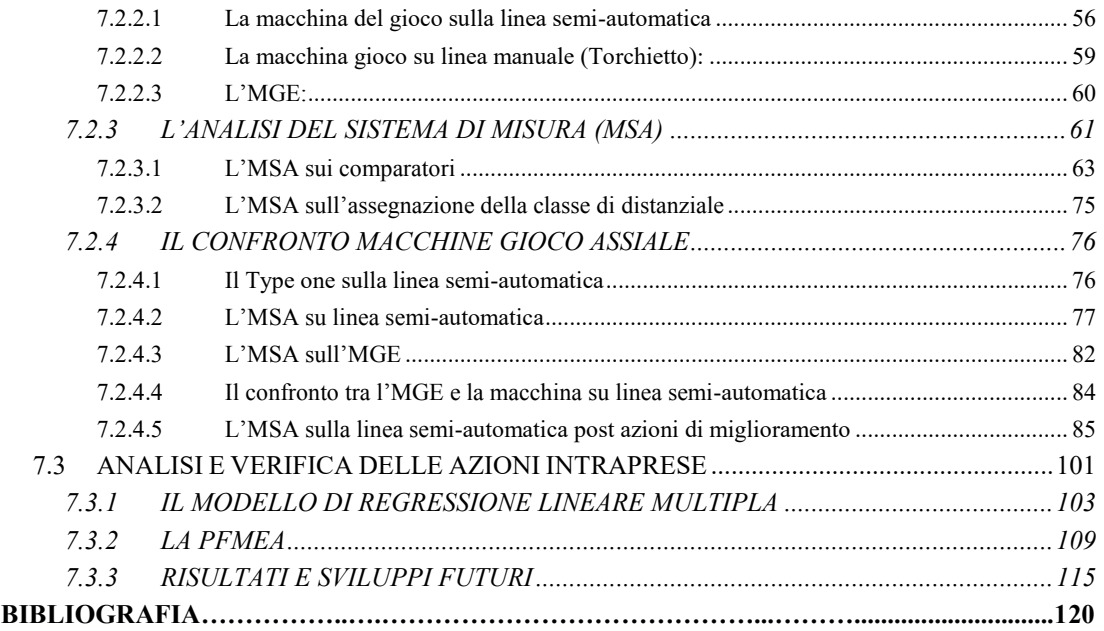

## **INDICE DELLE FIGURE**

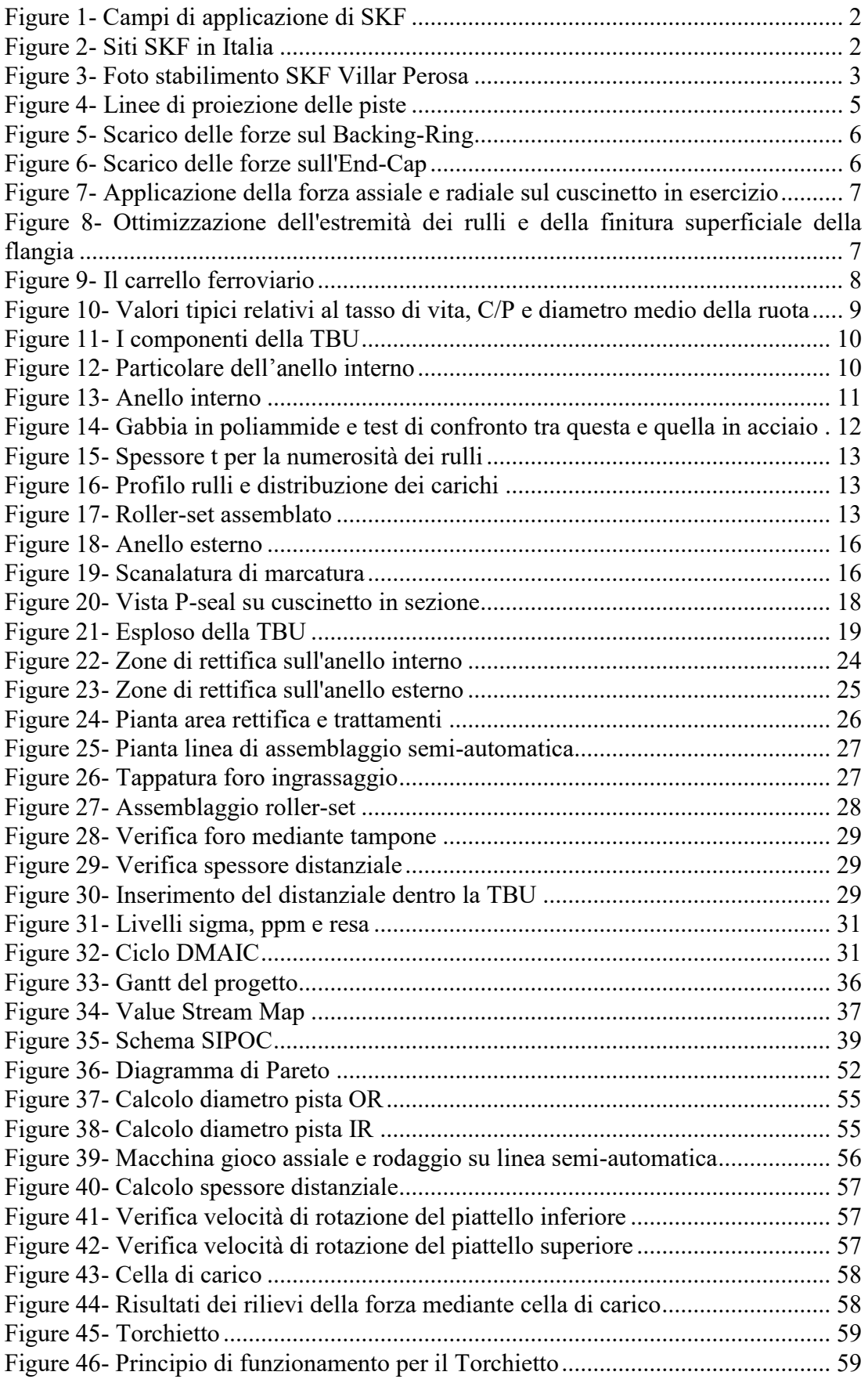

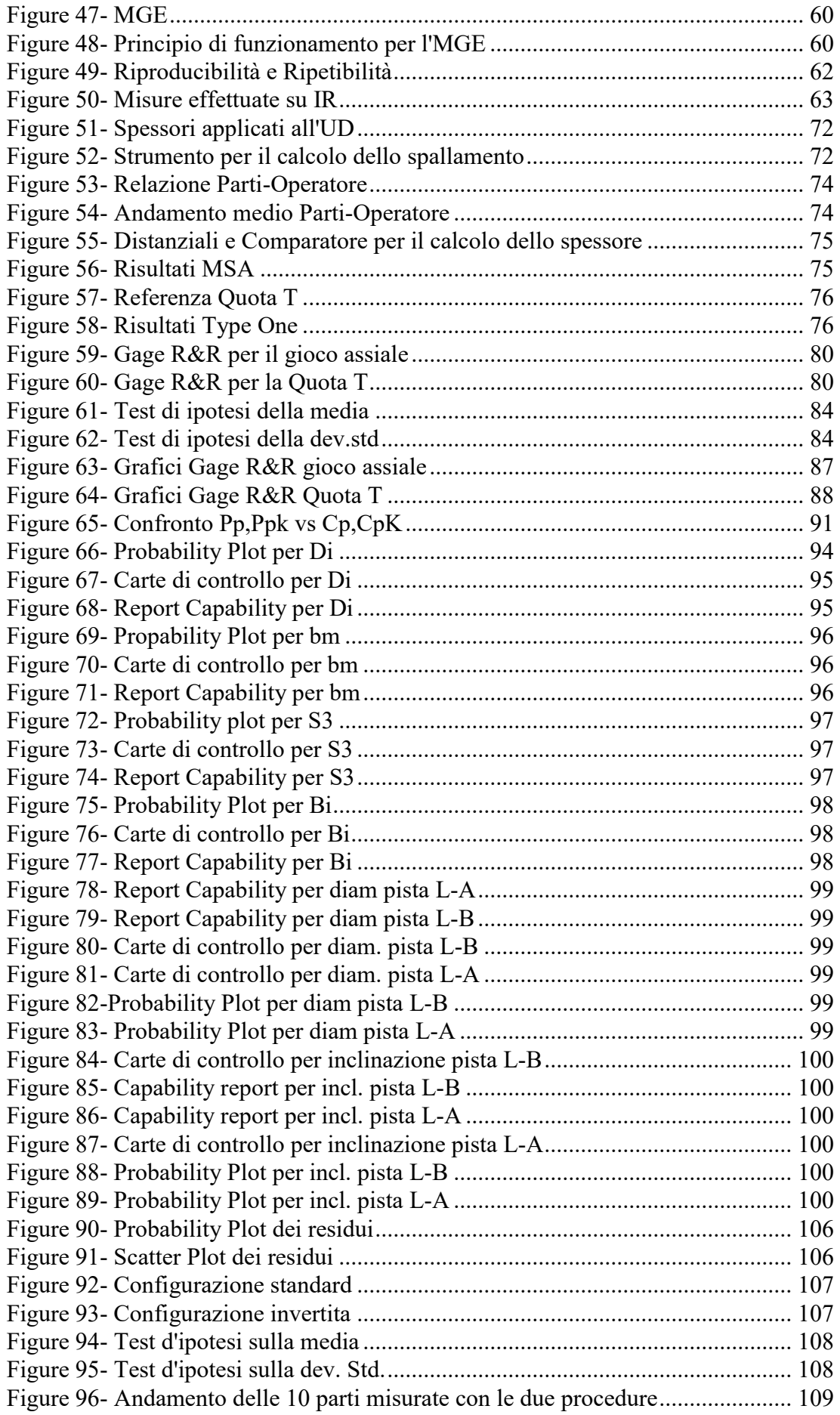

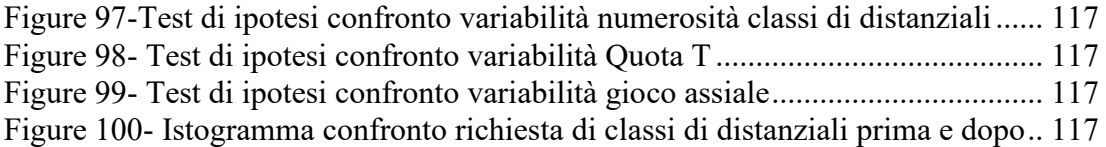

## **INDICE DELLE TABELLE**

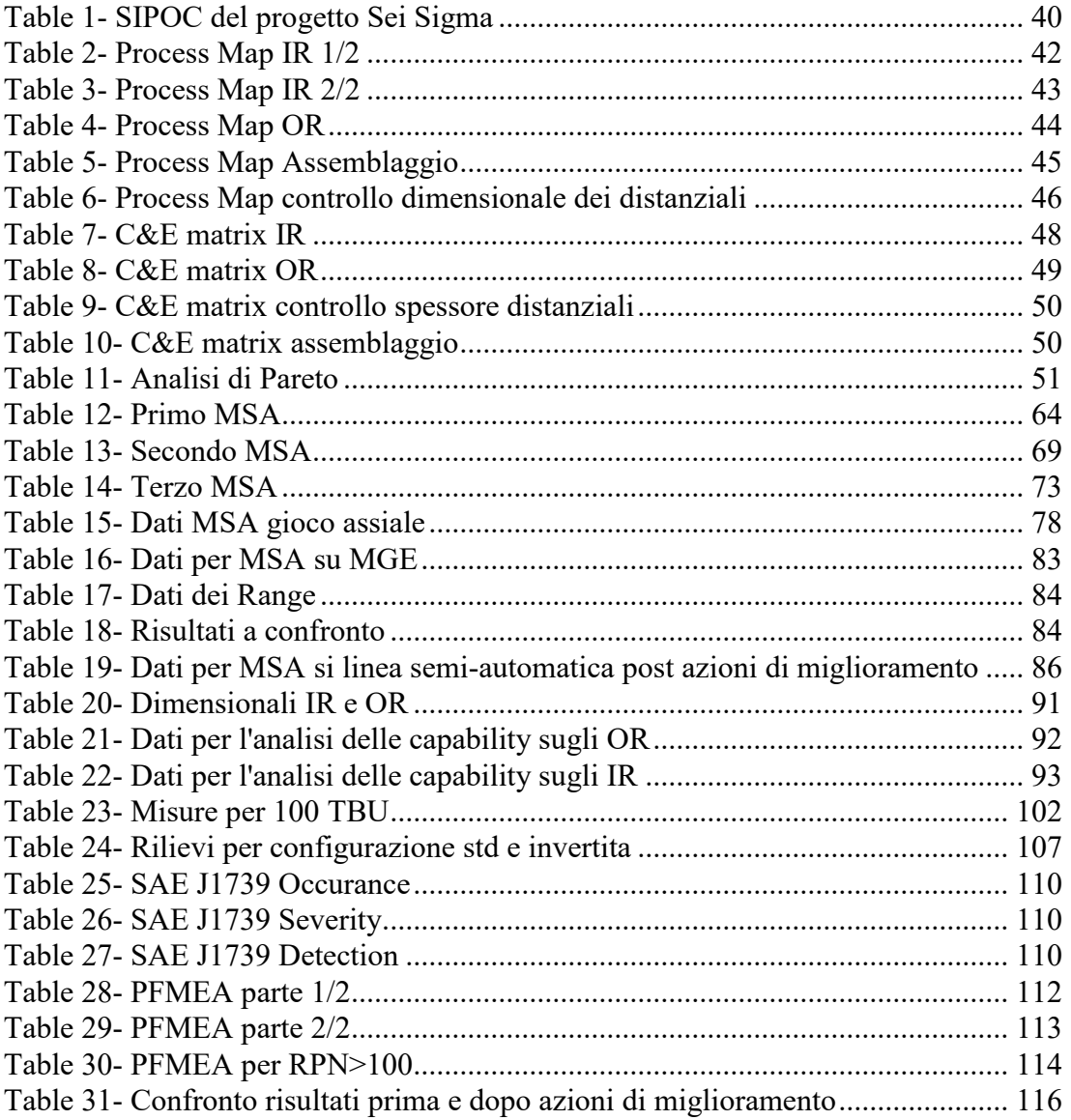

### **INTRODUZIONE:**

Il seguente elaborato descrive il progetto Sei-Sigma intrapreso in SKF Industrie Spa nello stabilimento TBU di Villar Perosa (TO).

SKF è una multinazionale leader nel settore dei cuscinetti volventi. Negli anni ha implementato numerosi progetti di questo genere con l'obiettivo di orientarsi allo "Zero Difetti". Questa metodologia, infatti, contiene gli strumenti necessari per il "continuous improvement" degli standard qualitativi sul mercato.

L'applicazione del 6-sigma in questo contesto è volto a studiare le determinanti che influenzano la variabilità del gioco assiale nei cuscinetti a rulli conici o TBU (Tapered roller Bearing Units), con l'obiettivo di ridurla mediante azioni correttive e conseguentemente diminuire il numero di classi di distanziali centrali usati durante il processo del loro assemblaggio.

Per questo studio, le conoscenze pregresse dei corsi di statistica e d'ingegneria della qualità sono state fondamentali.

Per i metodi statistici non affrontati durante gli anni di studio sono state di aiuto le dispense messemi a disposizione dal mio tutor aziendale e ulteriori testi di approfondimento.

Per l'elaborazione dei dati e creazione di grafici ho usato i software Microsoft Excel e Minitab.

Nei prossimi capitoli seguirà una breve descrizione dello stabilimento, del prodotto e del processo di produzione e assemblaggio; successivamente si parlerà del Sei Sigma e nel Capitolo 7 si affronterà approfonditamente l'oggetto della tesi.

#### <span id="page-10-0"></span>**1 IL GRUPPO:**

SKF "Svenska KullagerFabriken", ovvero "fabbrica svedese di cuscinetti", è una multinazionale svedese fondata nel 1907 dall'ingegner Sven Gustaf Wingqvist, con quartier generale a Göteborg in Svezia. Il gruppo, attualmente, produce e fornisce cuscinetti e in quest'ambito è il più grande produttore mondiale, tuttavia si occupa anche di sistemi di tenuta, meccatronica e sistemi di lubrificazione (Figure 1).

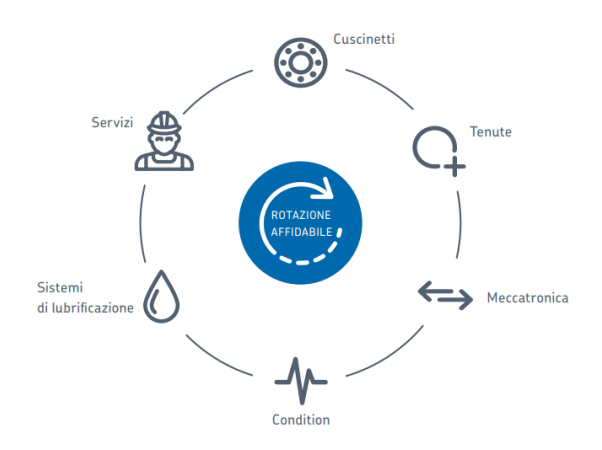

*Figure 1- Campi di applicazione di SKF*

<span id="page-10-1"></span>Con oltre 100 stabilimenti in 24 paesi, è quotata nelle borse di Stoccolma e Londra, opera in 130 nazioni e ha un organico di oltre 45.500 dipendenti.

È presente in Italia con le società **SKF Industrie S.p.a.** specializzata nella produzione e vendita di cuscinetti volventi e **RTF S.p.A.** leader nel campo dei prodotti tecnici in gomma, gomma metallo e altri materiali elastomerici.

Nel nostro Paese il gruppo conta 12 stabilimenti produttivi (Figure 2) e oltre 3500 dipendenti.

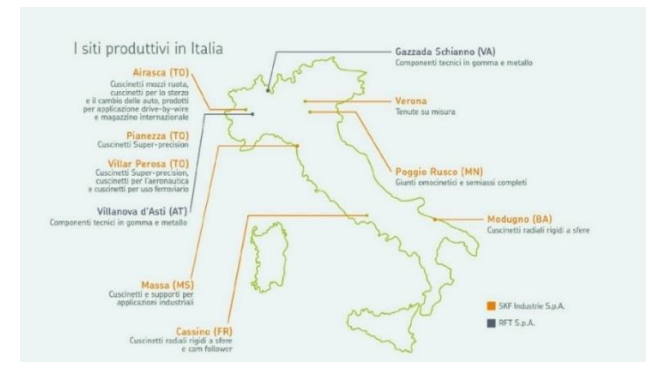

<span id="page-10-2"></span>*Figure 2- Siti SKF in Italia*

In ogni campo aziendale SKF gestisce un programma di miglioramento continuo dei propri processi di impresa, tale programma è basato su iniziative di TQM (Total Quality Management) e integra con il Lean Management anche metodi statistici di Six-Sigma.

Il Gruppo possiede la certificazione globale per gli standard ISO 14001 (sistema di gestione ambientale), ISO 50001 (gestione energetica) e OHSAS 18001 (salute e sicurezza).

Le operazioni per il sistema di gestione qualità sono certificate applicando l'ISO 9001 e gli standard di settore, ad esempio: ISO/TS 16949 per automotive, AS9100 per il campo aereonautico e IRIS per il settore ferroviario [14].

#### <span id="page-11-0"></span>**1.1 LA SEDE DI VILLAR PEROSA:**

Lo stabilimento di Villar Perosa (Figura 3) ha una storia assai lontana. Nasce nel 1907 come prima sede della RIV (Roberto Incerti Villar Perosa) diventando nel 1965 parte del gruppo SKF. Oggi ha un area di circa 25000 mq ed è il principale sito produttivo del Gruppo in Italia per la produzione di cuscinetti per applicazioni industriali. Impiega attualmente circa 600 dipendenti e fornisce principalmente mercati europei e asiatici [14]. Lo stabilimento è costituito da 3 unità produttive, ognuna con un indipendente organigramma:

- Super Precision Bearing: sviluppa e produce cuscinetti di alta precisione applicati tipicamente nell'industria delle macchine utensili;

- AVIO: progetta e produce cuscinetti per applicazioni aereonautiche destinate ai motori dei piu diffusi elicotteri e aereoplani;

<span id="page-11-1"></span>- TBU: progetta e produce cuscinetti per applicazioni ferroviarie;

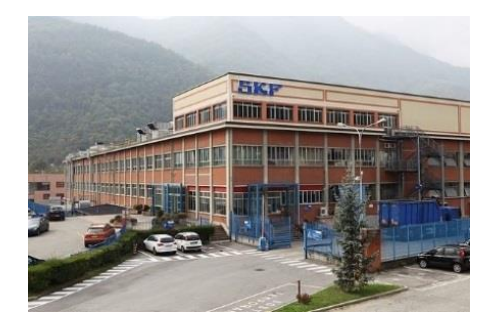

*Figure 3- Foto stabilimento SKF Villar Perosa*

## <span id="page-12-0"></span>**2 LO SCOPO DELLO STUDIO**

Questo progetto nasce in ottica del "*continuous improvement"*. L'obiettivo che la maggior parte delle aziende vuole raggiungere è quello di ridurre il capitale immobilizzato.

Nel nostro caso l'azienda ha interessa a studiare la variabilità del gioco dei cuscinetti che montano il tipo di distanziale RD-641155, poiché è tra i più frequenti e con più alto volume a essere usato. Nello specifico, l'obiettivo del lavoro è ridurre il numero di classi di distanziale centrale installato durante la fase di assemblaggio. La riduzione delle classi per tipo di distanziale ha notevoli effetti positivi per l'azienda:

- Permette di ridurre lo stock di distanziali in magazzino prodotti con conseguente risparmio di spazio e risorse economiche. Infatti, tra le molteplici attività aziendali, una delle più complesse è proprio quella relativa alla gestione del magazzino.
- Rende più efficiente il processo di assemblaggio.

La scelta della classe è strettamente legata al gioco assiale, definito aspetto critico del cuscinetto; per tale motivo sarà studiata la sua variabilità, con lo scopo di capire quali sono le sue determinanti, cercando di applicare eventuali migliorie atte a ridurla.

## <span id="page-13-0"></span>**3 LA TBU**

TBU è l'acronimo di Taper Bearing Unit (unità a rulli conici). Fu introdotta nel 1954 dall'americana Timken (attuale competitor di SKF) come sostituzione alle boccole a frizione (le bronzine) ampiamente usate a quei tempi, divenendo in breve tempo il design dominante il settore. Nel 1972 SKF lancia la sua prima TBU.

In Europa le TBU rispetto al design originario sono più strette e con una maggiore altezza, questo poiché come appena citato sopra le TBU americane erano in sostituzione alle bronzine.

Le funzioni principali del cuscinetto sono due:

- 1. Trasmettere i carichi;
- 2. Permettere la rotazione relativa;

I cuscinetti a rulli conici sono dotati di due anelli interni e un anello esterno con piste coniche e rulli conici. Sono progettati per sopportare carichi combinati che agiscono contemporaneamente in direzione radiale e assiale.

Per assicurare eccellenti proprietà di rotazione e di conseguenza bassi momenti di attrito in esercizio, come si può vedere in Figure 4 le linee di proiezione delle piste convergono in un unico punto sull'asse del cuscinetto. All'aumentare dell'angolo di contatto α, di norma compreso tra 10° e 30°, la capacità di carico assiale del cuscinetto aumenta [10].

<span id="page-13-1"></span>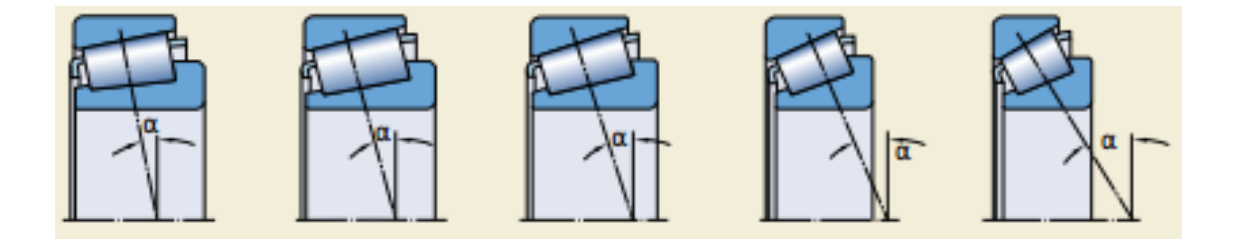

*Figure 4- Linee di proiezione delle piste*

Durante il funzionamento la TBU è sottoposta, come anticipato, a carico radiale e assiale in modo combinato (vedi Figure 7). Il carico radiale è applicato costantemente mentre il carico assiale è applicato solo per una parte dell'intera distanza e la sua entità è molto più bassa, normalmente non supera il 10-15% del carico radiale. Quando intervengono le forze assiali sul cuscinetto queste si scaricano mediante i rulli alternativamente sul backing ring Figure 5 e sull'end cap Figure 6 o per meglio dire sulle viti che ancorano l'end cap.

forza centripeta

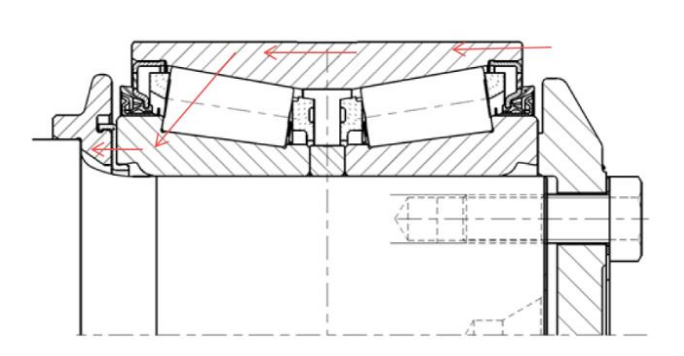

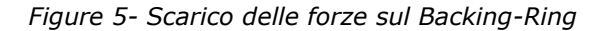

forza centripeta

<span id="page-14-0"></span>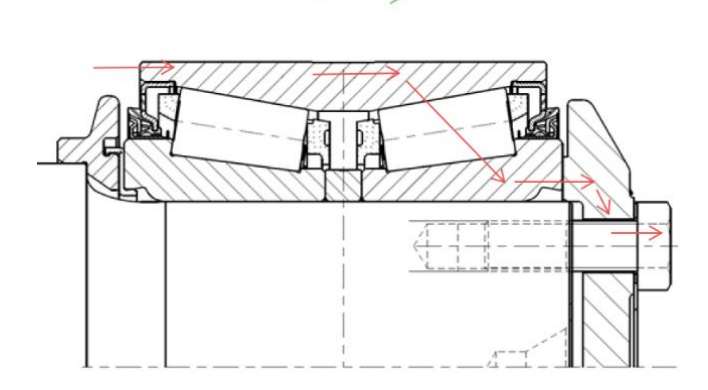

*Figure 6- Scarico delle forze sull'End-Cap*

<span id="page-14-1"></span>Rispetto al solo carico radiale puro il carico radiale/assiale combinato ha un effetto maggiore sull'affaticamento dei cuscinetti e sul deterioramento del lubrificante.

A differenza dei cuscinetti a rulli cilindrici, infatti, il carico sulla flangia nei cuscinetti a rulli conici è sempre presente, anche quando è applicato solo il carico radiale. Tale carico è dovuto all'angolo del cono del rullo [10].

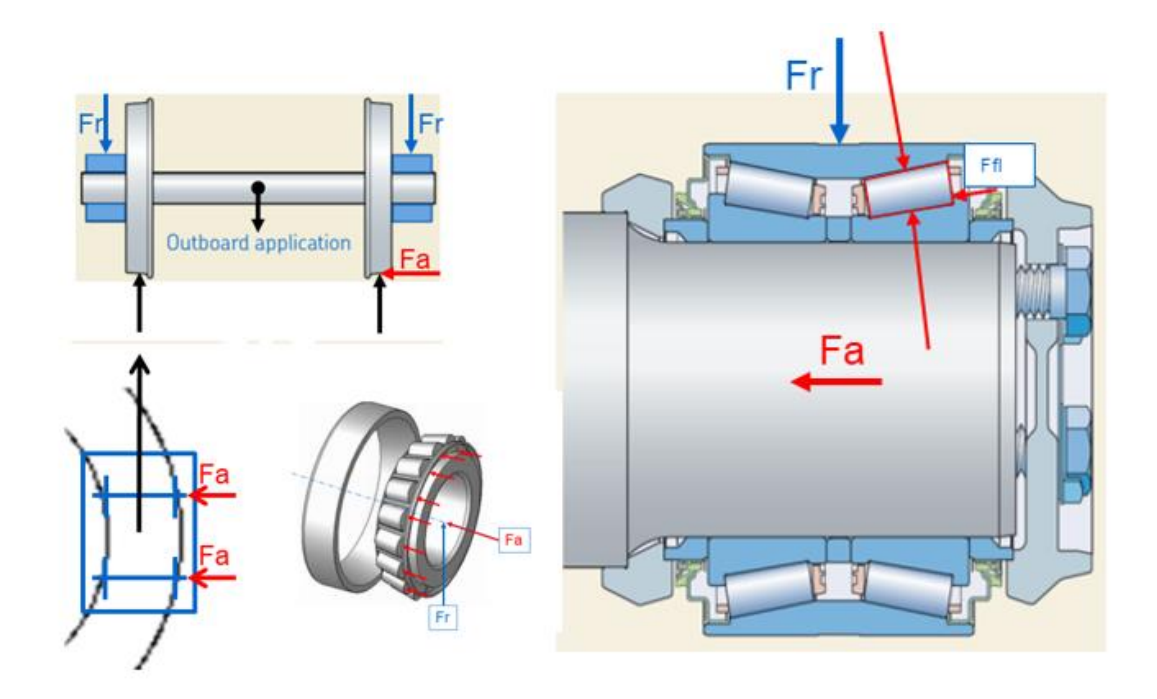

<span id="page-15-0"></span>*Figure 7- Applicazione della forza assiale e radiale sul cuscinetto in esercizio*

Il design dell'estremità dei rulli e la finitura superficiale della flangia sono stati ottimizzati per favorire la formazione di un film lubrificante che consente di ridurre l'attrito e l'usura (vedi Figure 8) [10].

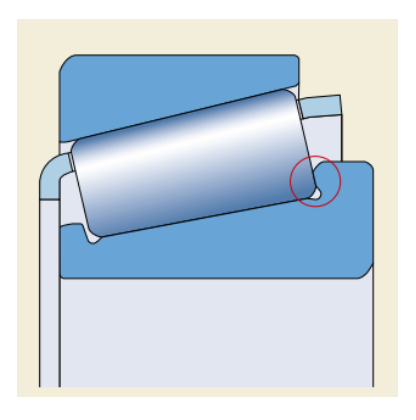

<span id="page-15-1"></span>*Figure 8- Ottimizzazione dell'estremità dei rulli e della finitura superficiale della flangia*

La TBU, come si vede dalla Figure 9, è localizzata all'interno della boccola, ed è montata calettandola sul fusello dell'assile del carrello ferroviario applicando una specifica forza che è definita a disegno.

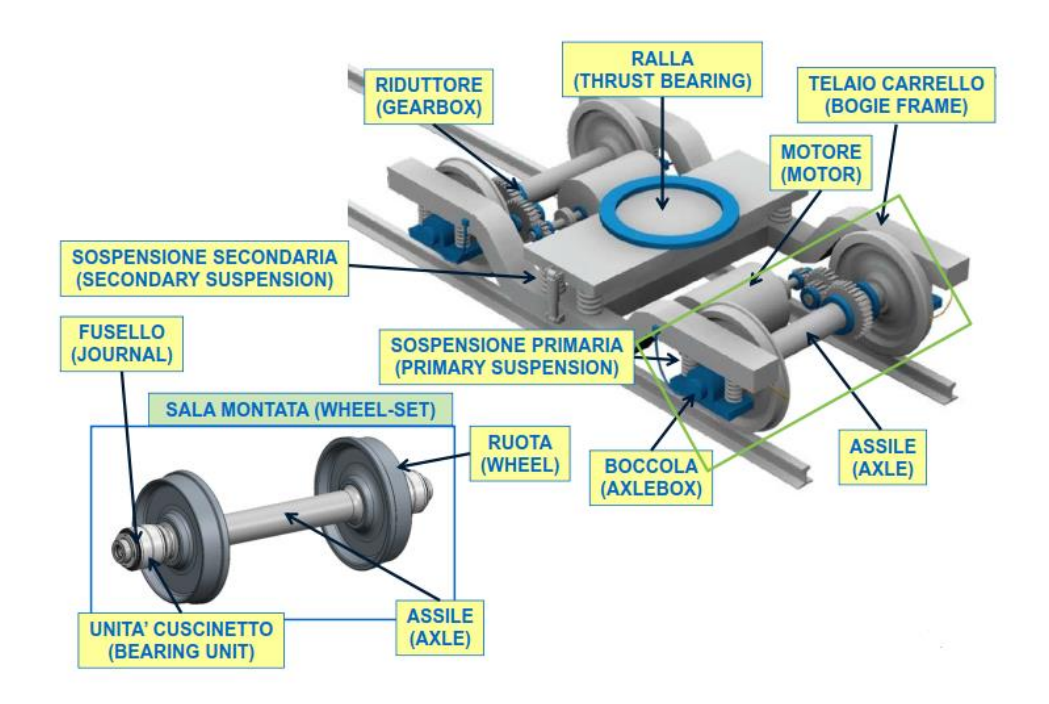

*Figure 9- Il carrello ferroviario*

<span id="page-16-0"></span>Le elevate sollecitazioni alle quali sono sottoposti gli elementi che costituiscono questi organi meccanici rendono necessario l'impiego di materiali aventi caratteristiche meccaniche adeguate; fondamentale è un'elevata durezza. Ma ciò non è sufficiente poiché il materiale deve anche avere una grande resistenza alla fatica ed elevate caratteristiche meccaniche. Il materiale standard, impiegato nella stragrande maggioranza dei casi, per gli anelli e i corpi volventi, è l'acciaio 100Cr6, contenente l'1% di carbonio e l'1,4% di cromo, più minori quantità di manganese e silicio.

Il trattamento termico per avere un'elevata durezza è tipicamente costituito da una tempra, ottenuta portando i pezzi a circa 850°C e raffreddandoli repentinamente in olio dopo adeguata permanenza a tale temperatura, si conclude infine con il trattamento di rinvenimento.

Il materiale noto per la progettazione dei cuscinetti è la tempra bainitica poiché grazie alla sua robustezza ha una buona resistenza all'usura e alla fatica, specialmente in condizioni di contaminazione o di scarsa lubrificazione. Inoltre, è

d'importanza estrema che l'acciaio sia molto puro, eventuali inclusioni non metalliche (tra le quali spiccano gli ossidi) sono deleterie soprattutto per la resistenza a fatica. Per tale motivo in fase di produzione gli anelli sono sottoposti a controllo a ultrasuoni così da evitare che anelli con inclusioni arrivino all'assemblaggio.

La formula [10] usata per stimare la vita di un cuscinetto secondo l'ISO 281 è:

$$
L_{10} = \left(\frac{C}{P}\right)^p \frac{\pi}{1000} D_w
$$

Dove:

L10= vita del cuscinetto al 90% di affidabilità, espresso in milioni di rivoluzioni;

C= coefficiente di carico dinamico (KN);

P= carico dinamico equivalente del cuscinetto (KN);

p= vale 3 per cuscinetti a sfera e 10/3 per cuscinetti a rulli;

Dw= diametro medio della ruota (m);

| Typical basic life and C/P values and mean wheel diameters                                                                                                    |                    |                                  |                   |
|----------------------------------------------------------------------------------------------------|--------------------|----------------------------------|-------------------|
| Vehicle type                                                                                                    | Basic rating life, | C/P                              | Mean wheel        |
|                                                                                                    | million km         | value                            | diameter $D_w[m]$ |
| Freight cars <sup>1)</sup><br>Mass transit vehicles<br>like suburban trains.<br>underground and<br>metro vehicles, light rail<br>and tramway vehicles<br>Passenger coaches <sup>2)</sup> | 0.8<br>1.5<br>33)  | 6,84<br>$7,1+7,7$<br>$7.2 + 8.8$ | 0.9<br>0.7<br>0.9 |
| Multiple units                                                                                                    | $3 + 4$            | $7.8 + 9.1$                      | 1,0               |
| Locomotives                                                                                                    | $3 + 5$            | $6.6 + 8.6$                      | 1,2               |

<span id="page-17-0"></span>*Figure 10- Valori tipici relativi al tasso di vita, C/P e diametro medio della ruota*

Gli elementi che compongono la TBU sono qui di seguito elencati [10,14]:

- ➢ Cuscinetto TBU, formato a sua volta da:
	- anelli interni
	- gabbie • rulli Roller-set
	- anelli esterni
	- distanziale centrale
- ➢ Grasso
- ➢ Schermi
- ➢ Anello di appoggio (Backing ring)
- ➢ Disco di bloccaggio (End cap)
- ➢ P-seal

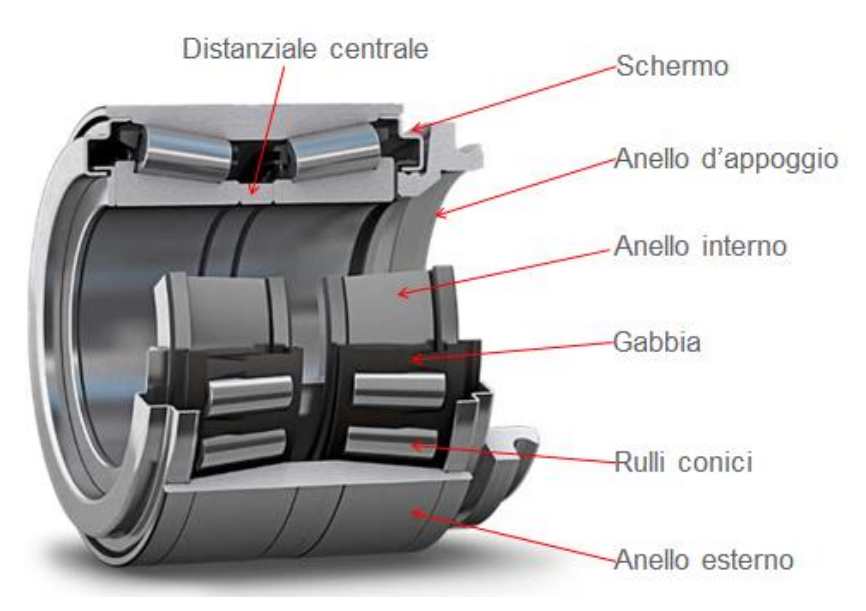

*Figure 11- I componenti della TBU*

<span id="page-18-0"></span>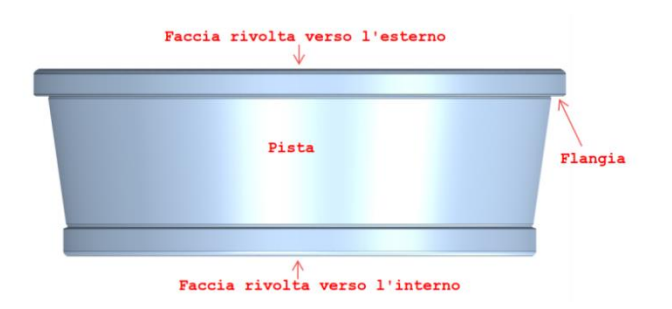

<span id="page-18-1"></span>*Figure 12- Particolare dell'anello interno*

#### <span id="page-19-0"></span>**3.1 GLI ANELLI INTERNI (IR)**

I cuscinetti ferroviari a rulli conici sono costituiti da due anelli interni separati dal distanziale centrale. La faccia inferiore dell'IR è a contatto con il distanziale centrale mentre la faccia superiore tocca l'end-cap o il p-seal secondo il tipo di TBU, infine attraverso il foro, l'IR è in interferenza con l'assile del carrello ferroviario.

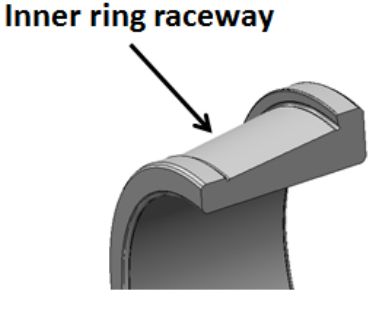

*Figure 13- Anello interno*

<span id="page-19-1"></span>Gli IR consentono il rotolamento dei rulli sulle loro piste, l'elevata durezza è necessaria sia sulle piste di rotolamento sia per i corpi volventi così da prevenire deformazioni permanenti e usura. Inoltre, la finitura superficiale delle piste ottenuta mediante lappatura è elevatissima arrivando anche a circa 0,05 micron.

Gli IR, come anticipato, sono di acciaio 100Cr6; questo tipo di acciaio permette di avere elevata resistenza all'usura abrasiva e alla fatica, in quanto l'IR deve resistere a carichi sia statici che dinamici. Inoltre, deve anche resistere alle forze di montaggio, smontaggio e alle sollecitazioni del telaio.

Un IR progettato e installato correttamente avrà una durata per l'intera vita utile del cuscinetto, in caso contrario si potrebbero verificare i seguenti problemi [10]:

- 1. Gioco assiale erroneamente definito;
- 2. Forza assiale tra anelli interni non trasmessa;
- 3. Fusello graffiato o danneggiato;
- 4. Cuscinetto bloccato;
- 5. IR danneggiato dal distanziale centrale;
- 6. End Cap erroneamente posizionato;
- 7. Fretting ossia usura da sfregamento su uno o più elementi;

#### <span id="page-20-0"></span>**3.2 LA GABBIA**

La gabbia circonda parzialmente gli elementi volventi e si muove con essi. Richiede un peso ridotto, una notevole robustezza ed essere in grado di sopportare senza problemi vibrazioni e carichi impulsivi. Il materiale deve avere buona resistenza all'usura e può a seconda della richiesta del cliente essere realizzata sia in acciaio (usata per meno del 10% delle TBU prodotte) che in poliammide rinforzata con fibre di vetro; quest'ultima è preferita poiché si è dimostrato (vedi Figure 14) che il cuscinetto che monta gabbie di acciaio dopo 70 km è affamato di lubrificante, raggiungendo elevate temperature a discapito di affidabilità e sicurezza. D'altro canto, nelle stesse condizioni, la gabbia in poliammide permette di percorrere oltre 500 km raggiungendo una temperatura che si mantiene stabile a 235 °C, risultando di conseguenza più sicura e affidabile [10].

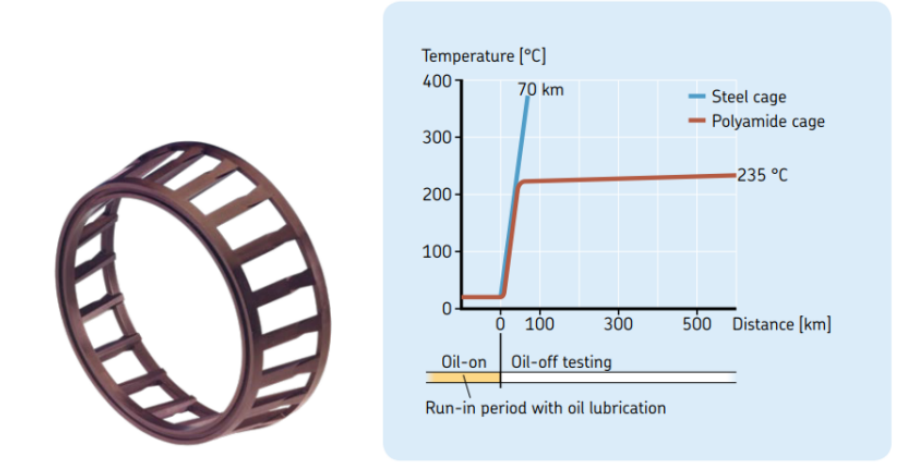

<span id="page-20-1"></span>*Figure 14- Gabbia in poliammide e test di confronto tra questa e quella in acciaio*

#### <span id="page-21-0"></span>**3.3 I RULLI**

I rulli sono unità volventi in acciaio 100Cr6 prodotti in Germania secondo tolleranze dimensionali e geometriche molto ristrette. Per via della loro applicazione sono caratterizzati da profilo logaritmico e forma conica (vedi Figure 16), infatti, sono adatti nei casi di forte spinta assiale [14].

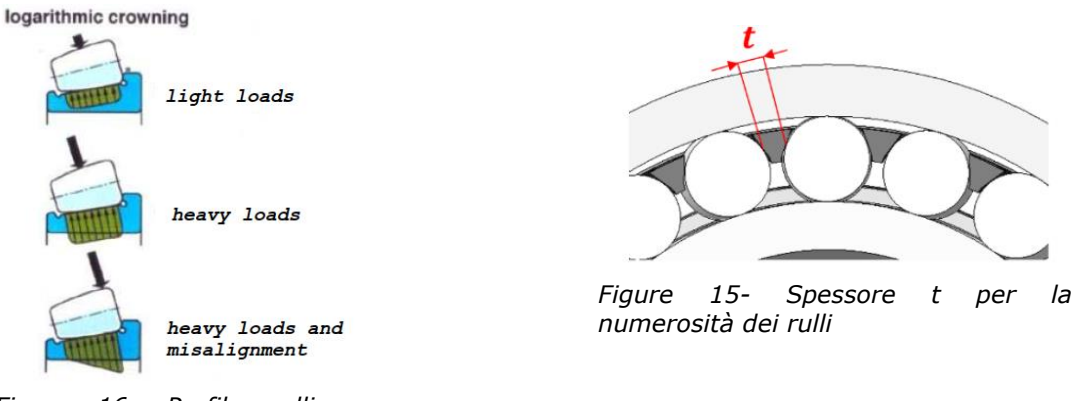

*Figure 16- Profilo rulli e distribuzione dei carichi*

I rulli lavorano sempre con una certa quantità d'inclinazione e questo ha alcuni vantaggi per la lubrificazione tra rullo e flangia. È importante in fase di progettazione scegliere il diametro e la lunghezza del rullo così da ottenere il valore corretto d'inclinazione.

Il numero di rulli è scelto considerando uno spessore minimo  $(t)$  della barra della gabbia [10] (vedi Figure 15).

Sono forniti e suddivisi in classi dimensionali che variano di due micron in due micron questo per ottenere in applicazione una buona precisione dimensionale finale.

<span id="page-21-1"></span>I rulli, la gabbia e l'anello interno assemblati formano il roller-set (vedi Figure 17).

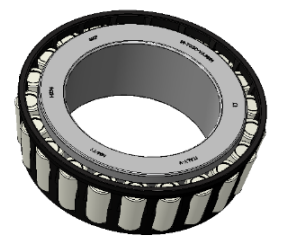

*Figure 17- Roller-set assemblato*

## <span id="page-22-0"></span>**3.4 IL DISTANZIALE CENTRALE (RD)**

Il distanziale centrale è un anello usato nella maggior parte dei cuscinetti ferroviari e la sua funzione principale è definire il gioco assiale richiesto.

Diversi fattori possono influire sulle prestazioni del distanziale centrale, tra cui:

- usura eccessiva;
- materiale improprio;
- procedura di montaggio inappropriata;

Ogni volta che il distanziale cessa la sua funzione principale ossia definire il gioco assiale, il cuscinetto si surriscalda e il treno deve essere fermato. Anche il distanziale centrale come l'IR è incline al fretting.

Un distanziale progettato in modo improprio può causare i seguenti problemi:

- 1. Gioco assiale definito in modo errato;
- 2. Forza assiale tra anelli interni non trasmessa;
- 3. Fusello graffiato;
- 4. Anelli interni danneggiati;
- 5. Fretting;

#### <span id="page-23-0"></span>**3.5 IL GIOCO ASSIALE**

Ma cos'è il gioco assiale? Il gioco assiale è il dislocamento totale possibile tra gli anelli nella direzione assiale.

Il gioco pre-montaggio è un input fornito dal cliente, successivamente a tentativi il reparto di progettazione ne studia e definisce la fattibilità.

Di solito il gioco di un cuscinetto non montato è superiore a quello di un cuscinetto montato. Questa differenza è dovuta all'interferenza durante il montaggio tra il cuscinetto e il fusello dell'assile e alla differente dilatazione termica degli anelli. I motivi principali per cui si vuole/deve avere gioco sono:

- Assorbimento delle dilatazioni termiche;
- Aumento della vita del cuscinetto;

Quando il gioco assiale è sottodimensionato si generano danni alla flangia, come il distaccamento di schegge di metallo per via delle forti pressioni di contatto (spalling), mentre quando è nullo la temperatura del cuscinetto aumenta a causa degli elevati attriti presenti.

Viceversa, quando il gioco assiale è sovradimensionato si possono determinare comportamenti cinematici errati poiché il rullo non è guidato, pertanto si riduce la durata del cuscinetto dato che i rulli a contatto che trasmettono le forze sono troppo pochi.

#### <span id="page-24-0"></span>**3.6 GLI ANELLI ESTERNI (OR)**

Come per gli anelli interni anche gli anelli esterni sono realizzati in acciaio 100Cr6 poiché devono soddisfare determinate caratteristiche di resistenza e durezza.

Avere un anello unico ha due vantaggi: una migliore distribuzione del carico e un design compatto.

Come si può vedere in Figure 18 all'interno dell'anello esterno vi sono due piste per il rotolamento dei rulli pronte per i due roller-set che dovrà inglobare dopo l'assemblaggio.

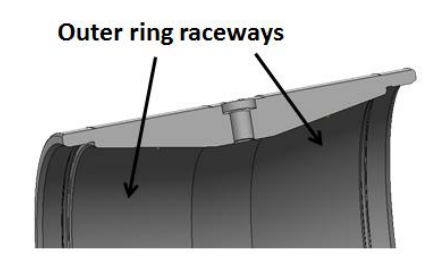

*Figure 18- Anello esterno*

<span id="page-24-1"></span>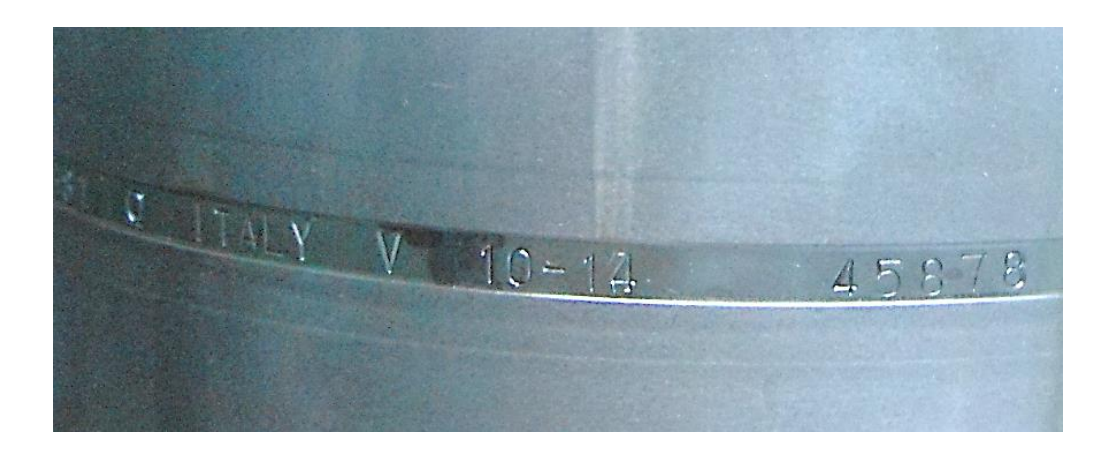

*Figure 19- Scanalatura di marcatura*

<span id="page-24-2"></span>Come possiamo notare in Figure 19, all'esterno è presente la scanalatura di marcatura. Questo solco identifica lo spazio all'interno del quale avverrà la marcatura del cuscinetto e al suo interno, se richiesto dal disegno, vi sono dei fori usati da parte del cliente finale per il ri-ingrassaggio.

La marcatura fornisce le seguenti informazioni: luogo di produzione, data di produzione, numero di serie dell'anello, tipo di materiale.

#### <span id="page-25-0"></span>**3.7 IL GRASSO**

Il grasso è utilizzato in tutti quei sistemi a bassa manutenzione, come i cuscinetti ferroviari. E' una miscela di olio lubrificante, addensante e altri additivi ed è il mezzo di lubrificazione più usato nei cuscinetti ferroviari, rappresentando il componente che in un cuscinetto andrà incontro più velocemente a deterioramento.

L'addensante crea una struttura fibrosa sottile che funge da spugna trattenendo l'olio, ciò consente al grasso di fornire una lubrificazione semi permanente.

La durata del grasso è fortemente influenzata dalla temperatura, dallo stress meccanico e dall'inquinamento da fattori esterni. Una lunga durata del grasso è pertanto fondamentale per avere lunghi intervalli di manutenzione. La durata del grasso può essere aumentata fornendo una ri-lubrificazione in servizio: in questo caso una quantità di grasso fresco è pompata nell'unità e miscelato con il grasso già usato.

Nelle applicazioni ferroviarie possiamo trovarci di fronte a due casi di usura del grasso:

- 1. Un treno che percorre una grande quantità di chilometri in poco tempo, in questo caso il grasso sarà esausto per l'elevato numero di cicli;
- 2. Una locomotiva che percorre pochi chilometri ma in un lungo periodo per cui il grasso sarà usurato per invecchiamento.

#### <span id="page-26-0"></span>**3.8 I SISTEMI DI TENUTA**

I sistemi di tenuta servono a dare protezione ed evitare il fenomeno della frizione, i più comuni sistemi di tenuta sono quelli a contatto e a labirinto. La scelta progettuale avviene tenendo conto delle caratteristiche del treno e delle condizioni ambientali del paese in cui il treno andrà in servizio.

Il sistema di tenuta gioca un ruolo fondamentale per ottenere lunghi intervalli di manutenzione fornendo di conseguenza:

- Una buona protezione da ambiente esterno, impedendo all'acqua e alla polvere di entrare nel cuscinetto e in più evita le fuoriuscite di grasso;
- Basso attrito:
- Basse temperature;

I principali sistemi di tenuta presenti per le TBU sono gli schermi che possono o meno includere sensori, in genere usati per mappare velocità e temperatura [10].

#### <span id="page-26-1"></span>**3.9 IL P-SEAL**

Il p-seal è un anello in polimero brevettato da SKF e progettato per resistere a una certa pressione specifica. È inserito tra l'IR e il backing-ring con lo scopo di prevenire la corrosione da sfregamento che potrebbe introdursi nel cuscinetto contaminando il grasso ( vedi Figure 20). Quando è combinato alle tenute di tipo a labirinto il p-seal ha anche una funzione di tenuta [10].

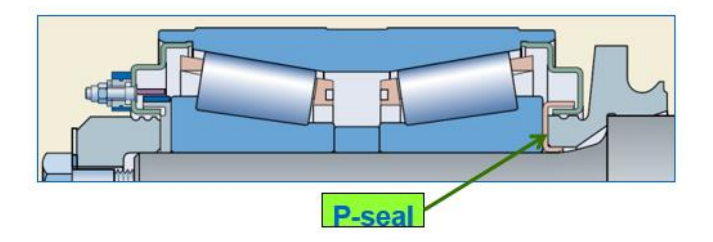

<span id="page-26-2"></span>*Figure 20- Vista P-seal su cuscinetto in sezione*

#### <span id="page-27-0"></span>**3.10 IL BACKING RING E L' END CAP**

Il backing ring e l'end cap sono componenti aggiuntivi usati per proteggere la TBU da elementi esterni.

Il backing ring è l'anello di appoggio che serve per posizionare assialmente e pertanto stabilizzare la TBU sul fusello durante il processo di battuta mentre l'end cap serve per bloccare assialmente, mediante tre viti, la TBU sull'assile.

Grazie a poderosi programmi (es. Ansys e Matlab) è possibile simulare con grande precisione ciò che accade dopo che il cuscinetto è stato montato, si possono conoscere infatti le deformazioni che subisce.

Tuttavia, analizzando lo spettro delle vibrazioni, la velocità di rotazione e conoscendo la geometria del cuscinetto è possibile capire quale dei componenti è difettoso (IR, OR, rulli, gabbie) così da pianificare le opportune azioni correttive.

<span id="page-27-1"></span>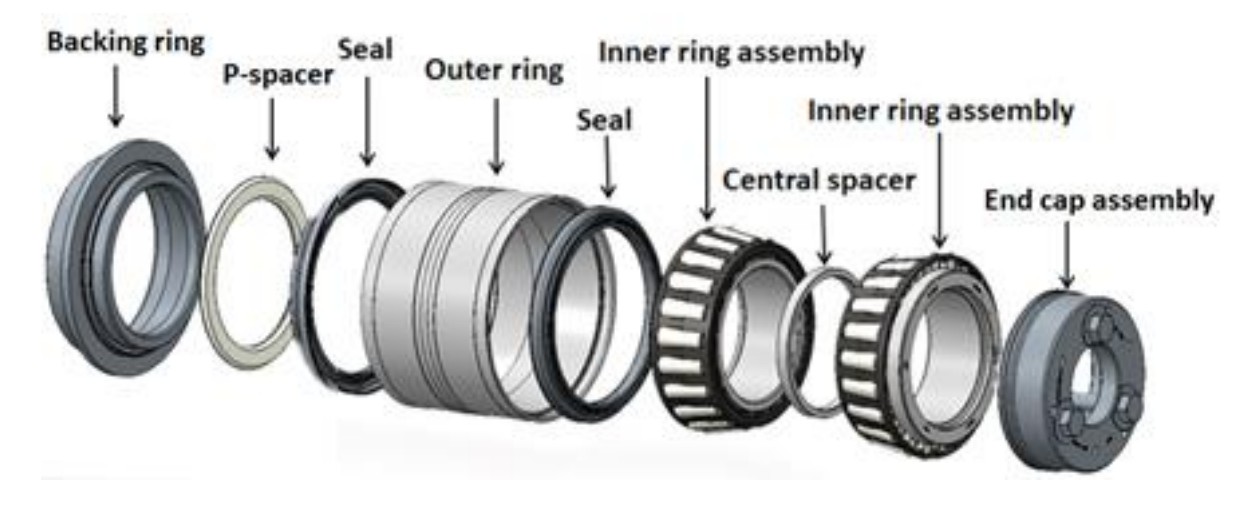

*Figure 21- Esploso della TBU*

## <span id="page-28-0"></span>**4 LAVORAZIONI E TRATTAMENTI**

Il processo produttivo dell'azienda è suddiviso in tre macro fasi: rettifica, fosfatazione e assemblaggio.

#### <span id="page-28-1"></span>**4.1 LAVORAZIONI PER ASPORTAZIONI DI TRUCIOLO**

#### <span id="page-28-2"></span>**4.1.1 LA RETTIFICA**

La lavorazione di rettifica consiste nell'esportazione di sovrametallo mediante mole, l'operazione è eseguita su superfici precedentemente lavorate provenienti dalla fase di trattamento termico sulla quale è stato lasciato un sovrametallo di decimi o centesimi di millimetro di spessore (tornitura).

L'operazione di rettifica genera calore che se non adeguatamente controllato con abbondante fluido refrigerante, può provocare sul pezzo cricche di origine termica o bruciature.

Le mole usate per queste lavorazioni sono utensili poli-taglienti costituiti da un elevato numero di grani di abrasivo distribuiti uniformemente nella massa della mola e mantenuti nella forma desiderata grazie a una sostanza legante. La scelta del tipo di legante dipende dalle forze cui è soggetta la mola, dalla velocità di taglio e dalla finitura superficiale desiderata.

Nella scelta della mola occorre tener conto delle seguenti caratteristiche:

- Le dimensioni del grano abrasivo;
- La durezza del legante, vale a dire la resistenza all'esportazione dei grani di abrasivo;
- La porosità strutturale;

La forma della mola può essere varia in relazione alla parte del pezzo da lavorare.

In SKF TBU Villar il controllo sull'asportazione di materiale avviene mediante l'uso del Marposs che usando dei braccetti con all'estremità una punta diamantata permette di monitorare la dimensione che il semilavorato deve ottenere.

Molto importante è il montaggio della mola sulla macchina alla quale è doveroso prestare la massima attenzione poiché deve essere eseguito con un perfetto centraggio sull'asse, mediante flange metalliche e dopo un'accurata operazione di equilibratura, allo scopo di eliminare fenomeni di vibrazione dannosi per la finitura superficiale del pezzo lavorato.

La mola dopo un certo periodo d'uso, può avere necessità di un'operazione di ricondizionamento chiamata ravvivatura; occorre distinguere la ravvivatura dalla pulizia delle mole.

La ravvivatura si divide nelle fasi di profilatura e affilatura: rispettivamente creazione della forma della mola e conferimento della capacità di taglio, ottenuta facendo agire un utensile diamantato mentre la mola è in rotazione.

La pulizia della mola è d'obbligo quando la mola s'impasta, vale a dire quando il truciolo ne riempie le sue porosità. Questo, infatti, può dare origine a lavorazioni errate perché la mola perdendo le sue proprietà, danneggerebbe la superficie di lavorazione influenzando negativamente la precisione dimensionale desiderata [3, 9].

#### <span id="page-29-0"></span>**4.1.2 LA LAPPATURA**

La lappatura è il processo di lavorazione meccanica in grado di rimuovere le imperfezioni superficiali causate dalla rettifica. La lavorazione del pezzo si ottiene inserendo un impasto solido di lappatura a contatto con il pezzo. L'impasto tramite abrasione asporta materiale dalla superficie metallica e in tal modo minimizza le micro-imperfezioni geometriche (creste) rimaste sul pezzo.

Fra tutti i processi di finitura utilizzati dall'industria manifatturiera, la lappatura tramite particelle abrasive e l'unica che con basse velocità e pressioni contenute consente di arrivare ad altissimi gradi di precisione nella planarità e nella riduzione della rugosità. Essa permette, infatti, di ottenere una rugosità superficiale (Ra) molto bassa e costante sulla superficie, così da eliminare il logoramento da scorrimento. Si possono ricavare quindi superfici lucidissime, trasparenti, omogenee, lisce e a specchio, che garantiscono prestazioni di qualità e con caratteristiche che rimangono stabili per lungo tempo.

La lappatura permette la chiusura delle porosità, la riduzione degli attriti e il raggiungimento di tolleranze dimensionali molto precise nel rispetto dei disegni dei progetti, così da consentire accoppiamenti sostanzialmente perfetti fra le parti, lasciando anche il giusto spazio per le lubrificazioni.

Per evitare che il pezzo durante la lavorazione si riscaldi, raggiungendo anche i 50 °C oltre alla temperatura ambientale, è usato un liquido refrigerante altamente viscoso che consente anche il trasporto del truciolo fuori dalla zona di lavoro. Evitare il calore è importante per la finitura dei pezzi dal momento che i requisiti di precisione richiesti sono validati dalle ispezioni di geometria, planarità e parallelismo a temperatura di lavoro di 20°C.

Le pressioni di lappatura e la velocità di lappatura possono essere viste come le principali variabili di questo processo. Il tasso di rimozione si riduce all'aumentare della velocità e aumenta all'aumentare della pressione.

Nello stabilimento SKF TBU di Villar Perosa la lappatura è la fase dove sono trattate le piste degli anelli interni ed esterni. Come possiamo vedere dal layout (pag. 25 riferimento E e G), questa è l'ultima fase del processo di asportazione truciolo dagli anelli [3].

#### <span id="page-30-0"></span>**4.2 TRATTAMENTI CHIMICI**

#### <span id="page-30-1"></span>**4.2.1 IL DECAPAGGIO**

Il decapaggio (H- vedi layout Figure 24) è un trattamento chimico atto a rimuovere e disciogliere ossidi superficiali presenti sui pezzi e a mettere in risalto eventuali difetti presenti sulla superficie. Quest'operazione è effettuata in un impianto di tipo a immersione utilizzando acidi forti come l'acido nitrico portato a temperature superiori a quella ambiente.

Il pezzo, completato il decapaggio, deve essere rapidamente raffreddato e lavato in acqua in quanto dopo il trattamento la superficie è diventata porosa e quindi occorre evitare che vi siano rimasti residui di acido tra i pori che la possano danneggiare corrodendola.

Nei bagni di decapaggio è necessario pertanto evitare tempi di permanenza troppo lunghi.

#### <span id="page-31-0"></span>**4.2.2 LA FOSFATAZIONE**

L'ultima fase che attraversano gli anelli prima di essere assemblati è il trattamento di fosfatazione (I- vedi layout Figure 24). La fosfatazione è un processo chimico mediante il quale si altera la superfice del materiale metallico per migliorarne la resistenza alla corrosione.

Il trattamento di fosfatazione dell'impianto presente in SKF sfrutta soluzioni di fosfato di zinco secondo norma UNI ISO 9717.

Il processo è effettuato in impianto di tipo a immersione, nella quale gli anelli una volta messi in apposite ceste subiscono numerosi bagni chimici.

Il sistema a immersione fornisce risultati superiori non solo poiché è efficace anche in zone poco accessibili, ma anche per via delle caratteristiche strutturali che si ottengono (es. cristalli rotondeggianti).

Il risultato sono anelli con uno strato cristallino protettivo (spessore 2-4 micron) dal caratteristico colore grigio scuro.

#### <span id="page-32-0"></span>**4.2.3 FLUSSO DI LAVORAZIONE E TRATTAMENTI**

Nello stabilimento TBU di Villar Perosa la rettifica è il punto di forza dell'officina. Le lavorazioni degli IR e OR sono spiegati passo-passo seguendo lo schema di Figure 22, Figure 23 e Figure 24.

A: Questa è la prima fase del processo di rettifica degli anelli interni. Qui un braccio robotizzato preleva uno per volta gli anelli torniti e li contrappone in direzione assiale all'interno della sfacciatrice. Questa, mediante due mole lavora contemporaneamente entrambe le facce dell'anello. Dalla sfacciatrice gli anelli, tramite nastro trasportatore sono trasferiti nei pressi del secondo braccio robotico e una volta prelevati sono processati dentro la seconda rettificatrice (B).

B: Qui l'anello è bloccato dall'interno e fatto ruotare per l'intera durata della lavorazione. Una mola sagomata lavora sia la pista (zona a diametro conico) che il diametro esterno dell'anello (zona a diametro cilindrico).

C: Giunto in questa rettificatrice l'anello è bloccato dall'interno e fatto ruotare subendo la rettifica della flangia detta anche spallamento.

D: Infine, in quest'ultima postazione di rettifica avviene la lavorazione del foro dell'IR.

E: In questa macchina si concludono con la lappatura della pista le lavorazioni meccaniche sugli anelli interni.

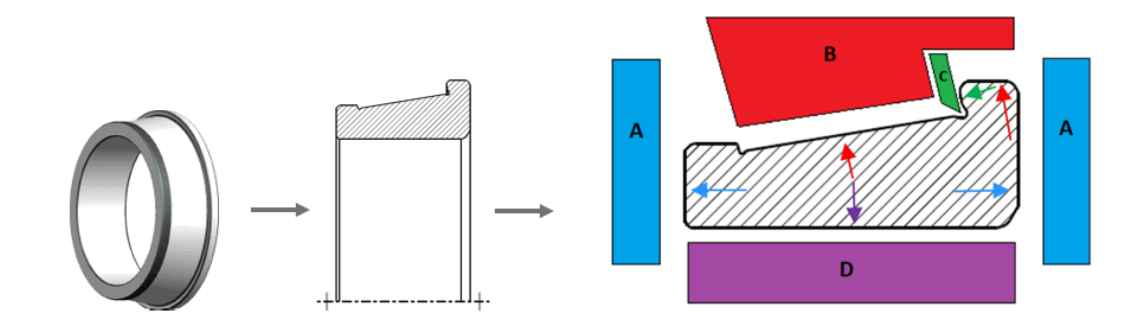

*Figure 22- Zone di rettifica sull'anello interno*

<span id="page-32-1"></span>Per quanto concerne gli anelli esterni, questi subiscono un numero inferiore di lavorazioni e di movimentazioni in quanto tutta la rettifica avviene in un'isola automatizzata (F). Qui vi sono due rettificatrici; una per la rettifica delle facce e una per la rettifica delle rimanenti superfici.

F: Un robot preleva gli anelli esterni torniti e in serie effettua le seguenti due operazioni: rettifica facce (F) e successivamente in parallelo, con due mole sagomate, rettifica delle due piste interne (F.1) e diametro esterno (F.2).

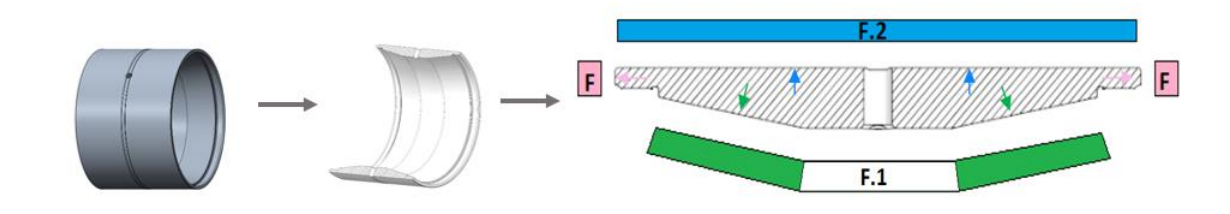

*Figure 23- Zone di rettifica sull'anello esterno*

<span id="page-33-0"></span>G: In questa stazione si conclude la lavorazione degli anelli esterni con la lappatura delle due piste interne.

Gli anelli, concluse tutte le lavorazioni di asportazione truciolo, sono movimentati all'impianto di decapaggio-fosfatazione.

È necessario ricordare che accanto ad ogni macchina di rettifica vi è una stazione qualità nella quale sono effettuati, a campione, controlli sulla geometria della parte lavorata.

H: qui gli anelli sono disposti in apposite ceste e seguendo una successione di bagni chimici vengono decapati.

Finita la fase di decapaggio, il 100% degli anelli, dopo un'attenta ispezione visiva da parte di operatori specializzati, ottengono una valutazione tra: buono, da ripassare e scarto.

A questo punto seguiranno il trattamento di fosfatazione solo gli anelli considerati buoni.

I: in questa linea gli anelli sono fosfatati.

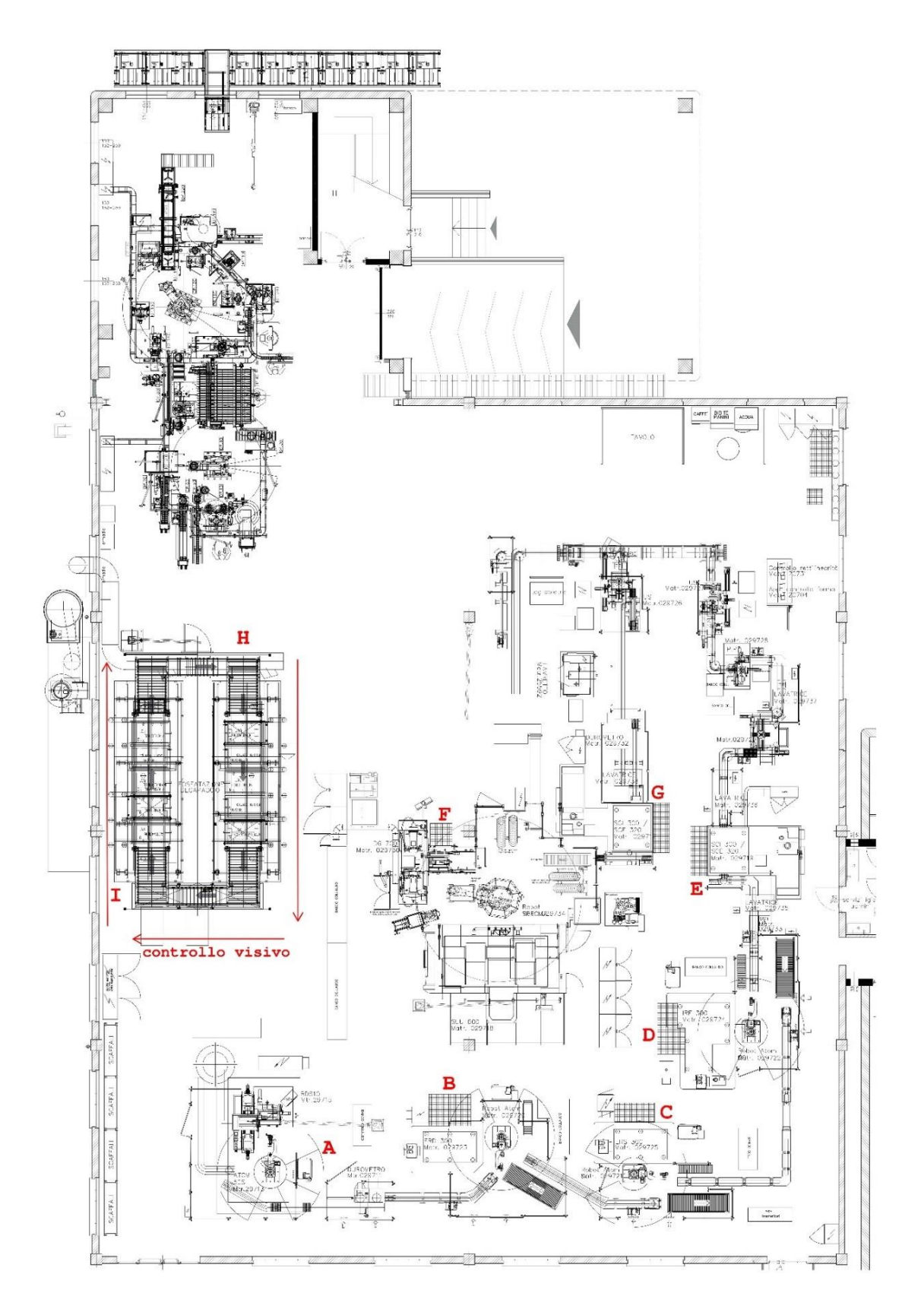

<span id="page-34-0"></span>*Figure 24- Pianta area rettifica e trattamenti*

## <span id="page-35-0"></span>**5 L'ASSEMBLAGGIO SU LINEA SEMI-AUTOMATICA**

Terminato il trattamento chimico di fosfatazione, gli anelli sono pronti per essere assemblati. In SKF TBU di Villar Perosa le linee di assemblaggio sono tre: una manuale, una semi-automatica e una automatica. La linea alla quale faremo riferimento per il nostro studio è la linea semi-automatica o linea 2 ( vedi Figure 25).

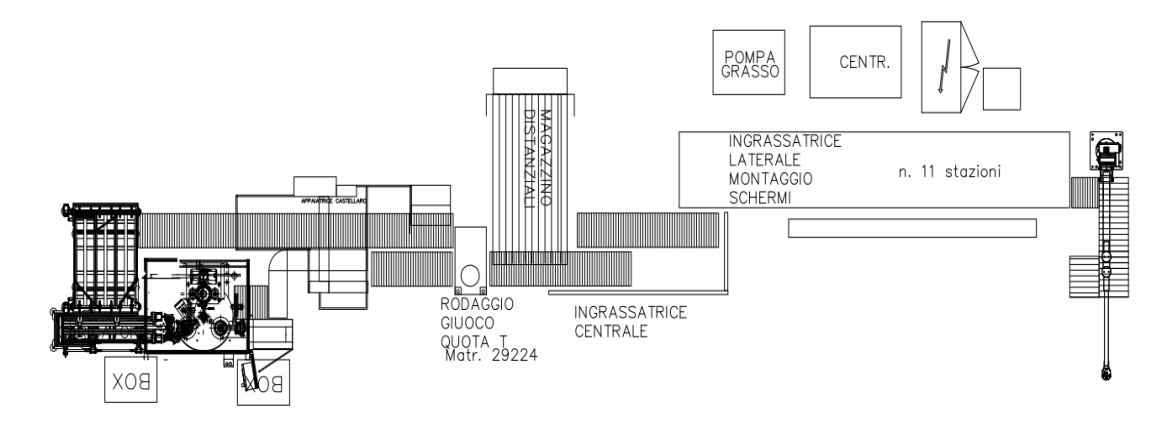

*Figure 25- Pianta linea di assemblaggio semi-automatica*

<span id="page-35-1"></span>Il processo di assemblaggio si articola nel modo seguente:

Gli OR prelevati dalle culle di movimentazione provenienti dalla fosfatazione sono posizionati lungo il nastro trasportatore, durante questa fase i fori d'ingrassaggio, se presenti, sono tappati (vedi Figure 26).

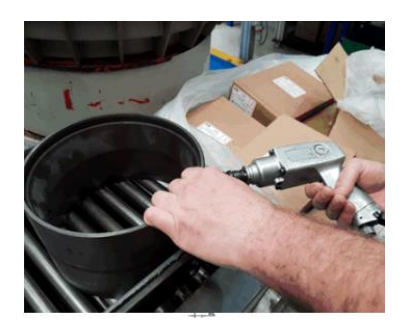

*Figure 26- Tappatura foro ingrassaggio*

<span id="page-35-2"></span>Mentre un operatore si occupa di rifornire di rulli la linea, in parallelo, un altro operatore dispone, nei piatti del piano della stazione d'assemblaggio roller-set, tre gabbie in polimero che sono riempite in serie grazie alla rotazione sequenziale del piano.
I rulli nel frattempo sono incanalati automaticamente in un supporto che ha un diametro più piccolo rispetto a quello delle gabbie. Il supporto automaticamente si posiziona all'interno della gabbia vuota e ne rilascia i rulli.

A questo punto l'operatore, dopo essersi accertato che i rulli siano ben posizionati, monta gli IR prelevati direttamente dai box provenienti dalla fosfatazione all'interno dell'inviluppo, provvedendo a incastrarli dolcemente (vedi Figure 27). A completare l'operazione è poi un braccio meccanico capace di applicare la corretta forza nella giusta direzione così da evitare la formazione di bollature sulle piste.

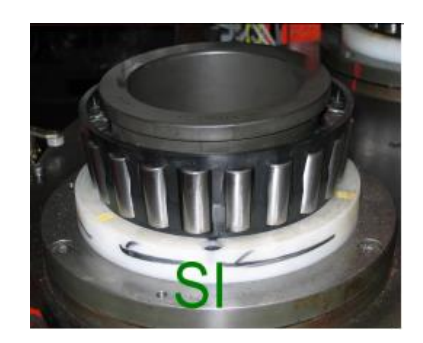

*Figure 27- Assemblaggio roller-set*

Infine, grazie a un altro nastro, i roller-set sono indirizzati verso l'assemblaggio con gli OR.

Qui un operatore dispone due roller-set all'interno dell'OR provvedendo, infine, a disporre l'assemblato sul piattello della macchina del gioco assiale. Questa macchina è tarata in base alla tipologia che si sta assemblando e mediante la richiesta di un'apposita classe di distanziale associa alla TBU il gioco.

I distanziali sono acquistati in outsourcing e sono depositati in linea all'interno del magazzino distanziali che è diviso in canaline, ognuna identificativa di un'apposita classe.

La macchina, una volta avviata, genera una richiesta di distanziale. A questo punto l'operatore preleva il distanziale dalla canalina e, prima di inserirlo all'interno della TBU (vedi Figure 30), ne verifica lo spessore (o classe) mediante comparatore (vedi Figure 29) e il foro mediante tampone (vedi Figure 28). A questo punto la macchina ne rileva il gioco e l'altezza.

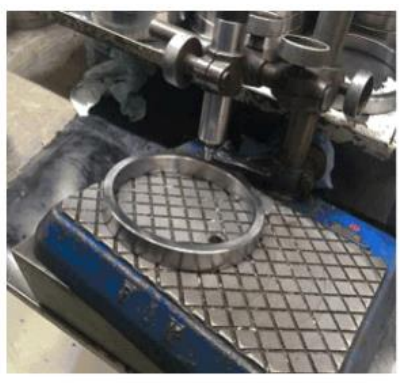

*Figure 29- Verifica spessore distanziale*

*Figure 28- Verifica foro mediante tampone*

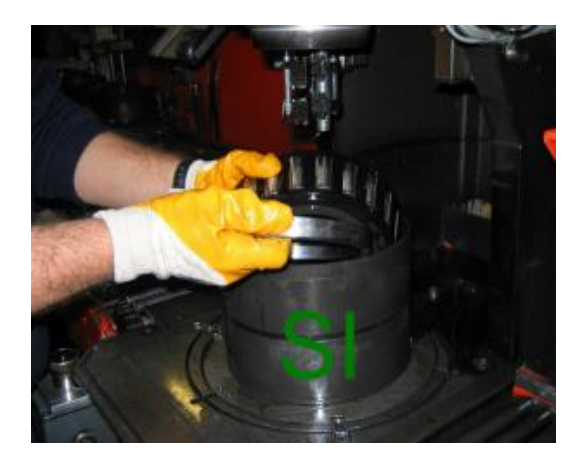

*Figure 30- Inserimento del distanziale dentro la TBU*

La TBU adesso è pronta per essere ingrassata e schermata. La TBU è così disposta in un altro nastro trasportatore e indirizzata verso le stazioni d'ingrassaggio e schermatura. Questa fase è tutta automatica: dapprima un braccio meccanico solleva il roller-set superiore dalla TBU e ne ingrassa la parte centrale; in seguito lo stesso è ridisposto all'interno dell'OR e a questo punto sono ingrassate le corone laterali. Per prima è ingrassata e schermata la corona superiore, poi la TBU è ribaltata per effettuare la stessa operazione sulla corona inferiore.

A questo punto la TBU, a meno di componenti accessori, è pronta per essere impacchettata e spedita.

# **6 LA METODOLOGIA SEI SIGMA**

La metodologia con la quale si affronterà lo studio sarà quella del Sei Sigma.

# **6.1 COS' È IL SEI SIGMA**

Il Sei Sigma o Six Sigma, considerato ormai una strategia vincente per la qualità, è un insieme di strumenti e tecniche basato su logiche di Total Quality Management e continuous improvement volto al miglioramento sia di processi manifatturieri e servizi, mediante la riduzione della loro variabilità, che al miglioramento delle capability di processo. Per la sua applicazione sono usati metodi empirici e statistici.

Il termine Sei Sigma fu coniato nel 1986 da Bill Smith, a quel tempo ingegnere di Motorola, con lo scopo di migliorare qualità e affidabilità del prodotto. Oggi Six Sigma è un marchio Motorola e soddisfa i requisiti ISO 9000:2000. Sei Sigma trae origine dalla distribuzione normale:

- Sei rappresenta il numero massimo di sigma per raggiungere il più alto livello di qualità. Più il livello è alto più il processo risulta stabile e meno soggetto a varianza.
- Sigma rappresenta la variabilità attraverso la deviazione standard.

Tipicamente l'output di un processo è misurato dalla media µ e dalla variabilità mediante la deviazione standard σ. Mentre in una distribuzione normale l'intervallo creato dalla µ±3σ contiene il 99,73% dei dati, una distribuzione µ±6σ contiene il 99,99998% dei dati.

Nonostante possa essere progettato per essere il migliore, nel tempo la variabilità del processo può crescere. L'incremento della variabilità nel tempo può essere simile a uno spostamento della media. Tale spostamento è stato dimostrato essere pari a 1,5σ. Sebbene un tipico processo  $3\sigma$  con uno spostamento della  $\mu$  di 1,5 $\sigma$  generi 66807 dpm (difetti per milione), un processo 6σ nelle stesse condizioni ne generebbe 3,4 dpm ( vedi Figure 31) [2]. Questa è la definizione del livello di qualità 6σ.

| livello sigma | difetti per milione di possibilità | resa     |
|---------------|------------------------------------|----------|
|               | 3.4                                | 99.9997% |
|               | 233                                | 99,9770% |
|               | 6210                               | 99,3790% |
|               | 66807                              | 93,3200% |
|               | 308537                             | 69,2000% |
|               | 690000                             | 31,0000% |

*Figure 31- Livelli sigma, ppm e resa*

#### **6.2 IL CICLO DMAIC**

Ogni progetto Sei Sigma è definito da una sequenza di passi per il raggiungimento di uno specifico valore target. Tali progetti sono strutturati secondo le cinque fasi del DMAIC (vedi Figure 32) ispirate al plan-do-check-act di Deming [1, 4].

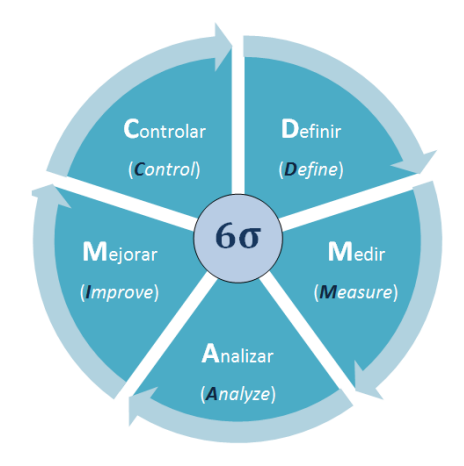

*Figure 32- Ciclo DMAIC*

Define: Qui si indentifica il problema dando ascolto alla così detta "Voce del cliente" e vengono descritti: lo scopo del progetto, i prodotti e i processi interessati approfondendone le fasi e le influenze. In questa fase è nominato il team di progetto.

Measure: In questa fase occorre prima di tutto convalidare l'affidabilità degli strumenti di rilevazione così da ridurre la variabilità data dall'errore di misura e individuare, dopo un'opportuna analisi, le criticità del processo. La raccolta dei dati è effettuata ricordando che affinché i risultati siano attendibili, occorre considerare un campione numeroso.

Analyze: Questa è considerata la fase di passaggio dal dominio del problema al dominio della soluzione. Qui sono estrapolate le prime informazioni che sono riassunte mediante indici e grafici utilizzando opportuni software statistici come Excel o Minitab. Successivamente il project team sulla base dei risultati ottenuti, dopo un'attenta analisi dei dati, cerca di dare spiegazioni a quali potrebbero essere le cause all'origine della variabilità.

Improve: Dall'analisi e dai test effettuati al punto precedente sono messe in atto, a tentativi, tutte le azioni di miglioramento per risolvere il problema posto in esame.

Control: Questa è l'ultima fase del ciclo DMAIC nella quale sono effettuate le verifiche volte a confermare che i cambiamenti proposti abbiano permesso il raggiungimento degli obiettivi. Tali modifiche, infine, saranno rese routine, ad esempio, aggiornando le procedure standard aziendali.

Possiamo dire che il ciclo DMAIC è per certi aspetti è simile a quello di un paziente quando va in ospedale.

Define: Il medico inizia facendo domande al paziente per capire il problema.

Measure: Vengono fatti dei test (ad es. quello del sangue, delle urine, elettrocardiogramma, etc. )

Analyze: Il medico in questa fase prescrive la cura e propone al paziente di ritornare per un'altra visita.

Improve: Quando il paziente ritorna si fanno ulteriori test per vedere se ci sono stati miglioramenti, quindi si assicura che la diagnosi sia corretta.

Control: Infine, quando il paziente sta migliorando la sua condizione, il medico fa rifare i test sopra citati per assicurarsi che la salute del soggetto sia stabile.

#### **6.3 I RUOLI DEL SEI SIGMA:**

Il Sei Sigma coinvolge contemporaneamente più soggetti ognuno con un proprio ruolo e grado.

- ➢ I Champions: sono business leader interessati al progetto ma che non prendono parte alle attività del team. Fungono da collegamento con l'alta direzione, ottengono risorse e ne supportano l'implementazione.
- ➢ Lo Sponsor: è un manager che ha un problema da risolvere e agevola Green Belt e Black Belt nell'esecuzione del progetto. Al termine del progetto è lui stesso che determina se gli obiettivi sono stati raggiunti.

Oltre ai Champions e allo Sponsor prendono parte i Master Black Belt, i Black Belt e i Green Belt che hanno invece un ruolo per lo più tecnico.

- ➢ Master Black Belt (MBB): non fanno direttamente parte del team di progetto, ma sono persone di riferimento tecnico, procedurale e formativo con un ruolo di supporto, infatti, addestrano e guidano i BB e i GB.
- ➢ Black Belt (BB): sono esperti addestrati che lavorano al Six Sigma a tempo pieno e operano sotto la supervisione del MBB guidando i GB.
- ➢ Green Belt (GB): sono risorse che seguono il progetto in modo part-time guidando il team operativo.
- ➢ Team Member: appartengono a varie funzioni aziendali e grazie alla loro conoscenza sui processi svolgono attività di raccolta dati ed esecuzione degli esperimenti.

In conclusione, non è facile definire un metodo come il Sei Sigma. Kwak e Anbari, due professori americani esperti in materia, lo definiscono come una fusione tra Total Quality Management, focalizzazione al cliente, strumenti per analisi dei dati, risultati finanziari e project management [6].

# **7 LO STUDIO**

## **7.1 LA DEFINIZIONE DEL PROBLEMA**

Il Six Sigma attraverso lo sviluppo del Project Charter e dell'analisi del SIPOC definisce il problema oggetto di studio e il suo contesto.

# **7.1.1 IL PROJECT CHARTER**

Il Project charter è il primo documento a essere realizzato e conferisce al team l'autorità di usare risorse per le attività di progetto. Esso si compone dei punti a seguire [1, 8]:

- 1) Del problem *statement,* nella quale viene descritto il problema;
- 2) Dalle *metriche,* che ci permettono di capire quando il problema giunge a soluzione;
- 3) Dagli *obiettivi del progetto,* nella quale definiamo la situazione attuale e i traguardi prefissati;
- 4) Dal *contesto del progetto,* quindi qual è il processo che stiamo esaminando e in quale processo il problema compare;
- 5) Dal *team* che è coinvolto;
- 6) Dai *benefici* che vogliamo raggiungere;
- 7) Dal *project sponsor,* particolare stakeholder che ha la responsabilità aziendale di avviare il progetto;
- 8) Dal *nome della belt*, cioè colui che esegue lo studio;
- 9) Dal *titolo del progetto*;

Il Project Charter è rivisto da SKF in questo modello più semplificato.

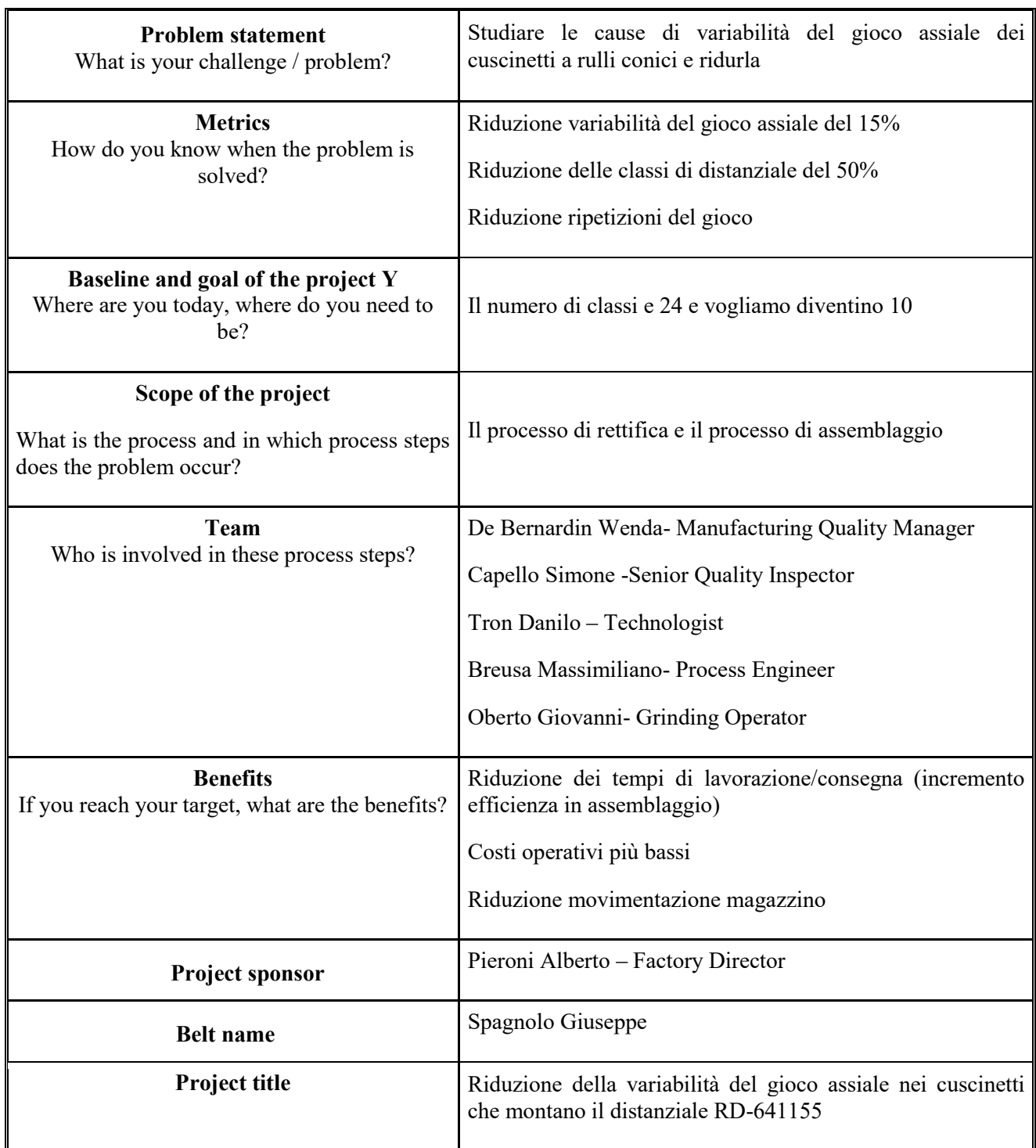

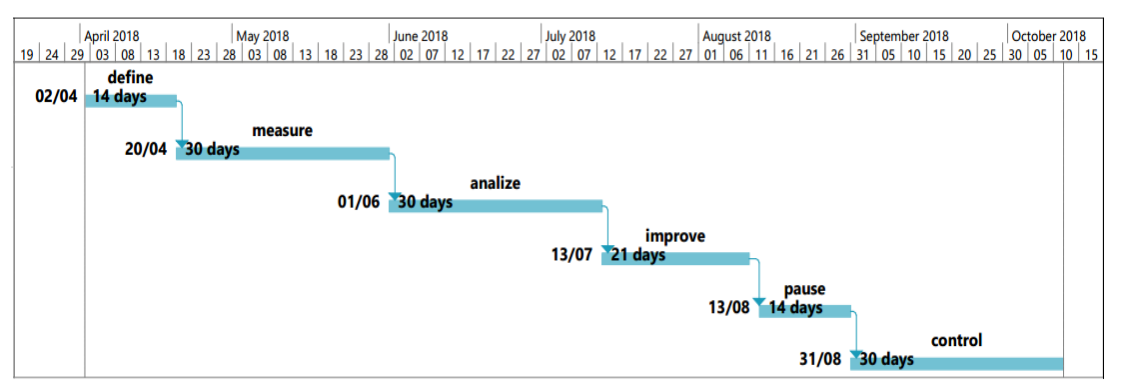

**7.1.2 LA PIANIFICAZIONE DEL PROGETTO MEDIANTE GANTT** 

*Figure 33- Gantt del progetto*

E' necessario fare una previsione sulla durata del progetto, per cui viene fatta una pianificazione mediante l'utilizzo di Gantt (vedi Figure 33) mostrando la relazione esistente tra le fasi del progetto e il tempo stimato. Come si può vedere dal grafico, è stata stimata una durata di circa 6 mesi dal 2/04 al 11/10 tenendo in considerazione anche le due settimane di chiusura dello stabilimento ad agosto.

# **7.1.3 L'ANALISI DEI COSTI**

Occorre fare un'analisi dei costi così da stabilire quali possono essere i benefici economici ottenibili raggiungendo i valori target.

Poiché non bisogna fermare la produzione, i momenti di fermo per cambio attrezzatura delle macchine saranno fondamentali per effettuare le analisi e i test.

Grazie ai dati fornitimi dal controller aziendale, dalla Supply chain e da chi gestisce la Warehouse, sono stati stimati i costi che la factory sostiene per la gestione dei box per una sola tipologia di distanziale centrale, ricordando che attualmente le tipologie usate sono ventiquattro.

Mediante l'utilizzo della Value Stream Map spiegherò il percorso che seguono i box di distanziali.

La VSM mappa tutti i processi e le attività necessari alla realizzazione del prodotto, parte dal fornitore, passa per il montaggio e si conclude con la consegna al cliente finale.

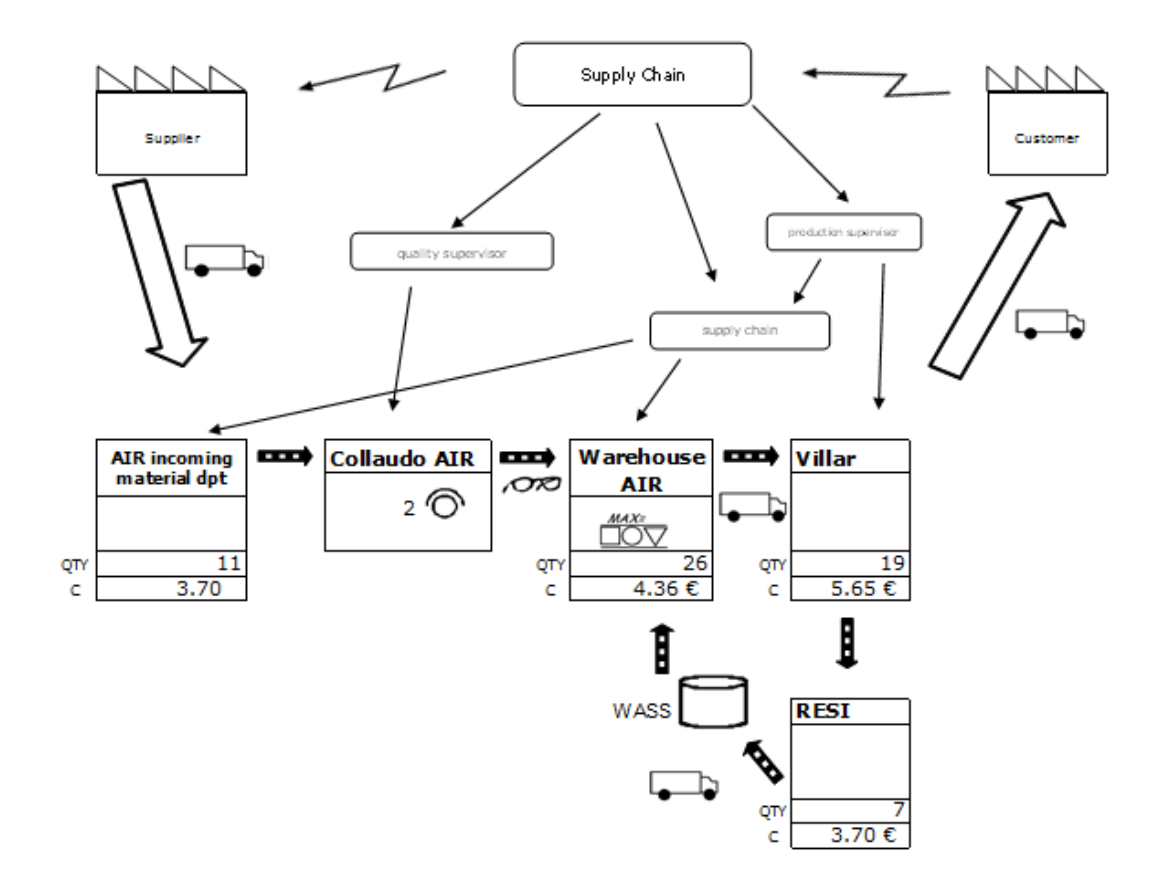

*Figure 34- Value Stream Map*

La Figure 34 sopra riportata si spiega nel seguente modo:

Dopo un ordine cliente per un determinato tipo di cuscinetto, l'ufficio Supply Chain provvede a ordinare tutta la componentistica per la sua realizzazione che avverrà a Villar Perosa. Nel nostro caso il fornitore dopo aver ricevuto l'ordine, con la quantità definita per classe dei distanziali RD-641155, invia il materiale ordinato ad Airasca dove risiede la Warehouse SKF.

Dopo essere stata prelevata dall'incoming material department il materiale viene collaudato per l'accettazione. Qui due operatori provvedono a campione a farne i test di accettazione e, dopo aver apposto un cartello visivo di ammissibilità sui relativi box, questi vengono posizionati all'interno del magazzino.

A questo punto qualche giorno prima dell'assemblaggio, su ordine del Responsabile alla Produzione, l'Ufficio Supply Chain richiama dal magazzino di Airasca i distanziali necessari.

Siccome non tutti i distanziali sono usati per l'assemblaggio, la parte non utilizzata ritorna ad Airasca e dopo essere stati gestiti da un sistema interno (WASS, Warehouse Administration Service System) vengono riposti nuovamente nel magazzino pronti per essere richiamati per il successivo assemblaggio.

Il magazzino ragiona con metodologia FIFO (first in first out) per cui il materiale appena restituito sarà il primo a essere spedito al prossimo richiamo.

La stima dei costi sostenuti per la gestione dei box di distanziali ordinati è stata fatta tenendo in considerazione quantità medie mensili. Si sono presi i mesi per i quali sono stati effettuati gli ordini e se ne è calcolata la quantità media (purtroppo quest'ultima non è suddivisa per classi dato che questa informazione non è di facile reperimento), mentre ci sono noti i relativi costi fissi di movimentazione e di detenzione alla Warehouse.

In media in ingresso si hanno 11 box/mese a un costo di entrata di 3,7 €/box. Nella warehouse in media restano immagazzinati 26 box/mese a un costo mensile di 4,36 €/box e a Villar Perosa sono richiesti mediamente 19 box/mese al costo di movimentazione di 5,65 €/box e ne ritornano come reso al magazzinodi Airasca in media 7 al costo di 3,7 €/box.

Quindi sulla base dei mesi considerati il costo medio sostenuto è 287,31 €/mese.

È possibile tuttavia stimare il costo relativo alla perdita di efficienza dovuta alla ripetizione del calcolo del gioco in fase di assemblaggio.

Il tempo calcolato per produrre una TBU è di 171 secondi è ha un valore finale di 287 €. Durante l'assemblaggio può capitare che la macchina che misura il gioco assiale (bottleneck dell'assemblaggio) dopo aver richiesto un'apposita classe di distanziale risulta dare errore per cui occorre ripetere l'operazione utilizzando un altro distanziale di classe limitrofa con conseguente allungamento del tempo ciclo, generalmente di 80 secondi, causando una perdita di circa 134 €.

#### **7.1.4 IL SIPOC**

Per identificare l'area dove si origina il problema, dopo aver compilato il project chart e aver fatto il primo kick-off meeting con il team di progetto, si definisce il SIPOC che permette di mappare in maniera macroscopica il processo in esame. Il termine SIPOC sta per:

**Supplier**: colui che fornisce input al processo;

**Input**: il materiale necessario affinché il processo faccia qualcosa;

**Process**: l'attività da eseguire per soddisfare i requisiti cliente;

**Output**: il prodotto risultato dalle operazioni del processo;

**Customer**: colui che riceve l'output dal processo;

Esso viene compilato seguendo la successione POCIS, fissando un inizio e una fine del processo e disegnandolo a grandi linee, max 5-7 step, affinché si identifichino gli input e output chiave. L'obiettivo è quello di garantire che ci sia una conoscenza condivisa sul processo da migliorare [1].

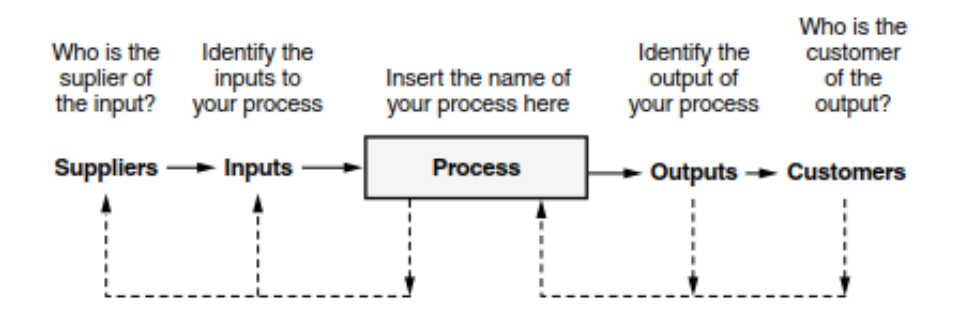

*Figure 35- Schema SIPOC*

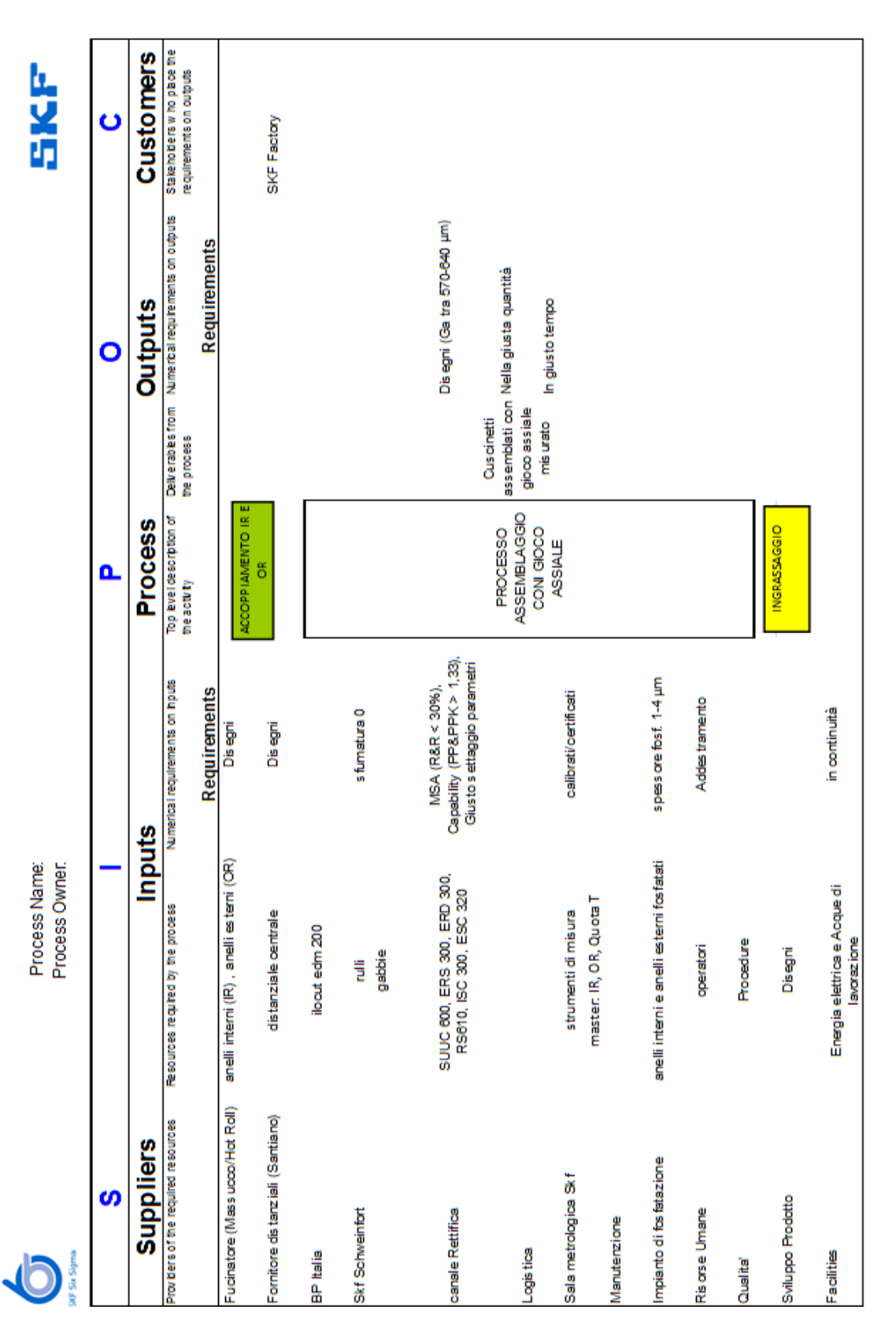

*Table 1- SIPOC del progetto Sei Sigma*

#### **7.1.5 LE PROCESS MAP**

Definiamo processo un insieme di attività che trasformano una serie di input in un gruppo specifico di output. Queste mappe sono richieste per ogni progetto Sei Sigma e vengono realizzate con l'obiettivo di descrivere i processi che si dovranno migliorare.

Le mappe riportate nelle pagine seguenti sono state realizzate dopo un brainstorming con i responsabili dei processi. Per la loro realizzazione è identificato il processo da studiare (es. IR, OR, etc.) e ne vengono elencate le variabili chiave di input e di output. Le variabili di input sono etichettate come: Controllabili (C), Noise (N), o come procedura operativa Standard (S).

Le variabili controllabili (C) sono variabili che possono essere cambiate per vedere l'effetto sugli output del processo Y.

Le variabili noise (N) influenzano la Y e sono variabili incontrollabili o troppo costose da controllare.

Le procedure operative standard (S) identificano i fattori da monitorare o da tenere costanti.

Qualunque tipo di input può essere critico (!) ovvero ha un importante influenza sulle Y sia esso controllabile, noise o standard.

Di seguito sono illustrate quattro process map (vedi Table 2, Table 3, Table 4, Table 5, Table 6) rispettivamente per: l'IR, l'OR, l'assemblaggio ed il controllo dimensionale dei distanziali (realizzato in una stazione limitrofa la linea di assemblaggio).

|                                           |       | Process Map IR           |                          |              |
|-------------------------------------------|-------|--------------------------|--------------------------|--------------|
| Input                                     | Class | <b>Step</b>              | Output                   | <b>Notes</b> |
| IR temprati e torniti                     | S     |                          |                          |              |
| Sfacciatrice RS610                        | N     |                          | Facce rettificate        |              |
| timbratura anello                         | N     |                          | Rilavorazioni            |              |
| Robot                                     | C     |                          | Scarti                   |              |
| Dilatazione termica pezzo                 | C!    |                          |                          |              |
| temperatura liquido refrigerante          | C!    |                          |                          |              |
| Mole                                      | N     |                          |                          |              |
| Rettificatori                             | C!    |                          |                          |              |
| Emulsione lubro-refrigerante              | S     | RETTIFICA FACCE IR       |                          |              |
| Settaggio macchina rettifica              | C!    |                          |                          |              |
| Frequenza campionamento                   | C!    |                          |                          |              |
| Strumenti di controllo per rett. facce IR | C!    |                          |                          |              |
| Procedura per il controllo                | C!    |                          |                          |              |
| Marpos                                    | C!    |                          |                          |              |
| Diamantatura mola                         | C     |                          |                          |              |
| Energia Elettrica                         | S     |                          |                          |              |
|                                           |       |                          |                          |              |
| IR dopo rettifica facce                   | S     |                          |                          |              |
| macchina ERD300                           | N     |                          | IR con Piste rettificate |              |
| Rettificatori                             | C!    |                          | Scarti                   |              |
| Dilatazione termica pezzo                 | C!    |                          | Rilavorazioni            |              |
| temperatura liquido refrigerante          | C!    |                          |                          |              |
| Frequenza campionamento                   | C!    |                          |                          |              |
| Strumenti di controllo per piste e DK     | C!    |                          |                          |              |
| Procedura per il controllo                | C!    | RETTIFICA PISTE E DK IR  |                          |              |
| Mole                                      | Ν     |                          |                          |              |
| Robot                                     | C     |                          |                          |              |
| Marpos                                    | C!    |                          |                          |              |
| Diamantatura mola                         | C     |                          |                          |              |
| Emulsione lubro-refrigerante              | S     |                          |                          |              |
| Settaggio macchina rettifica              | C!    |                          |                          |              |
| Energia Elettrica                         | S     |                          |                          |              |
| IR con Piste rettificate                  | S     |                          |                          |              |
| macchina ERS300                           | N     |                          | Spallamento rettificato  |              |
| Rettificatori                             | C!    |                          | Rilavorazioni            |              |
| Dilatazione termica pezzo                 | C!    |                          | Scarti                   |              |
| Frequenza campionamento                   | C!    |                          |                          |              |
| Strumenti di controllo per spallamento    | C!    |                          |                          |              |
| Procedura per il controllo                | C!    |                          |                          |              |
| temperatura liquido refrigerante          | С     | RETTIFICA SPALLAMENTO IR |                          |              |
| Mole                                      | N     |                          |                          |              |
| Robot                                     | С     |                          |                          |              |
| Marpos                                    | C!    |                          |                          |              |
| Diamantatura mola                         | С     |                          |                          |              |
| Emulsione lubro-refrigerante              | S     |                          |                          |              |
| Settaggio macchina rettifica              | C!    |                          |                          |              |
| Energia Elettrica                         | S     |                          |                          |              |

*Table 2- Process Map IR 1/2*

|                                                         | S       |                                |                  |                                 |  |
|---------------------------------------------------------|---------|--------------------------------|------------------|---------------------------------|--|
| IR dopo rettifica spallamento                           |         |                                |                  |                                 |  |
| macchina IRF300                                         | N       |                                | Foro rettificato |                                 |  |
| Rettificatori                                           | C!      |                                | Scarti           |                                 |  |
| Robot                                                   | C       |                                | Rilavorazioni    |                                 |  |
| Dilatazione termica pezzo                               | C!      |                                |                  |                                 |  |
| Frequenza campionamento                                 | C!      |                                |                  |                                 |  |
| Strumenti di controllo per rettifica foro               | C!      |                                |                  |                                 |  |
| Procedura per il controllo                              | C!      | <b>RETTIFICA FORO IR</b>       |                  |                                 |  |
| temperatura liquido refrigerante                        | C       |                                |                  |                                 |  |
| Piastra refrigerante master                             | S       |                                |                  |                                 |  |
| Mole                                                    | N       |                                |                  |                                 |  |
| Marpos                                                  | C!      |                                |                  |                                 |  |
| Diamantatura mola                                       | C       |                                |                  |                                 |  |
| Emulsione lubro-refrigerante                            | S       |                                |                  |                                 |  |
| Settaggio macchina rettifica                            | C!      |                                |                  |                                 |  |
|                                                         | S       |                                |                  |                                 |  |
| Energia Elettrica                                       |         |                                |                  |                                 |  |
|                                                         |         |                                |                  |                                 |  |
|                                                         |         |                                |                  |                                 |  |
| IR dopo rettifica foro                                  | S       |                                |                  |                                 |  |
| lappatrice SCI300                                       | N       |                                |                  | IR finito rettificato e lappato |  |
| Pietra di lappatura (tyrolit e norton)                  | N<br>C! |                                | Scarti           |                                 |  |
| Frequenza campionamento                                 | C!      |                                | Rilavorazioni    |                                 |  |
| Strumenti di controllo per lappatura piste              | C!      |                                |                  |                                 |  |
| Procedura per il controllo<br>Dilatazione termica pezzo | C!      | LAPPATURA PISTE/ULTRASUONI IR  |                  |                                 |  |
| Rettificatori                                           | C!      |                                |                  |                                 |  |
| Liquido per pietra lappatura (macrom)                   | S       |                                |                  |                                 |  |
| Settaggio macchina lappatura                            | C!      |                                |                  |                                 |  |
| Energia Elettrica                                       | S       |                                |                  |                                 |  |
| Impianto US                                             | S       |                                |                  |                                 |  |
|                                                         |         |                                |                  |                                 |  |
|                                                         |         |                                |                  |                                 |  |
| IR dopo fase di lappatura                               | S       |                                |                  |                                 |  |
| acqua                                                   | S       |                                |                  | IR dopo decapaggio              |  |
| energia elettrica                                       | S       |                                |                  |                                 |  |
| vasche                                                  | S       |                                |                  |                                 |  |
| carrello                                                | S       |                                |                  |                                 |  |
| soluzione al 5% acido nitrico                           | C       | DECAPAGGIO/CONTROLLO VISIVO IR |                  |                                 |  |
| soluzione sgrassante                                    | C       |                                |                  |                                 |  |
| tempo di immersione                                     | C       |                                |                  |                                 |  |
| temperatura soluzioni                                   | C       |                                |                  |                                 |  |
| soluzione di neutralizazzione                           | S       |                                |                  |                                 |  |
| Procedura per il controllo                              | C       |                                |                  |                                 |  |
|                                                         |         |                                |                  |                                 |  |
|                                                         |         |                                |                  |                                 |  |
| IR dopo decapaggio                                      | S       |                                |                  | IR pronto per l'assemblaggio    |  |
| energia                                                 | S       |                                |                  |                                 |  |
| vasche                                                  | S       |                                |                  |                                 |  |
| carrello                                                | S       | <b>FOSFATAZIONE IR</b>         |                  |                                 |  |
| acqua                                                   | S       |                                |                  |                                 |  |
| tempo immersione                                        | C       |                                |                  |                                 |  |
| temperatura                                             | C       |                                |                  |                                 |  |
| soluzione di fosfatazione                               | C       |                                |                  |                                 |  |
| solvente protettivo                                     | C       |                                |                  |                                 |  |
|                                                         |         |                                |                  |                                 |  |

*Table 3- Process Map IR 2/2*

|                                                                                |          | Process Map OR                 |                                                        |
|--------------------------------------------------------------------------------|----------|--------------------------------|--------------------------------------------------------|
| <b>Input</b>                                                                   | Class    | Step                           | Output<br><b>Notes</b>                                 |
| Facce grezze OR                                                                | S        |                                |                                                        |
| Sfacciatrice DG700                                                             | N        |                                |                                                        |
| Rettificatori                                                                  | C!       |                                | OR con facce rettificate                               |
| Robot                                                                          | C!       |                                | Rilavorazioni                                          |
| Velocità rotazione mole<br>Velocità rotazione anello (rettifica)               | C!<br>C! |                                | Scarti                                                 |
| Temperatura liquido refrigerante                                               | C!       |                                |                                                        |
| Frequenza campionamento                                                        | C!       |                                |                                                        |
| Strumenti di controllo per facce OR                                            | C!       |                                |                                                        |
| Procedura per il controllo                                                     | C!       | RETTIFICA FACCE OR             |                                                        |
| Dilatazione termica pezzo                                                      | C!       |                                |                                                        |
| Mole                                                                           | Ν        |                                |                                                        |
| Diamantatura mola                                                              | C!       |                                |                                                        |
| Marpos                                                                         | C!       |                                |                                                        |
| Emulsione lubro-refrigerante                                                   | S        |                                |                                                        |
| Settaggio macchina rettifica                                                   | C!       |                                |                                                        |
| Tempo di riposo della mola                                                     | C        |                                |                                                        |
| Energia Elettrica                                                              | S        |                                |                                                        |
|                                                                                |          |                                |                                                        |
| OR dopo rettifica facce                                                        | S        |                                |                                                        |
| Macchina SUUC 600                                                              | N        |                                |                                                        |
| Robot                                                                          | C        |                                |                                                        |
| Velocità rotazione mole                                                        | С        |                                |                                                        |
| Velocità rotazione anello                                                      | С        |                                | Rilavorazioni                                          |
| Temperatura liquido refrigerante                                               | C!       |                                | OR con Diametro esterno e                              |
| Frequenza campionamento                                                        | C!       |                                | Piste rettificate                                      |
| Strumenti di controllo per diam. esterno e piste<br>Procedura per il controllo | C!<br>C! | RETTIFICA DIAMETRO ESTERNO E   | Scarti                                                 |
| Dilatazione termica pezzo                                                      | C!       | PISTE OR                       |                                                        |
| Velocità rotazione anello (rettifica)                                          | C        |                                |                                                        |
| Diamantatura mola                                                              | C!       |                                |                                                        |
| Marpos                                                                         | C!       |                                |                                                        |
| Rettificatori                                                                  | C!       |                                |                                                        |
| Mole                                                                           | Ν        |                                |                                                        |
| Emulsione lubro-refrigerante                                                   | S        |                                |                                                        |
| Settaggio macchina rettifica                                                   | C!       |                                |                                                        |
| Tempo di riposo della mola                                                     | C        |                                |                                                        |
| Energia Elettrica                                                              | S        |                                |                                                        |
|                                                                                |          |                                |                                                        |
| OR dopo rettifica diametro esterno e piste                                     | S        |                                |                                                        |
| Lappatrice SCE320                                                              | Ν        |                                |                                                        |
| Robot                                                                          | C        |                                | OR con Piste Lappate                                   |
| Dilatazione termica pezzo                                                      | C!       |                                | Scarti                                                 |
| Frequenza campionamento<br>Strumenti di controllo per lappatura piste          | C!<br>C! |                                | Rilavorazioni                                          |
| Procedura per il controllo                                                     | C!       |                                |                                                        |
| Velocità rotazione anello (rettifica)                                          | С        | LAPPATURA PISTE/ULTRASUONI OR  |                                                        |
| Pietra di lappatura (tyrolit e norton)                                         | N        |                                |                                                        |
| Rettificatori<br>Liquido protettivo pietra (macrom)                            | C!<br>S  |                                |                                                        |
| Settaggio macchina rettifica                                                   | C!       |                                |                                                        |
| Tempo di riposo della mola                                                     | С        |                                |                                                        |
| Energia Elettrica                                                              | s        |                                |                                                        |
|                                                                                |          |                                |                                                        |
|                                                                                |          |                                |                                                        |
| OR dopo fase di lappatura<br>acqua                                             | s<br>S   |                                |                                                        |
| Procedura per il controllo                                                     | С        |                                |                                                        |
| energia elettrica                                                              | S        |                                |                                                        |
| vasche                                                                         | S        |                                |                                                        |
| carrello                                                                       | S        | DECAPAGGIO/CONTROLLO VISIVO OR | Scarti                                                 |
| soluzione al 5% acido nitrico<br>soluzione di neutralizazzione                 | C<br>C   |                                | OR dopo decapaggio e controllo visivo<br>Rilavorazioni |
| soluzione sgrassante                                                           | С        |                                |                                                        |
| tempo di immersione                                                            | C        |                                |                                                        |
| temperatura soluzioni                                                          | C        |                                |                                                        |
| OR dopo decapaggio                                                             | S        |                                |                                                        |
| vasche                                                                         | S        |                                |                                                        |
| carrello                                                                       | S        |                                |                                                        |
| energia                                                                        | S        |                                | Rilavorazioni                                          |
| acqua                                                                          | S        | <b>FOSFATAZIONE OR</b>         | Scarti                                                 |
| tempo immersione<br>temperatura                                                | С<br>С   |                                | OR pronto per l'assemblaggio                           |
| soluzione di fosfatazione                                                      | С        |                                |                                                        |
| solvente protettivo                                                            | С        |                                |                                                        |
|                                                                                |          |                                |                                                        |
|                                                                                |          |                                |                                                        |

*Table 4- Process Map OR*

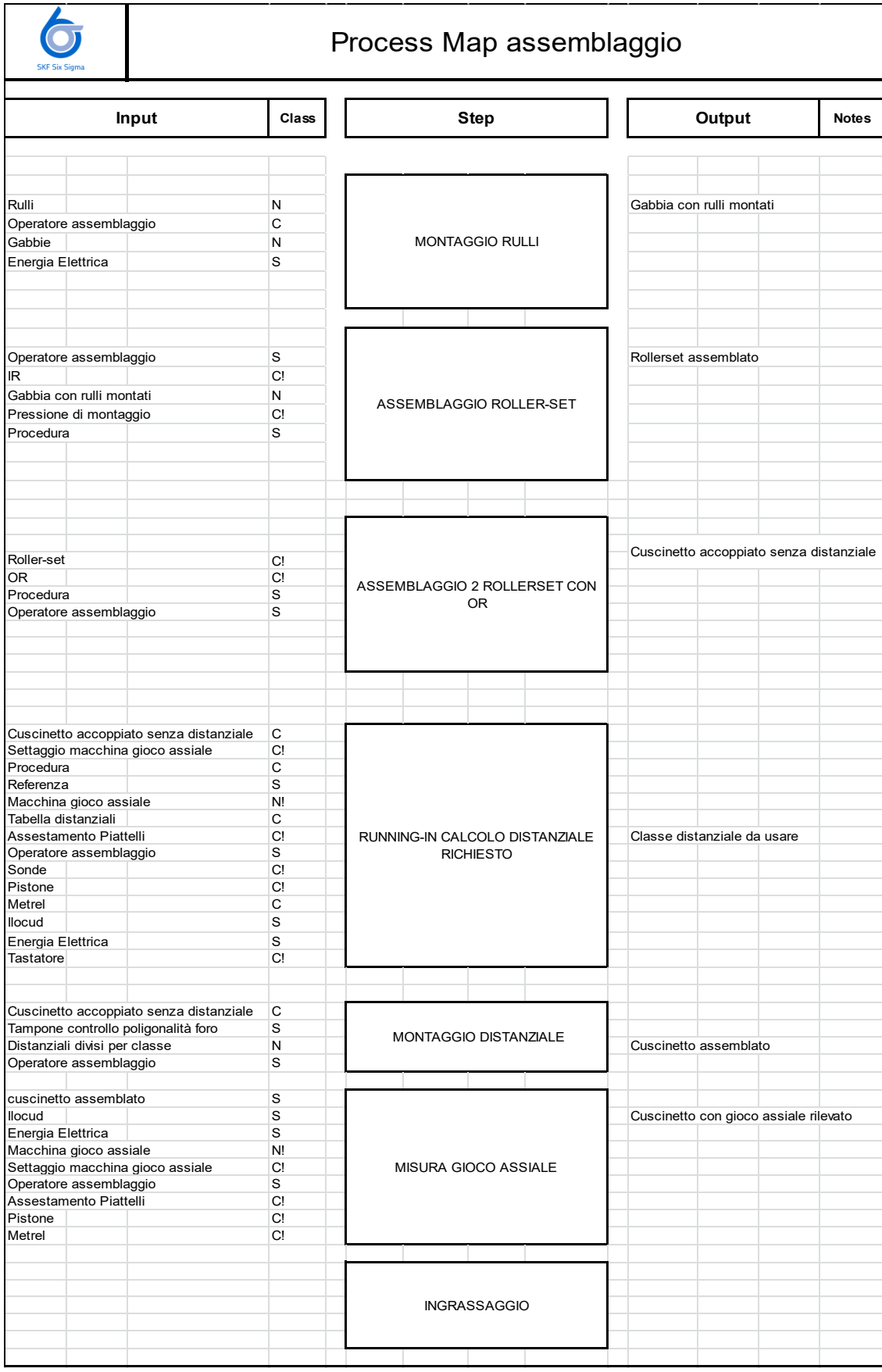

*Table 5- Process Map Assemblaggio*

|                                  |       |       |                        |              | Controllo dimensionale Distanziali |                               |        |              |
|----------------------------------|-------|-------|------------------------|--------------|------------------------------------|-------------------------------|--------|--------------|
|                                  | Input | Class |                        | <b>Step</b>  |                                    |                               | Output | <b>Notes</b> |
|                                  |       |       |                        |              |                                    |                               |        |              |
| Distanziali                      |       | Ν     |                        |              |                                    |                               |        |              |
| Operatore assemblaggio           |       | S     | CONTROLLO DIMENSIONALE |              |                                    | Distanziali divisi per classe |        |              |
| Tabella distanziali              |       | N     |                        |              | DISTANZIALE ED ALIMENTAZIONE IN    |                               |        |              |
| Classi distanziale               |       | N     |                        | <b>LINEA</b> |                                    |                               |        |              |
| Misurazione spessore distanziale |       | C!    |                        |              |                                    |                               |        |              |
| Strumenti di misura distanziale  |       | S     |                        |              |                                    |                               |        |              |
|                                  |       |       |                        |              |                                    |                               |        |              |

*Table 6- Process Map controllo dimensionale dei distanziali*

## **7.1.6 LA C&E MATRIX**

Tenendo in considerazione le process map si è poi proceduto alla realizzazione delle relative C&E matrices, di seguito riportate (Table 7, Table 8, Table 9, Table 10) in modo da andare a identificare attraverso un'analisi paretiana cosa fosse importante tenere in considerazione per il nostro studio.

La C&E matrix ha per righe le cause e per colonne gli effetti e ragiona secondo le logiche del QFD. Essa è uno strumento molto utile per ottimizzare processi ma è basata su opinioni pertanto assolutamente criticabile. A seguire sono riportate per comodità di rappresentazione quattro C&E matrices in accordo alle quattro process map. Successivamente sono state unificate per l'analisi paretiana.

Per la sua realizzazione occorre identificare in **colonna**, cosa è importante per il cliente. Nel nostro caso il cliente è la factory, ed essa vuole che:

- Il cuscinetto abbia gioco assiale conforme alle specifiche di disegno richieste dal cliente terzo: questo deve essere inteso come tutto ciò che potrebbe rendere il cuscinetto non conforme al gioco, ad esempio: errati settaggi, errati montaggi, errati controlli;
- Si riduca il rischio di una mancata promessa dovuto ad un allungamento dei tempi di assemblaggio causato dalle numerose ripetizioni del calcolo del gioco; Quindi inteso come tutto ciò che potrebbe generare una ripetizione della misura.
- La variabilità del gioco assiale si riduca: inteso come tutto ciò che potrebbe influenzare la variabilità del gioco assiale;

• La variabilità sulla rilevabilità del gioco della macchina di misura si riduca: inteso come tutto quello che è fonte di variabilità intrinseca sulla macchina del gioco;

Utilizzando una scala da 1-10 da poco importante a molto importante, assegneremo la priorità definita dal Cliente.

Al *Cuscinetto con gioco assiale conforme alla specifiche* si assegna valore 10, poiché un cuscinetto non conforme al gioco richiesto, genera per la factory un rischio di ricevere una non conformità; alla *riduzione del rischio di mancata promessa* si è dato valore 9 poiché una mancata promessa è meno peggiore rispetto a ricevere una non conformità; alla *riduzione della variabilità del gioco assiale* (riferita al prodotto) e alla *riduzione della variabilità sulla rilevabilità del gioco* (riferita allo strumento di misura) si è dato valore 8.

Per **riga** verranno invece inseriti gli input relativi a ogni fase del processo estrapolati direttamente dalle process map.

Dopo aver definito cause ed effetti si assegna un punteggio pari a 0-1-3-9 in relazione al grado di correlazione tra causa ed effetto:

- 0 non correlati:
- 1 correlazione debole;
- 3 correlazione moderata;
- 9 forte correlazione;

Facendo una somma pesata per righe otteniamo un punteggio per ogni input e mediante Pareto ne evidenziamo quelli più rilevanti.

|                         | <b>Six Sigma Cause &amp; Effect Matrix</b>                               |                                                                  |          |                                                           |                                  |                                      |                                                                              |                              |
|-------------------------|--------------------------------------------------------------------------|------------------------------------------------------------------|----------|-----------------------------------------------------------|----------------------------------|--------------------------------------|------------------------------------------------------------------------------|------------------------------|
|                         |                                                                          | Rating of Importance to Customer                                 |          | 1<br>10                                                   | $\overline{\mathbf{2}}$<br>9     | 3<br>8                               | 4<br>8                                                                       |                              |
|                         |                                                                          | <b>Key Process Outputs</b>                                       |          | Cus cinetto<br>conforme<br>specifiche<br>di gloco<br>alle | rischo di<br>mancata<br>promessa | rariabilità<br>$91 1 1 1 1$ ass iale | variabilità<br>della<br>macchina<br>sulla<br>sulla<br>del gioco<br>del gioco |                              |
|                         | <b>Process Step</b>                                                      | <b>Process Input</b>                                             | Clas:    |                                                           |                                  |                                      |                                                                              | Total                        |
| $\overline{\mathbf{2}}$ | IR temprati e torniti<br>Sfacciatrice RS610                              | rettifica facce IR<br>rettifica facce IR                         | s<br>N   | 0                                                         | $\mathbf 0$<br>0                 | $\overline{1}$<br>0                  | $\mathbf 0$<br>$\mathbf 0$                                                   | 18<br>$\mathbf{0}$           |
| 3<br>$\overline{4}$     | timbratura anello<br>Robot                                               | rettifica facce IR<br>rettifica facce IR                         | N<br>C   | $\Omega$<br>$\bf 0$                                       | $\mathbf 0$<br>$\mathbf 0$       | $\mathbf 0$<br>$\bf{0}$              | $\Omega$<br>0                                                                | $\mathbf 0$<br>$\mathbf 0$   |
| 6                       | Dilatazione termica pezzo                                                | rettifica facce IR                                               | C!       | 0                                                         | $\mathbf 0$                      | $\mathbf 0$                          | 0                                                                            | 0                            |
| $\overline{7}$<br>9     | temperatura liquido refrigerante<br>Mole                                 | rettifica facce IR<br>rettifica facce IR                         | C!<br>Ν  | $\Omega$<br>$\overline{0}$                                | $\mathbf 0$<br>$\mathbf 0$       | $\mathbf 0$<br>$\mathbf 0$           | $\mathbf 0$<br>$\Omega$                                                      | $\mathbf 0$<br>0             |
| 10                      | Rettificatori                                                            | rettifica facce IR                                               | C!       | 1                                                         | $\overline{0}$                   | 1                                    | $\overline{0}$                                                               | 18                           |
| 11<br>12                | Emulsione lubro-refrigerante<br>Settaggio macchina rettifica             | rettifica facce IR<br>rettifica facce IR                         | s<br>C!  | $\mathbf 0$<br>1                                          | $\mathbf 0$<br>$\mathbf 0$       | $\overline{0}$<br>$\mathbf{1}$       | $\mathbf 0$<br>$\mathbf 0$                                                   | $\mathbf 0$<br>18            |
| 13<br>14                | Frequenza campionamento                                                  | rettifica facce IR                                               | C!<br>C! | $\overline{0}$<br>1                                       | $\overline{0}$<br>$\overline{0}$ | $\overline{0}$<br>$\mathbf{1}$       | $\Omega$<br>$\overline{0}$                                                   | $\mathbf{0}$<br>18           |
| 15                      | Strumenti di controllo per rett. Facce IR<br>Procedura per il controllo  | rettifica facce IR<br>rettifica facce IR                         | C!       | 1                                                         | $\mathbf 0$                      | $\mathbf{1}$                         | 0                                                                            | 18                           |
| 16<br>17                | Marpos<br>Diamantatura mola                                              | rettifica facce IR<br>rettifica facce IR                         | C!<br>с  | 1<br>$\Omega$                                             | $\mathbf{1}$<br>$\mathbf 0$      | $\mathbf{1}$<br>$\overline{0}$       | $\Omega$<br>$\circ$                                                          | 27<br>$\mathbf{0}$           |
| 19                      | Energia Elettrica                                                        | rettifica facce IR                                               | s        | $\overline{0}$                                            | $\overline{0}$                   | $\overline{0}$                       | $\overline{0}$                                                               | $\overline{\mathbf{0}}$      |
| 20<br>21                | IR dopo rettifica facce<br>macchina ERD300                               | rettifica piste e dk IR<br>rettifica piste e dk IR               | s<br>Ν   | 1<br>9                                                    | 0<br>3                           | $\mathbf{1}$<br>9                    | $\mathbf 0$<br>$\circ$                                                       | 18<br>189                    |
| 22<br>23                | Rettificatori                                                            | rettifica piste e dk IR                                          | C!       | 3<br>$\overline{1}$                                       | 0<br>$\mathbf 0$                 | 9<br>3                               | $^{\circ}$<br>$\mathbf 0$                                                    | 102<br>34                    |
| 24                      | Dilatazione termica pezzo<br>temperatura liquido refrigerante            | rettifica piste e dk IR<br>rettifica piste e dk IR               | C!<br>C! | $\mathbf 0$                                               | $\mathbf 0$                      | $\mathbf 0$                          | $\mathbf 0$                                                                  | $\mathbf{0}$                 |
| 25<br>26                | Frequenza campionamento<br>Strumenti di controllo per piste e DK         | rettifica piste e dk IR<br>rettifica piste e dk IR               | C!<br>C! | $\mathbf 0$<br>9                                          | $\mathbf 0$<br>3                 | $\mathbf{1}$<br>9                    | $\mathbf 0$<br>0                                                             | 8<br>189                     |
| 27                      | Procedura per il controllo                                               | rettifica piste e dk IR                                          | C!       | $\mathbf{1}$                                              | $\mathbf 0$                      | 3                                    | $\mathbf 0$                                                                  | 34                           |
| 28<br>30                | Mole<br>Robot                                                            | rettifica piste e dk IR<br>rettifica piste e dk IR               | Ν<br>C   | 1<br>0                                                    | 0<br>$\mathbf 0$                 | $\mathbf{1}$<br>0                    | $\mathbf 0$<br>$\circ$                                                       | 18<br>$\mathbf{0}$           |
| 33                      | Marpos                                                                   | rettifica piste e dk IR                                          | C!       | 1                                                         | 1                                | 9                                    | $^{\circ}$                                                                   | 91                           |
| 34<br>35                | Diamantatura mola<br>Emulsione lubro-refrigerante                        | rettifica piste e dk IR<br>rettifica piste e dk IR               | C<br>s   | 1<br>$\mathbf 0$                                          | $\mathbf 0$<br>$\mathbf 0$       | $\mathbf{1}$<br>$\mathbf 0$          | $\mathbf 0$<br>$\mathbf 0$                                                   | 18<br>$\mathbf 0$            |
| 36                      | Settaggio macchina rettifica                                             | rettifica piste e dk IR                                          | C!       | 9                                                         | 3                                | 9                                    | $\circ$                                                                      | 189                          |
| 38<br>39                | Energia Elettrica<br>IR con Piste rettificate                            | rettifica piste e dk IR<br>rettifica spallamento IR              | s<br>S   | $\pmb{0}$<br>$\pmb{0}$                                    | $\mathbf 0$<br>$\bf{0}$          | $\mathbf 0$<br>3                     | $\mathbf 0$<br>$\Omega$                                                      | $\mathbf{0}$<br>24           |
| 40                      | macchina ERS300                                                          | rettifica spallamento IR                                         | N        | 9                                                         | 3                                | 9                                    | $\pmb{0}$                                                                    | 189                          |
| 41                      | Rettificatori                                                            | rettifica spallamento IR                                         | C!       | 3                                                         | $\mathbf 0$                      | 9                                    | $\pmb{0}$                                                                    | 102                          |
| 42<br>43                | Dilatazione termica pezzo<br>Frequenza campionamento                     | rettifica spallamento IR<br>rettifica spallamento IR             | C!<br>C! | $\mathbf{1}$<br>$\pmb{0}$                                 | 0<br>$\mathbf 0$                 | 3<br>$\mathbf{1}$                    | 0<br>0                                                                       | 34<br>8                      |
| 44                      | Strumenti di controllo per spallamento                                   | rettifica spallamento IR                                         | C!       | 9                                                         | 3                                | 9                                    | $\Omega$                                                                     | 189                          |
| 45                      | Procedura per il controllo                                               | rettifica spallamento IR                                         | C!       | 1                                                         | 0                                | 3                                    | $\mathbf 0$                                                                  | 34                           |
| 46<br>47                | temperatura liquido refrigerante<br>Mole                                 | rettifica spallamento IR<br>rettifica spallamento IR             | С<br>Ν   | $\Omega$<br>1                                             | $\mathbf 0$<br>0                 | $\mathbf 0$<br>$\mathbf{1}$          | $\Omega$<br>0                                                                | $\mathbf 0$<br>18            |
| 49                      | Robot                                                                    | rettifica spallamento IR                                         | С        | $\pmb{0}$                                                 | $\mathbf 0$                      | $\mathbf 0$                          | $\pmb{0}$                                                                    | 0                            |
| 52                      | Marpos                                                                   | rettifica spallamento IR                                         | C!       | 1                                                         | 1                                | 9                                    | 0                                                                            | 91                           |
| 53<br>54                | Diamantatura mola<br>Emulsione lubro-refrigerante                        | rettifica spallamento IR<br>rettifica spallamento IR             | С<br>S   | 1<br>$\Omega$                                             | $\mathbf 0$<br>$\mathbf 0$       | $\mathbf{1}$<br>$\mathbf 0$          | $\mathbf 0$<br>$\Omega$                                                      | 18<br>$\mathbf{0}$           |
| 55                      | Settaggio macchina rettifica                                             | rettifica spallamento IR                                         | C!       | 9                                                         | 3                                | 9                                    | $\pmb{0}$                                                                    | 189                          |
| 57                      | Energia Elettrica                                                        | rettifica spallamento IR                                         | S        | $\pmb{0}$                                                 | 0                                | 0                                    | $\pmb{0}$                                                                    | $\mathbf 0$                  |
| 58<br>59                | IR dopo rettifica spallamento<br>macchina IRF300                         | rettifica foro IR<br>rettifica foro IR                           | s<br>Ν   | 3<br>$\pmb{0}$                                            | 0<br>3                           | 3<br>$\mathbf 0$                     | 0<br>$\pmb{0}$                                                               | 54<br>27                     |
| 60                      | Rettificatori                                                            | rettifica foro IR                                                | C!       | $\mathbf{1}$                                              | 0                                | $\mathbf{1}$                         | $\mathbf 0$                                                                  | 18                           |
| 61                      | Robot                                                                    | rettifica foro IR                                                | С        | $\mathbf 0$                                               | $\mathbf 0$                      | $\mathbf 0$                          | $\mathbf 0$                                                                  | $\mathbf{0}$                 |
| 62<br>63                | Dilatazione termica pezzo<br>Frequenza campionamento                     | rettifica foro IR<br>rettifica foro IR                           | C!<br>C! | $\pmb{0}$<br>$\mathbf 0$                                  | $\bf{0}$<br>$\bf{0}$             | $\bf{0}$<br>0                        | $\Omega$<br>$\pmb{0}$                                                        | 0<br>0                       |
| 64                      | Strumenti di controllo per rettifica foro                                | rettifica foro IR                                                | C!       | $\mathbf{1}$                                              | $\overline{1}$                   | $\mathbf{1}$                         | 0                                                                            | 27                           |
| 65                      | Procedura per il controllo                                               | rettifica foro IR                                                | C!       | $\mathbf{1}$                                              | 0                                | $\mathbf{1}$                         | 0                                                                            | 18                           |
| 66<br>70                | temperatura liquido refrigerante<br>Piastra refrigerante master          | rettifica foro IR<br>rettifica foro IR                           | С<br>s   | $\pmb{0}$<br>$\mathbf{1}$                                 | $\mathbf 0$<br>$\mathbf 0$       | $\bf{0}$<br>$\mathbf{1}$             | 0<br>$\Omega$                                                                | 0<br>18                      |
| 71                      | Mole                                                                     | rettifica foro IR                                                | N        | $\pmb{0}$                                                 | 0                                | $\mathbf 0$                          | $\mathbf 0$                                                                  | $\mathbf 0$                  |
| 72                      | Marpos                                                                   | rettifica foro IR                                                | C!       | 1                                                         | $\mathbf{1}$                     | $\mathbf{1}$                         | $\Omega$                                                                     | 27                           |
| 73<br>74                | Diamantatura mola<br>Emulsione lubro-refrigerante                        | rettifica foro IR<br>rettifica foro IR                           | С<br>s   | $\mathbf 0$<br>$\pmb{0}$                                  | 0<br>$\mathbf 0$                 | 0<br>$\mathbf 0$                     | 0<br>$\pmb{0}$                                                               | 0<br>0                       |
| 75                      | Settaggio macchina rettifica                                             | rettifica foro IR                                                | C!       | 1                                                         | $\mathbf{1}$                     | $\mathbf{1}$                         | 0                                                                            | 27                           |
| 77                      | Energia Elettrica                                                        | rettifica foro IR                                                | s        | $\pmb{0}$                                                 | $\bf{0}$                         | $\bf{0}$                             | 0                                                                            | 0                            |
| 78<br>79                | IR dopo rettifica foro<br>lappatrice SCI300                              | lappatura piste/ultrasuoni IR<br>lappatura piste/ultrasuoni IR   | s<br>N   | 1<br>$\ddot{\phantom{1}}$                                 | 0<br>$\mathbf{1}$                | $\mathbf{1}$                         | o<br>$\pmb{0}$                                                               | 18<br>27                     |
| 80                      | Pietra di lappatura (tyrolit e norton)                                   | lappatura piste/ultrasuoni IR                                    | N        | $\pmb{0}$                                                 | 0                                | 0                                    | $\mathbf 0$                                                                  | 0                            |
| 81<br>82                | Frequenza campionamento<br>Strumenti di controllo per lappatura piste IR | lappatura piste/ultrasuoni IR<br>lappatura piste/ultrasuoni IR   | C!<br>C! | 0<br>$\overline{1}$                                       | 0<br>$\mathbf{1}$                | 0<br>$\mathbf{1}$                    | 0<br>$\pmb{0}$                                                               | 0<br>27                      |
| 83                      | Procedura per il controllo                                               | lappatura piste/ultrasuoni IR                                    | C!       | $\mathbf{1}$                                              | 0                                | 1                                    | 0                                                                            | 18                           |
| 85                      | Dilatazione termica pezzo                                                | lappatura piste/ultrasuoni IR                                    | C!       | $\mathbf 0$                                               | 0                                | $\mathbf 0$                          | $\mathbf 0$                                                                  | $\mathbf 0$                  |
| 86<br>87                | Rettificatori<br>Liquido per pietra lappatura (macrom)                   | lappatura piste/ultrasuoni IR<br>lappatura piste/ultrasuoni IR   | C!<br>S  | $\overline{1}$<br>$\mathbf 0$                             | 0<br>0                           | $\mathbf{1}$<br>0                    | $\pmb{0}$<br>$\pmb{0}$                                                       | 18<br>$\mathbf{0}$           |
| 88                      | Settaggio macchina lappatura                                             | lappatura piste/ultrasuoni IR                                    | C!       | $\mathbf{1}$                                              | $\mathbf{1}$                     | $\mathbf{1}$                         | $\pmb{0}$                                                                    | 27                           |
| 90                      | Energia Elettrica                                                        | lappatura piste/ultrasuoni IR                                    | s        | 0                                                         | 0                                | 0                                    | 0                                                                            | 0                            |
| 91<br>100               | Impianto US<br>IR dopo fase di lappatura                                 | lappatura piste/ultrasuoni IR<br>DECAPAGGIO/CONTROLLO VISIVO IR  | s<br>S   | $\pmb{0}$<br>$\mathbf{1}$                                 | $\mathbf 0$<br>$\mathbf{1}$      | $\mathbf 0$<br>$\mathbf{1}$          | $\pmb{0}$<br>$\mathbf 0$                                                     | 0<br>27                      |
| 101                     | acqua                                                                    | DECAPAGGIO/CONTROLLO VISIVO IR                                   | S        | $\pmb{0}$                                                 | 0                                | 0                                    | 0                                                                            | $\mathbf 0$                  |
| 102                     | energia elettrica                                                        | DECAPAGGIO/CONTROLLO VISIVO IR                                   | S        | $\pmb{0}$                                                 | $\mathbf 0$                      | $\mathbf 0$                          | $\circ$                                                                      | $\mathbf 0$                  |
| 103<br>104              | vasche<br>carrello                                                       | DECAPAGGIO/CONTROLLO VISIVO IR<br>DECAPAGGIO/CONTROLLO VISIVO IR | s<br>s   | $\pmb{0}$<br>$\pmb{0}$                                    | 0<br>$\mathbf 0$                 | 0<br>$\mathbf 0$                     | $\mathbf 0$<br>$\pmb{0}$                                                     | $\mathbf 0$<br>$\mathbf{0}$  |
| 105                     | soluzione al 5% acido nitrico                                            | DECAPAGGIO/CONTROLLO VISIVO IR                                   | С        | 0                                                         | 0                                | 0                                    | 0                                                                            | 0                            |
| 106                     | soluzione sgrassante                                                     | DECAPAGGIO/CONTROLLO VISIVO IR                                   | С        | $\pmb{0}$                                                 | $\mathbf 0$                      | 0                                    | $\pmb{0}$                                                                    | $\mathbf{0}$                 |
| 107<br>108              | tempo di immersione<br>temperatura soluzioni                             | DECAPAGGIO/CONTROLLO VISIVO IR<br>DECAPAGGIO/CONTROLLO VISIVO IR | С<br>С   | $\pmb{0}$<br>$\pmb{0}$                                    | $\mathbf 0$<br>0                 | 0<br>$\mathbf 0$                     | $\mathbf 0$<br>$\pmb{0}$                                                     | $\mathbf{0}$<br>$\mathbf{0}$ |
| 109                     | soluzione di neutralizazzione                                            | DECAPAGGIO/CONTROLLO VISIVO IR                                   | S        | $\mathbf 0$                                               | 0                                | 0                                    | $\mathbf 0$                                                                  | 0                            |
| 110                     | Procedura per il controllo                                               | DECAPAGGIO/CONTROLLO VISIVO IR                                   | С        | 0                                                         | 0                                | 0                                    | 0                                                                            | 0                            |
| 111<br>112              | IR dopo decapaggio<br>energia elettrica                                  | fosfatazione IR<br>fosfatazione IR                               | s<br>s   | $\mathbf{1}$<br>0                                         | $\mathbf 0$<br>0                 | $\mathbf{1}$<br>0                    | $\pmb{0}$<br>0                                                               | 18<br>0                      |
| 113                     | vasche                                                                   | fosfatazione IR                                                  | s        | $\mathbf 0$                                               | 0                                | 0                                    | $\mathbf 0$                                                                  | $\mathbf 0$                  |
| 114                     | carrello                                                                 | fosfatazione IR                                                  | S        | $\pmb{0}$                                                 | 0                                | 0                                    | $\pmb{0}$                                                                    | 0                            |
| 115<br>116              | acqua<br>tempo di immersione                                             | fosfatazione IR<br>fosfatazione IR                               | S<br>C   | $\mathbf 0$<br>$\pmb{0}$                                  | 0<br>$\mathbf 0$                 | 0<br>$\mathbf 0$                     | $\pmb{0}$<br>$\pmb{0}$                                                       | $\mathbf{0}$<br>0            |
| 117                     | temperatura                                                              | fosfatazione IR                                                  | С        | 0                                                         | 0                                | 0                                    | 0                                                                            | 0                            |
| 118                     | soluzione di fosfatazione                                                | fosfatazione IR                                                  | С        | $\pmb{0}$                                                 | $\mathbf 0$                      | 0                                    | 0                                                                            | 0                            |
| 119                     | solvente protettivo<br>Total                                             | fosfatazione IR                                                  | C        | $\mathbf 0$<br>940                                        | 0<br>279                         | 0<br>1080                            | 0<br>0                                                                       | 0<br>2299                    |

*Table 7- C&E matrix IR*

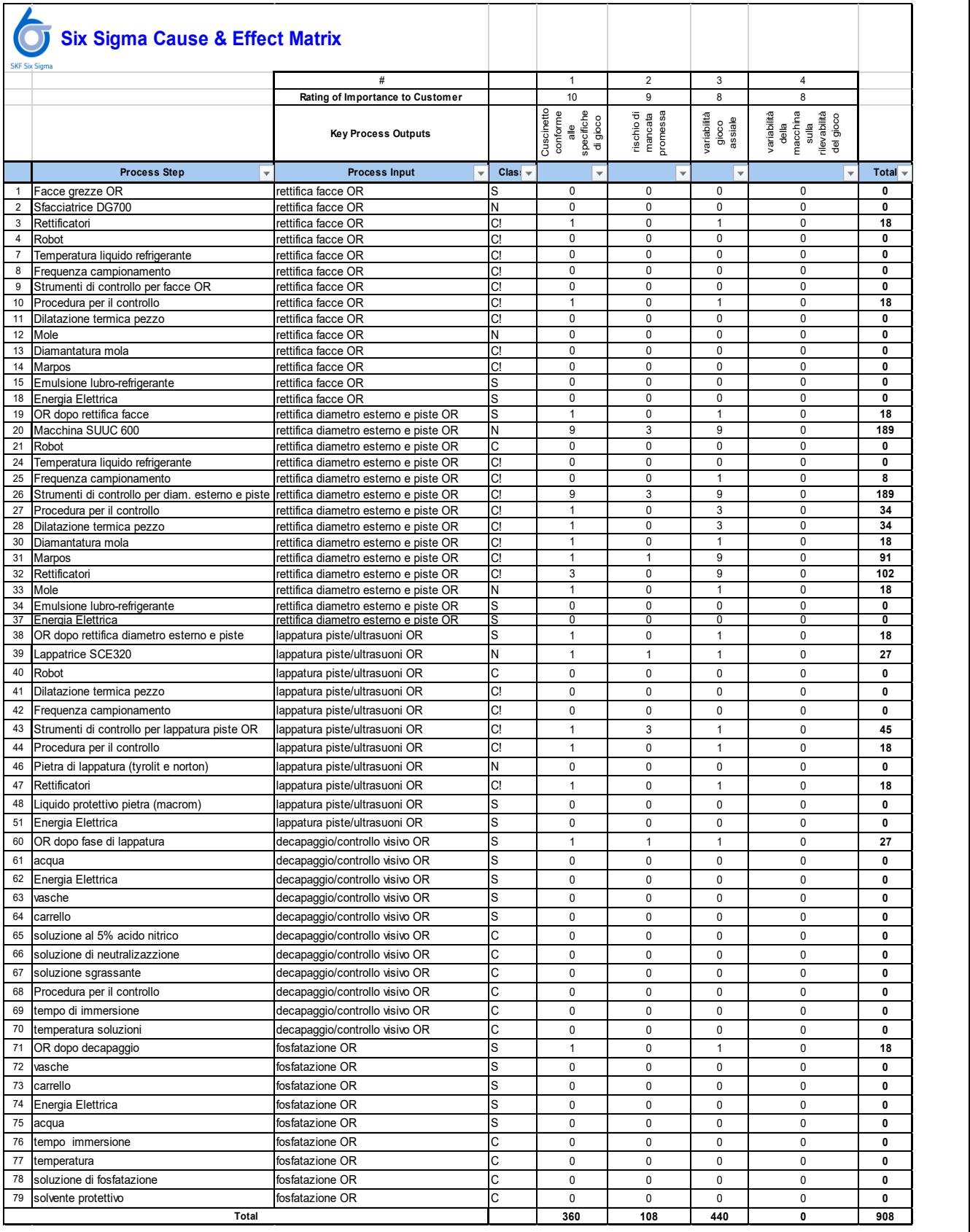

*Table 8- C&E matrix OR*

| <b>SKF Six Sigma</b> | <b>Six Sigma Cause &amp; Effect Matrix</b> |                                                                  |           |                                                                    |                                   |                                 |                                                                        |                                |
|----------------------|--------------------------------------------|------------------------------------------------------------------|-----------|--------------------------------------------------------------------|-----------------------------------|---------------------------------|------------------------------------------------------------------------|--------------------------------|
|                      |                                            | #                                                                |           |                                                                    | $\overline{2}$                    | 3                               | 4                                                                      |                                |
|                      |                                            | Rating of Importance to Customer                                 |           | 10                                                                 | 9                                 | 8                               | 8                                                                      |                                |
|                      |                                            | <b>Key Process Outputs</b>                                       |           | Cuscinetto<br>specifiche<br>di gioco<br>conforme<br>$\frac{ab}{2}$ | rischio di<br>mancata<br>promessa | variabilità<br>gioco<br>assiale | rilevabilità<br>variabilità<br>macchina<br>del gioco<br>sulla<br>della |                                |
|                      | <b>Process Step</b><br>÷                   | <b>Process Input</b>                                             | $Class +$ |                                                                    | v.                                | ÷                               | $\mathbf{v}$                                                           | Total $\overline{\phantom{a}}$ |
|                      | Distanziali                                | controllo dimensionale distanziale ed<br>alimentazione in linea  | N         | 9                                                                  | 9                                 | 9                               | $\Omega$                                                               | 243                            |
| 2                    | Operatore assemblaggio                     | controllo dimensionale distanziale ed<br>alimentazione in linea  | S.        | 3                                                                  | 3                                 | $\Omega$                        | $\Omega$                                                               | 57                             |
| 3                    | Tabella distanziali                        | controllo dimensionale distanziale ed<br>alimentazione in linea  | $\sim$    | 9                                                                  |                                   | 3                               | $\Omega$                                                               | 123                            |
| 4                    | Classi distanziale                         | controllo dimensionale distanziale ed<br>alimentazione in linea  | $\sim$    | 3                                                                  | 9                                 | 9                               | $\Omega$                                                               | 183                            |
| 5                    | Misurazione spessore distanziale           | controllo dimensionale distanziale ed<br>alimentazione in linea  | C!        | 3                                                                  | 3                                 | $\Omega$                        | $\Omega$                                                               | 57                             |
| 6                    | Strumenti di misura distanziale            | controllo dimensionale distanziale ed<br>lalimentazione in linea | S         |                                                                    | 9                                 | 3                               | $\Omega$                                                               | 115                            |
|                      | Total                                      |                                                                  |           | 280                                                                | 306                               | 192                             | $\mathbf{0}$                                                           | 778                            |

*Table 9- C&E matrix controllo spessore distanziali*

|                | <b>Six Sigma Cause &amp; Effect Matrix</b> |                                          |       |                                                          |                                   |                                 |                                                                        |              |
|----------------|--------------------------------------------|------------------------------------------|-------|----------------------------------------------------------|-----------------------------------|---------------------------------|------------------------------------------------------------------------|--------------|
|                |                                            | #                                        |       | $\mathbf{1}$                                             | $\overline{2}$                    | 3                               | 4                                                                      |              |
|                |                                            | Rating of Importance to Customer         |       | 10                                                       | $\overline{9}$                    | 8                               | $\mathbf{a}$                                                           |              |
|                |                                            | <b>Key Process Outputs</b>               |       | Cuscinetto<br>conforme<br>alle<br>specifiche<br>di gioco | rischio di<br>mancata<br>promessa | variabilità<br>gioco<br>assiale | macchina<br>sulla<br>variabilità<br>rilevabilità<br>del gioco<br>della |              |
|                | <b>Process Step</b>                        | <b>Process Input</b><br>٧                | Clas: |                                                          |                                   |                                 |                                                                        | <b>Total</b> |
| $\mathbf{1}$   | Rulli                                      | montaggio rulli                          | N     | 3                                                        | 3                                 | 9                               | 0                                                                      | 129          |
| $\overline{2}$ | Operatore assemblaggio                     | montaggio rulli                          | C     | $\overline{0}$                                           | $\mathbf{1}$                      | $\mathbf 0$                     | $\Omega$                                                               | 9            |
| 3              | Gabbie                                     | montaggio rulli                          | N     | 3                                                        | 3                                 | 3                               | $\mathbf 0$                                                            | 81           |
| $\overline{4}$ | Energia Elettrica                          | montaggio rulli                          | S     | $\overline{0}$                                           | $\mathbf 0$                       | $\mathbf 0$                     | $\mathbf 0$                                                            | 0            |
| 5              | Operatore assemblaggio                     | assemblaggio roller-set                  | S     | 9                                                        | $\mathbf{1}$                      | 9                               | $\mathbf 0$                                                            | 171          |
| $\overline{7}$ | <b>IR</b>                                  | assemblaggio roller-set                  | C!    | 3                                                        | $\mathbf{1}$                      | 9                               | $\mathbf 0$                                                            | 111          |
| 8              | Gabbia con rulli montati                   | assemblaggio roller-set                  | N     | 3                                                        | 3                                 | 3                               | $\mathbf 0$                                                            | 81           |
| 10             | Pressione di montaggio                     | assemblaggio roller-set                  | C!    | 3                                                        | $\mathbf{1}$                      | $\mathbf 0$                     | 0                                                                      | 39           |
| 11             | Procedura                                  | assemblaggio roller-set                  | S     | $\mathbf{1}$                                             | $\overline{1}$                    | $\overline{1}$                  | $\mathbf 0$                                                            | 27           |
| 12             | Roller-set                                 | assemblaggio 2 roller-set con OR         | C!    | $\mathbf{1}$                                             | $\mathbf{1}$                      | $\mathbf{1}$                    | $\Omega$                                                               | 27           |
| 13             | <b>OR</b>                                  | assemblaggio 2 roller-set con OR         | C!    | 3                                                        | $\mathbf{1}$                      | 9                               | 0                                                                      | 111          |
| 14             | Procedura                                  | assemblaggio 2 roller-set con OR         | S     | $\mathbf{1}$                                             | $\mathbf{1}$                      | $\mathbf{1}$                    | $\Omega$                                                               | 27           |
| 15             | Operatore assemblaggio                     | assemblaggio 2 roller-set con OR         | S     | 3                                                        | $\overline{1}$                    | $\mathbf{1}$                    | $\Omega$                                                               | 47           |
| 24             | Cuscinetto accoppiato senza distanziale    | running-in calcolo distanziale richiesto | C     | $\overline{0}$                                           | $\mathbf 0$                       | $\mathbf 0$                     | $\mathbf 0$                                                            | $\mathbf 0$  |
| 26             | Referenza                                  | running-in calcolo distanziale richiesto | C!    | $\mathbf{1}$                                             | 9                                 | $\mathbf 0$                     | 9                                                                      | 163          |
|                | Settaggio macchina gioco assiale           | running-in calcolo distanziale richiesto | C!    | 9                                                        | 9                                 | $\mathbf 0$                     | 9                                                                      | 243          |
|                | Procedura                                  | running-in calcolo distanziale richiesto | C     | $\mathbf{1}$                                             | $\overline{1}$                    | $\mathbf{1}$                    | 3                                                                      | 51           |
| 27             | Tabella distanziali                        | running-in calcolo distanziale richiesto | C     | 3                                                        | 3                                 | 3                               | $\overline{0}$                                                         | 81           |
| 28             | Assestamento Piattelli                     | running-in calcolo distanziale richiesto | C!    | 1                                                        | 9                                 | $\Omega$                        | 9                                                                      | 163          |
| 29             | Operatore assemblaggio                     | running-in calcolo distanziale richiesto | S     | $\overline{0}$                                           | 0                                 | $\Omega$                        | $\overline{0}$                                                         | 0            |
| 30             | Sonde                                      | running-in calcolo distanziale richiesto | C!    | $\Omega$                                                 | 9                                 | $\Omega$                        | 9                                                                      | 153          |
| 31             | Pistone                                    | running-in calcolo distanziale richiesto | C!    | 0                                                        | 9                                 | $\Omega$                        | 9                                                                      | 153          |
|                | Macchina gioco assiale                     | running-in calcolo distanziale richiesto | N!    | 9                                                        | 9                                 | $\mathbf 0$                     | 9                                                                      | 243          |
| 32             | Metrel                                     | running-in calcolo distanziale richiesto | C     | 0                                                        | $\mathbf 0$                       | $\mathbf 0$                     | $\mathbf 0$                                                            | 0            |
| 33             | llocud                                     | running-in calcolo distanziale richiesto | S     | 0                                                        | $\pmb{0}$                         | $\mathbf 0$                     | $\mathbf 0$                                                            | 0            |
| 35             | Energia Elettrica                          | running-in calcolo distanziale richiesto | S     | $\overline{0}$                                           | $\mathbf 0$                       | $\mathbf 0$                     | $\mathbf 0$                                                            | 0            |
| 36             | Tastatore                                  | running-in calcolo distanziale richiesto | C!    | 0<br>0                                                   | 3<br>$\mathbf 0$                  | $\Omega$<br>$\mathbf 0$         | 9<br>$\mathbf 0$                                                       | 99<br>0      |
| 37             | Cuscinetto accoppiato senza distanziale    | montaggio distanziale                    | C     | $\Omega$                                                 |                                   | $\Omega$                        | $\Omega$                                                               | $\mathbf{0}$ |
| 38             | Tampone controllo poligonalità foro        | montaggio distanziale                    | S     |                                                          | $\mathbf 0$                       |                                 | $\Omega$                                                               |              |
| 39             | Distanziali divisi per classe              | montaggio distanziale                    | N     | 3                                                        | 9                                 | 3                               |                                                                        | 135          |
| 40             | Operatore assemblaggio                     | montaggio distanziale                    | S     | $\mathbf 0$                                              | $\mathbf 0$                       | $\mathbf 0$                     | $\mathbf 0$                                                            | 0            |
| 41             | cuscinetto assemblato                      | misura gioco assiale                     | S     | $\mathbf{1}$                                             | $\Omega$                          | $\mathbf{1}$                    | $\Omega$                                                               | 18           |
|                | Macchina gioco assiale                     | misura gioco assiale                     | N!    | 9                                                        | 9                                 | 3                               | 9                                                                      | 267          |
| 42             | llocud                                     | misura gioco assiale                     | S     | $\Omega$                                                 | $\Omega$                          | $\Omega$                        | $\Omega$                                                               | 0            |
| 43             | Energia Elettrica                          | misura gioco assiale                     | S     | 0                                                        | $\mathbf 0$                       | $\mathbf 0$                     | 0                                                                      | 0            |
| 48             | Settaggio macchina gioco assiale           | misura gioco assiale                     | C!    | 9                                                        | 9                                 | $\mathbf 0$                     | 9                                                                      | 243          |
| 49             | Operatore assemblaggio                     | misura gioco assiale                     | S     | $\Omega$                                                 | $\Omega$                          | $\Omega$                        | $\Omega$                                                               | $\mathbf{0}$ |
| 50             | Assestamento Piattelli                     | misura gioco assiale                     | C!    | $\mathbf{1}$                                             | 9                                 | $\mathbf 0$                     | 9                                                                      | 163          |
|                |                                            |                                          | C!    |                                                          |                                   | $\Omega$                        | 9                                                                      |              |
| 51             | Pistone                                    | misura gioco assiale                     |       | $\Omega$                                                 | 9                                 |                                 |                                                                        | 153          |
| 52             | Metrel                                     | misura gioco assiale                     | C!    | $\Omega$                                                 | $\Omega$                          | $\Omega$                        | $\Omega$                                                               | 0            |
|                | Total                                      |                                          |       | 800                                                      | 1116                              | 456                             | 816                                                                    | 3188         |

*Table 10- C&E matrix assemblaggio*

# **7.1.7 IL PARETO**

L'analisi di Pareto ci permette di effettuare l'analisi ABC. Questa si basa sul concetto di priorità e visualizza i problemi in ordine di importanza in modo da non disperdere energie.

L'analisi si basa su questa definizione: "L'80% degli effetti osservati sono determinati dal 20% degli elementi casuali" e la curva di Lorenz (vedi Figure 36) ci consente di verificare visivamente l'incidenza percentuale cumulativa delle classi.

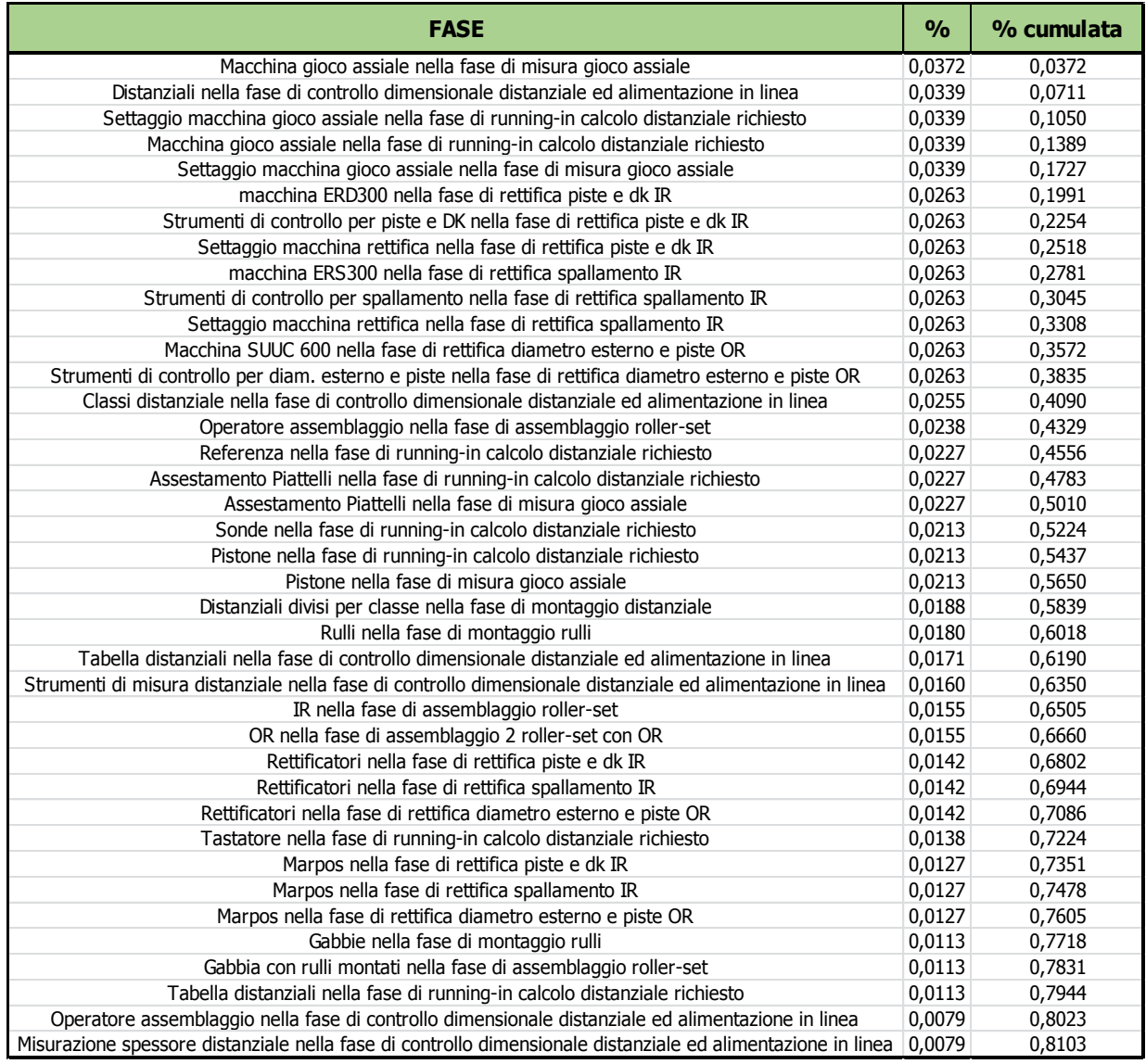

*Table 11- Analisi di Pareto*

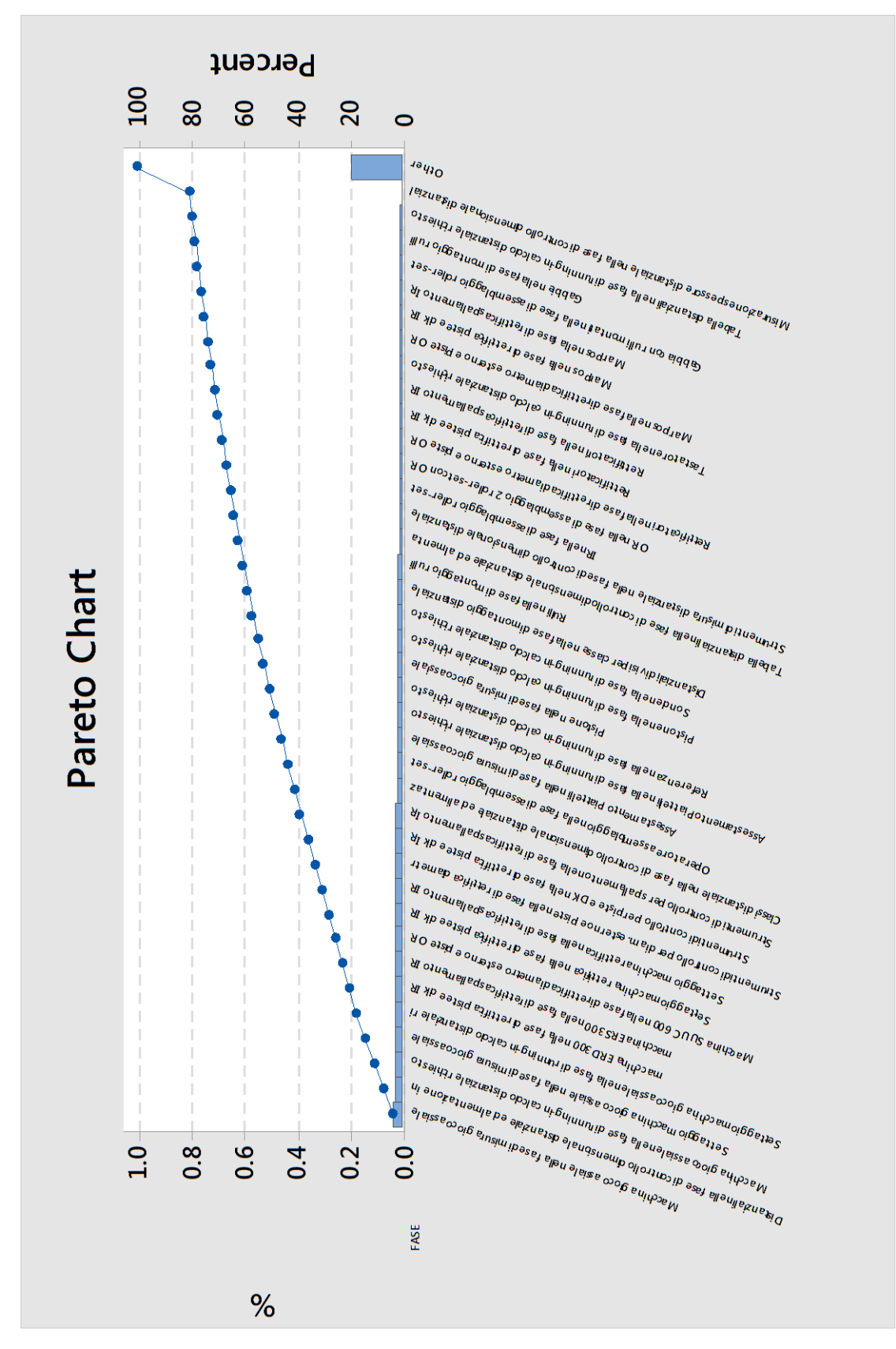

*Figure 36- Diagramma di Pareto*

Nel nostro caso, come si può vedere, la curva non passa per il punto 20%-80% e di conseguenza la regola 80-20 non funziona perfettamente. Possiamo però agire in questo modo: verificare quante classi contribuiscono ad arrivare all'80% e soffermarcisi a prescindere che sia o meno il 20% delle classi totali.

Sulla base dei risultati ottenuti dall'analisi paretiana, le azioni che intraprenderemo saranno le seguenti:

- Per quanto concerne strumenti, macchine di misure e rettificatori saranno eseguiti degli studi di tipo MSA e Type One; (discusso al Capitolo 7.2.3 e 7.2.4)
- Per le macchine di rettifica si studieranno le capability di processo; (discusso al Capitolo 7.2.5)
- Per gli IR e OR in fase di assemblaggio, mediante regressioni multiple si cercherà di capire quale può essere la fonte di variabilità del gioco; (discusso al Capitolo 7.3.1)
- Per la macchina di misura del gioco assiale verrà fatto uno studio di tipo MSA e PFMEA; (discusso al Capitolo 7.3.2)
- Per il settaggio macchina del gioco assiale e assestamento piattelli verrà rivista la procedura interna del manuale qualità di fabbrica;

Tutto quello che non appartiene ai precedenti campi è stato considerato NOISE, ossia è impossibile o troppo costoso intraprendere delle azioni.

## **7.2 L'ANALISI DEI PROCESSI E DEI SISTEMI DI MISURA**

In questo capitolo attraverso lo studio delle capability di processo e valutando i sistemi di misura, mediante MSA (measurement system analisys), studieremo la capacità del processo di incontrare le aspettative del cliente.

È necessario eseguire la raccolta dei dati in modo efficace ed efficiente così da avere le conoscenze tali da poter compiere una fotografia del processo ed evidenziarne le criticità in modo oggettivo.

I sistemi di misura generalmente sono affetti da errori che possono essere valutati e ridotti.

In ambito industriale i metodi di misurazione più usati sono quelli del confronto diretto e indiretto. La misurazione tipicamente avviene per contatto dello strumento con il pezzo, tuttavia si può andare incontro all'inevitabile effetto negativo dovuto alle caratteristiche della superficie del pezzo o della pressione di contatto.

Lo strumento standard utilizzato da SKF per la misurazione manuale è l'UD (Universal Device). Gli UD sono delle piastre in ghisa che associate a opportuni "accessori", permettono di effettuare determinate misure come:

- Diametri interni ed esterni
- Rotondità
- Altezze
- Parallelismi

Le misurazioni sono effettuate all'interno della sala di micro geometria. Questa sala è un ambiente a temperatura e umidità controllata (45±5% RH), attiva 24/7.

La temperatura è fondamentale poiché ha effetti sulla misura dovuti alla dilatazione termica del materiale. Quasi tutti i materiali, infatti, si espandono a contatto con il caldo e si contraggono con il freddo, di conseguenza misurando la stessa dimensione in diverse condizioni climatiche, si ottengono risultati differenti.

L'ISO 1 definisce 20°C la temperatura di riferimento standard per le specifiche e le verifiche geometriche del prodotto.

Perciò prima di effettuare il controllo dimensionale dei pezzi, questi insieme agli apparecchi di misura e al campione di riferimento devono essere stazionati per almeno 24 ore così da raggiungere l'equilibrio termico di 20°C con tolleranza di  $+1$ °C.

Per lo studio, ogni pezzo è stato misurato con UD dotati di comparatori micrometrici.

Il comparatore è uno strumento costituito da un'asta vincolata a scorrere lungo una sola direzione. La traslazione è visualizzata sul quadrante dello strumento oppure su display nel caso di comparatori digitali. Il comparatore può avere diverse configurazioni in base agli accessori associativi e alla punta tastatrice. La scelta della punta è fatta in funzione della superficie da misurare, della durezza del materiale e della specifica applicazione.

Il contatto ideale si ha tra una superficie piana e una superficie curva.

Questi strumenti sono usati anche per applicazioni in regime dinamico, ad esempio per il parallelismo (dove si tiene in considerazione una superficie di riferimento).

#### **7.2.1 LA PROCEDURA DI MISURAZIONE**

La procedura da eseguire per misurare un pezzo è la seguente:

- 1) Si colloca sull'UD il master di riferimento che può essere una referenza cilindrica o un anello di produzione quotato e identificato come master. Ciò è necessario per impostare un valore assoluto della misura da cui sarà valutata la tolleranza del pezzo rispetto a quella a disegno.
- 2) Successivamente si calibra il comparatore con il valore indicato sul master utilizzato.
- 3) Infine ogni anello posato sull'UD è fatto ruotare per almeno 360° e se ne registra il valore minimo e massimo assoluto.

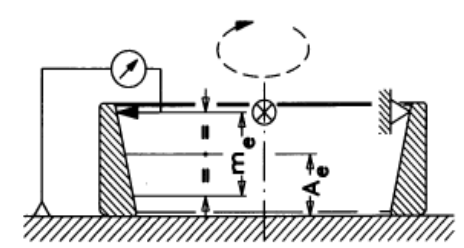

*Figure 37- Calcolo diametro pista OR Figure 38- Calcolo diametro pista IR*

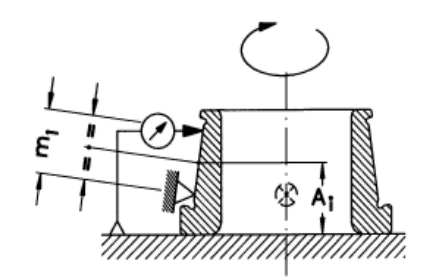

Nel caso di calcolo di diametri la differenza ci fornisce l'indicazione dell'ovalità, mentre calcolando la media dei diametri per i lati superiore e inferiore dell'OR, e D2 e Dk per l'IR, otterremo indicazione sulla conicità.

### **7.2.2 LE MACCHINE DI MISURA DEL GIOCO ASSIALE**

Di seguito è illustrato il principio di funzionamento delle tre macchine presenti nella factory per il calcolo del gioco assiale.

#### **7.2.2.1 La macchina del gioco sulla linea semi-automatica**

La misura del gioco assiale sulla linea semi-automatica (vedi Figure 39) è così descritta:

viene inserito il cuscinetto senza distanziale sotto l'apparecchio di misura del gioco, successivamente si roda il cuscinetto per 40 sec (di cui i primi 20 con olio emulsionante e i restanti 20 di centrifuga) a una velocità di 330 giri/min e applicando una forza F di 3500±200N. Per ottenere questa forza il manometro dovrà indicare 1,5 bar, in questo modo si assesteranno gli organi meccanici del cuscinetto.

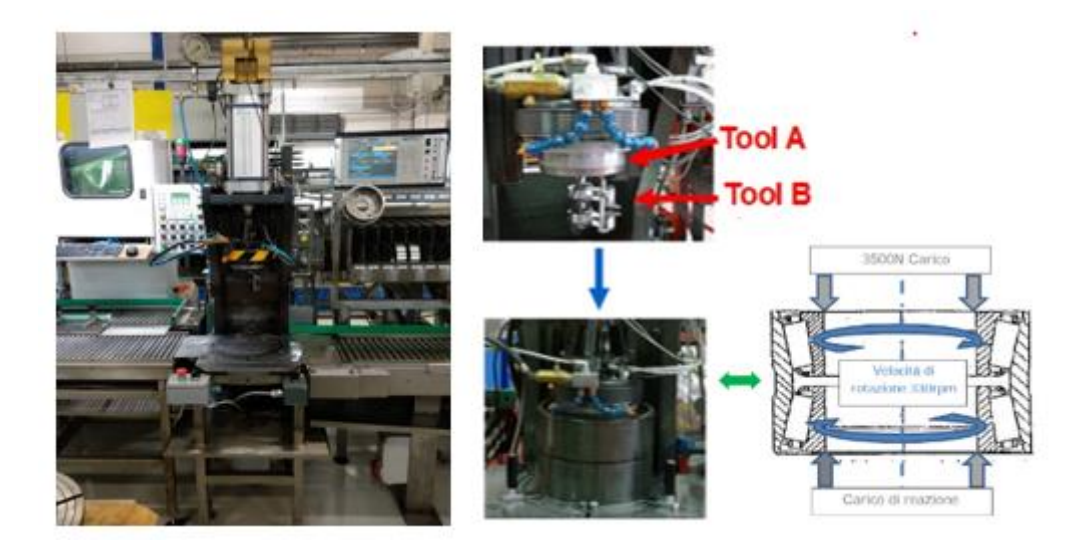

*Figure 39- Macchina gioco assiale e rodaggio su linea semi-automatica*

Durante il rodaggio il Tool A poggia sulla faccia maggiore dell'anello interno superiore e solamente i due IR con i relativi roller-set ruotano (con verso opposto), mentre l'OR rimane fermo. Dopo il rodaggio, quando anche gli IR con i relativi roller-set sono fermi, il Tool B misura la distanza H tra le facce minori degli IR. La misura H è memorizzata dall'apparecchiatura elettronica Metrel. Questa sottrae il gioco assiale medio richiesto a disegno e determina lo spessore/classe W del distanziale da introdurre tra i due IR.

$$
W\!\!=\!\!H\text{-}\!\,Ga\;\mathrm{medio}
$$

Contemporaneamente alla determinazione della distanza H è misurata e memorizzata l'altezza T1 tra le due facce maggiori degli IR (vedi Figure 40).

Successivamente il distanziale centrale richiesto è introdotto nella TBU. Se ne verifica prima la dimensione del foro mediante la prova di accoppiamento tramite anello passa-non passa e successivamente è nuovamente misurata la distanza tra le due facce maggiori degli IR. Questa seconda misura è indicata con T2=Quota T e viene anch'essa memorizzata (vedi Figure 40).

La differenza tra T1 e T2 corrisponde alla misura del gioco assiale ed è mostrata direttamente sul display dell'apparecchiatura.

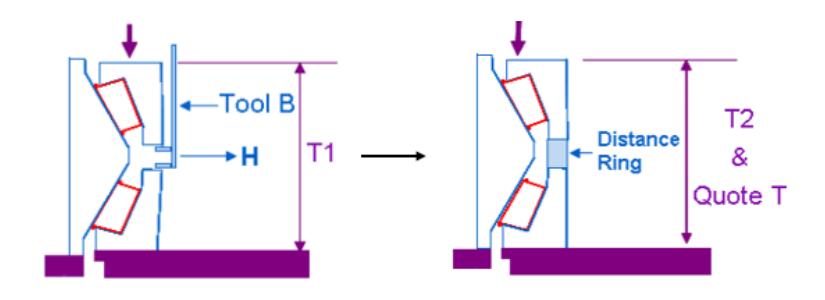

*Figure 40- Calcolo spessore distanziale*

Se i valori di gioco assiale e quota T cadono all'interno del campo di tolleranza allora il pezzo rispetta le caratteristiche e si accende la spia verde, in caso contrario la spia rossa.

Per validare le specifiche di funzionamento descritte sopra e verificare che la velocità di rotazione del piattello superiore e inferiore fosse realmente 330 giri/minuto abbiamo usato un conta-giri digitale (vedi Figure 41 e Figure 42). Il risultato è stato positivo.

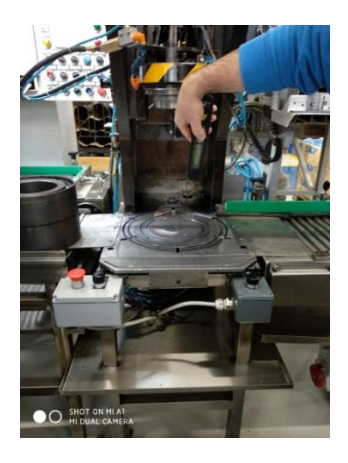

*Figure 41- Verifica velocità di rotazione del piattello inferiore*

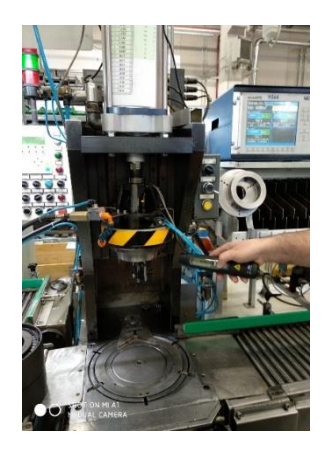

*Figure 42- Verifica velocità di rotazione del piattello superiore*

Invece utilizzando una cella di carico (vedi Figure 43) e tenendo in considerazione solo 25 rilievi abbiamo verificato se realmente a 1,5 bar corrispondesse una forza di 3500N. I valori ottenuti sono molto variabili (vedi Figure 44) ma la forza che si rileva rientra ogni volta entro i limiti di tolleranza.

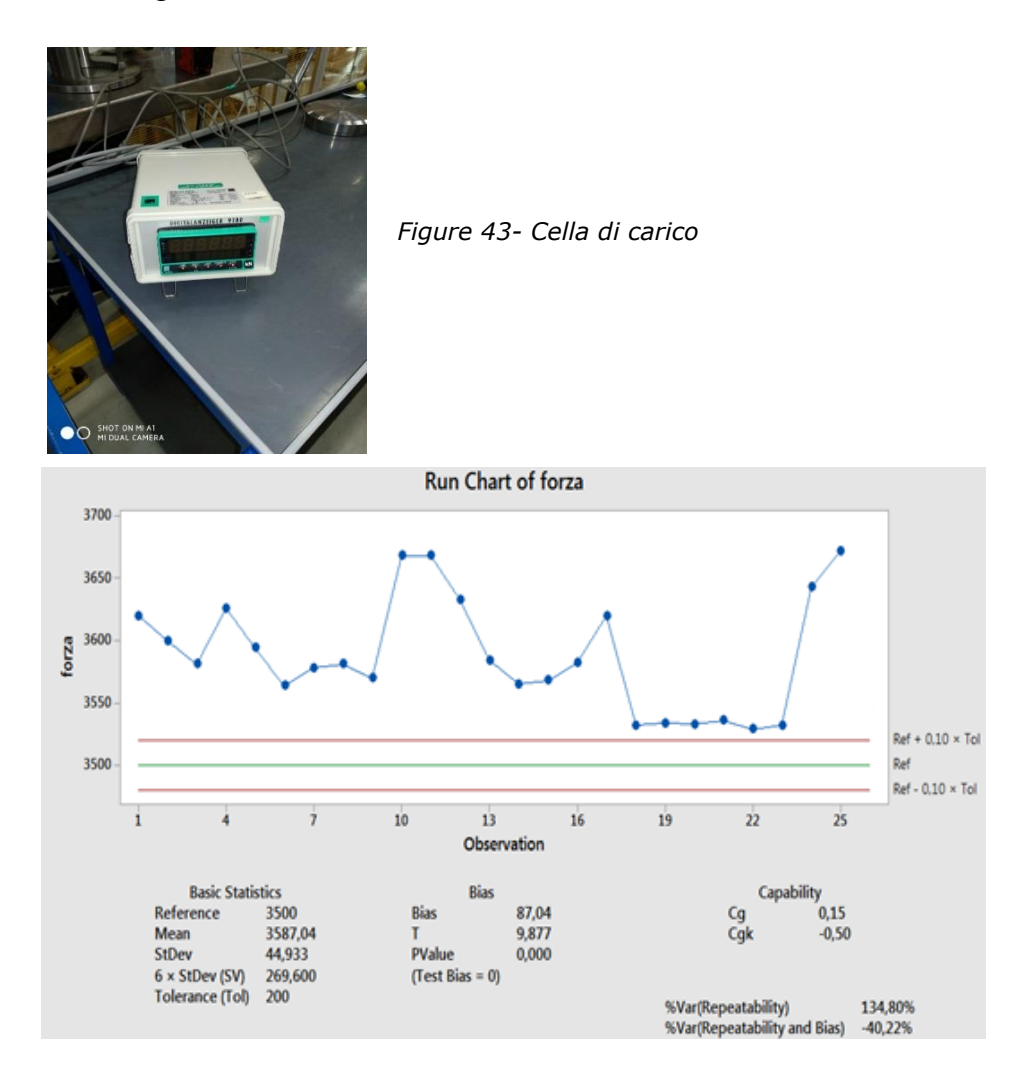

*Figure 44- Risultati dei rilievi della forza mediante cella di carico*

Si potrebbe in futuro porre maggiore attenzione a questa variabilità cercando di capire se possa generare delle inesattezze sul calcolo.

#### **7.2.2.2 La macchina gioco su linea manuale (Torchietto):**

Nella macchina di misura del gioco sulla linea manuale (vedi Figure 45) il cuscinetto è inserito senza distanziale. Dopo il rodaggio è necessario far assestare i rulli, pertanto si aspetta che a una velocità di 80 giri al minuto ed esercitando una forza di 1500±150N (corrispondente a 2,7 bar sul manometro), questi vadano a contatto con lo spallamento dell'IR, la pista dell'IR e la pista dell'OR. Durante l'assestamento dei rulli, l'IR superiore è fermo mentre quello inferiore con il suo roller-set ruota. L'OR è messo in rotazione dall'IR e dal suo roller-set inferiore (vedi Figure 46). Conclusa la fase di assestamento, quando la TBU è ormai ferma, l'operatore esegue un leggero assestamento manuale e verifica che i rulli siano ben disposti, controllando con uno spessimetro di 3 micron che non ci sia luce tra la testa del rullo e la flangia dell'IR.

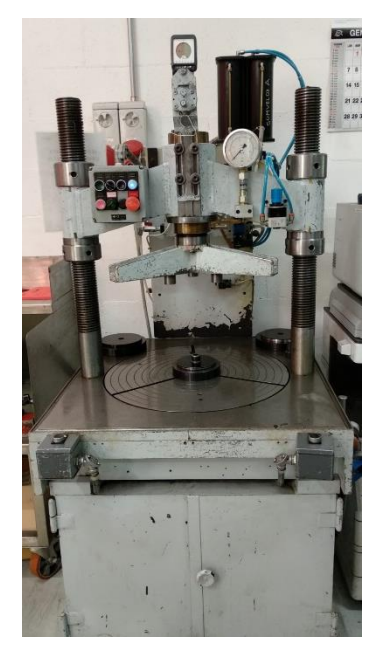

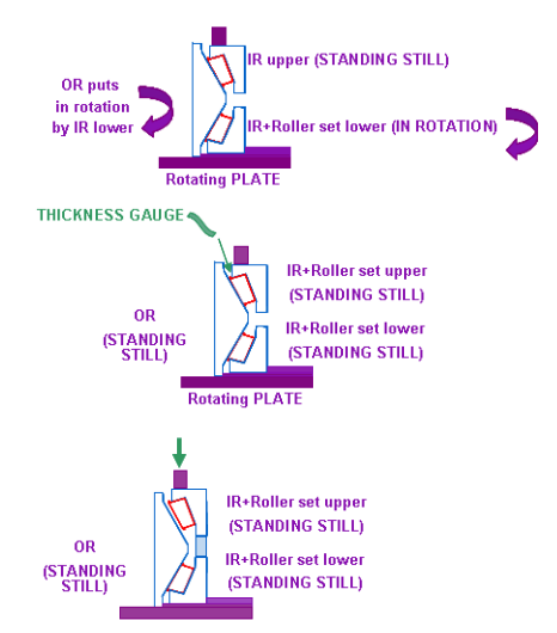

*Figure 45- Torchietto Figure 46- Principio di funzionamento per il Torchietto*

Dopo aver azzerato il comparatore, l'operatore provvede a inserire il distanziale all'interno della TBU e a questo punto la macchina rileva il valore del gioco. Se il gioco non rientra nel campo di tolleranza prescritto occorre sostituire il distanziale centrale con un altro e rimisurare il gioco.

### **7.2.2.3 L'MGE:**

La terza macchina usata per il calcolo del gioco è l'MGE (vedi Figure 47). Il cuscinetto è inserito direttamente con il distanziale. Tre tasselli posti nella parte inferiore della macchina bloccano l'anello esterno spingendolo contro ulteriori tre tasselli posti sulla parte superiore. A una velocità di 220 giri al minuto si aspetta che i rulli si assestino quindi che l'apparecchio elettronico mostri una misura stabile.

Durante l'assestamento il roller-set superiore è spinto con una forza verso l'alto di 1500N contro il fondello superiore, mandando i rulli contro lo spallamento dell'IR superiore, la pista dell'IR e dell'OR. Una volta assestati, con una forza verso il basso di 3000N i rulli del roller-set inferiore vengono anch'essi spinti contro lo spallamento dell'IR inferiore, la pista dell'IR e dell'OR (vedi Figure 48).

Lo spostamento del distanziale è misurato tramite sonda che trasmette il valore rilevato corrispondente al gioco assiale direttamente sul display. Se il gioco risulta fuori tolleranza occorre cambiare il distanziale centrale e ripetere le operazioni.

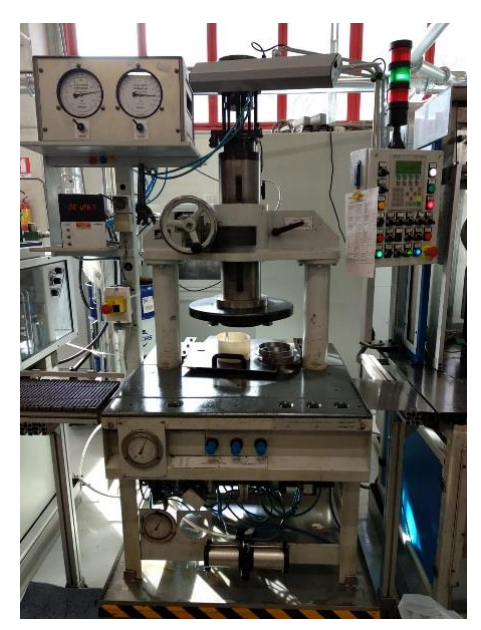

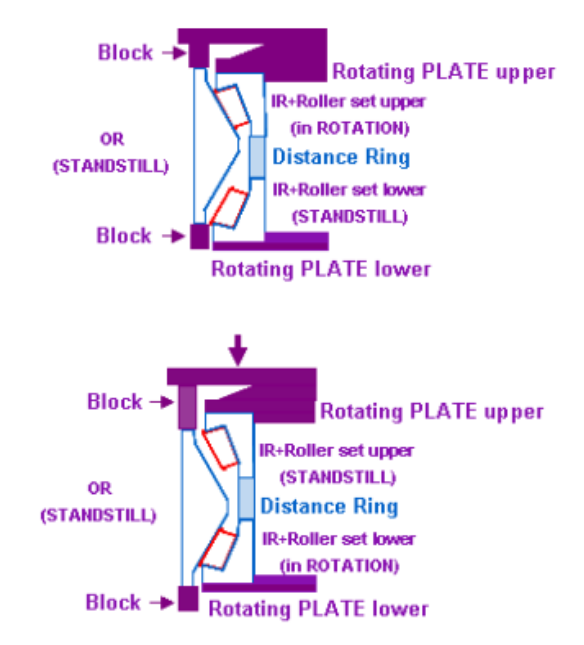

*Figure 47- MGE Figure 48- Principio di funzionamento per l'MGE*

Il modo più efficiente di usare questa macchina è affiancarla a un apparecchio come quella sulla linea semi-automatica che ne rileva anticipatamente il giusto distanziale evitando di conseguenza di procedere a tentativi.

#### **7.2.3 L'ANALISI DEL SISTEMA DI MISURA (MSA)**

Prima di effettuare tutte le misurazioni necessarie per l'analisi occorre effettuare prove funzionali sugli strumenti di misura. Un'analisi del sistema di misura è fondamentale per qualsiasi processo di miglioramento della qualità.

Per prima sarà eseguito lo studio di tipo 1 (Type 1) che permette di valutare l'accuratezza e la ripetibilità dello strumento. Solo dopo esito positivo sarà effettuato lo studio di tipo 2 che invece valuta la ripetibilità e la riproducibilità del processo di misurazione.

Lo studio di tipo 1 è effettuato mediante un operatore che dovrà eseguire almeno 50 misurazioni consecutive su un campione master stabilizzato alla temperatura ambiente.

Durante lo studio il mezzo di controllo non può essere regolato, il master non può essere sostituito e deve essere collocato e orientato in modo che le misurazioni siano effettuate sempre sulla stessa zona.

Il master è sottoposto a controllo periodico presso enti esterni accreditati o enti interni allo stabilimento (sala metrologica Avio).

Gli indici di capacità usati per valutare questo studio sono Cg e Cgk che rispettivamente indicano la ripetibilità e l'accuratezza del sistema di misura. Lo strumento è reputato capace se questi due indici hanno valore  $\geq 1,33$ .

Questo studio permette di valutare gli effetti combinati di bias e ripetibilità generati da misure multiple di un pezzo; le ipotesi adottate sono:

#### H0: bias=0

#### H1: bias≠0

Allo studio di tipo 1 segue lo studio di tipo 2 chiamato anche R&R Cage. Questo permette di conoscere la ripetibilità e la riproducibilità del sistema di misura nei casi in cui la misura possa essere influenzata dall'operatore.

Definiamo riproducibilità la variazione che si presenta quando differenti persone misurano lo stesso pezzo, mentre ripetibilità la variazione che si verifica quando la stessa persona misura la stessa parte più volte (vedi Figure 49).

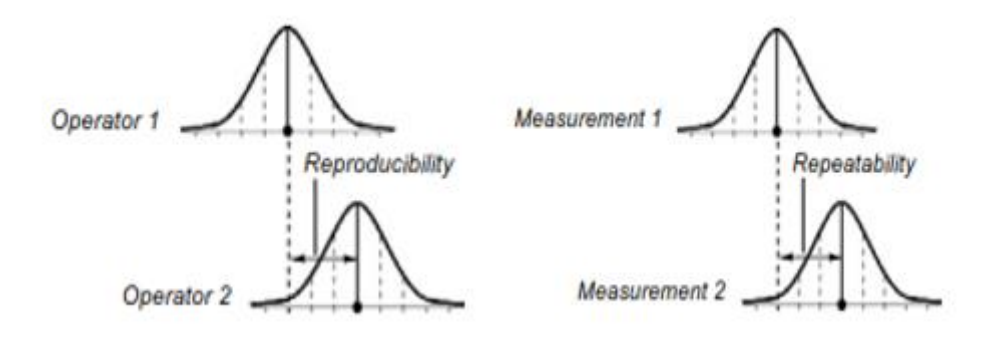

*Figure 49- Riproducibilità e Ripetibilità*

L'analisi è fatta con il metodo dell'ANOVA che è più completo e complesso rispetto al metodo Xbar-R. L'ANOVA permette di valutare oltre ai contributi di variabilità anche l'interazione tra parte e operatore, ovvero valuta l'effetto sulla misura dovuto per esempio alla presenza di difetti sul pezzo che non sono stati rilevati dall'operatore.

Affinché i risultati siano considerati validi occorre aver rispettato questi accorgimenti [13]:

- 1. Per garantire che i dati raccolti non influenzino i risultati, gli operatori dovrebbero misurare i pezzi in ordine casuale e in modo cieco, cioè senza sapere quale pezzo stanno misurando;
- 2. Gli operatori dovrebbero misurare almeno 10 pezzi (n);
- 3. I pezzi devono essere selezionati dall'intero lotto di produzione evitando di prelevare pezzi consecutivi, permettendo così di aumentare la probabilità di fare una buona stima;
- 4. Gli operatori devono misurare i pezzi almeno due volte (r);
- 5. Occorre avere a disposizione almeno 3 operatori rappresentativi di tutti gli operatori che usano il sistema di misura (k);
- 6. Assicurarsi che k×n×r  $\geq$  30;
- 7. Gli operatori e i pezzi devono avere una relazione d'incrocio;

#### **7.2.3.1 L'MSA sui comparatori**

Lo scopo è di validare la capacità e l'affidabilità degli strumenti utilizzati per effettuare le misurazioni sui pezzi. Ci si è concentrati sugli UD e sui comparatori a essi associati.

Per validare il metodo di misura si sono presi in esame 10 anelli random dalla produzione non fosfatati, IR BT1-7010, e sono stati misurati (vedi Figure 50) :

- Altezza spallamento (S3);
- Inclinazione piste (bm);
- Diametro foro D2;
- Diametro foro DK;

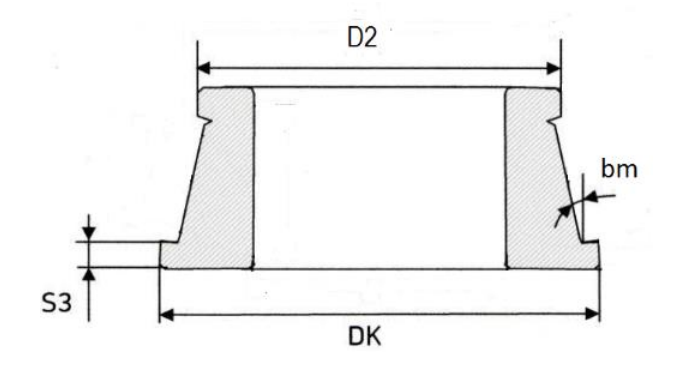

*Figure 50- Misure effettuate su IR*

Per l'analisi si sono presi tre operatori di cui un ispettore della sala micro-geometria e due rettificatori appartenenti a due turni di lavoro differenti. Gli operatori hanno misurato per tre volte i pezzi come da normale prassi senza subire influenze dall'esterno.

I risultati sono riportati nella pagina successiva (vedi Table 12). Come si può notare eseguiamo direttamente uno studio di tipo 2 e non un'analisi di tipo 1 questo perché il sistema di misura è molto influenzato dall'operatore quindi difficilmente si avrebbe una buona stima della capacità del processo.
*Table 12- Primo MSA*

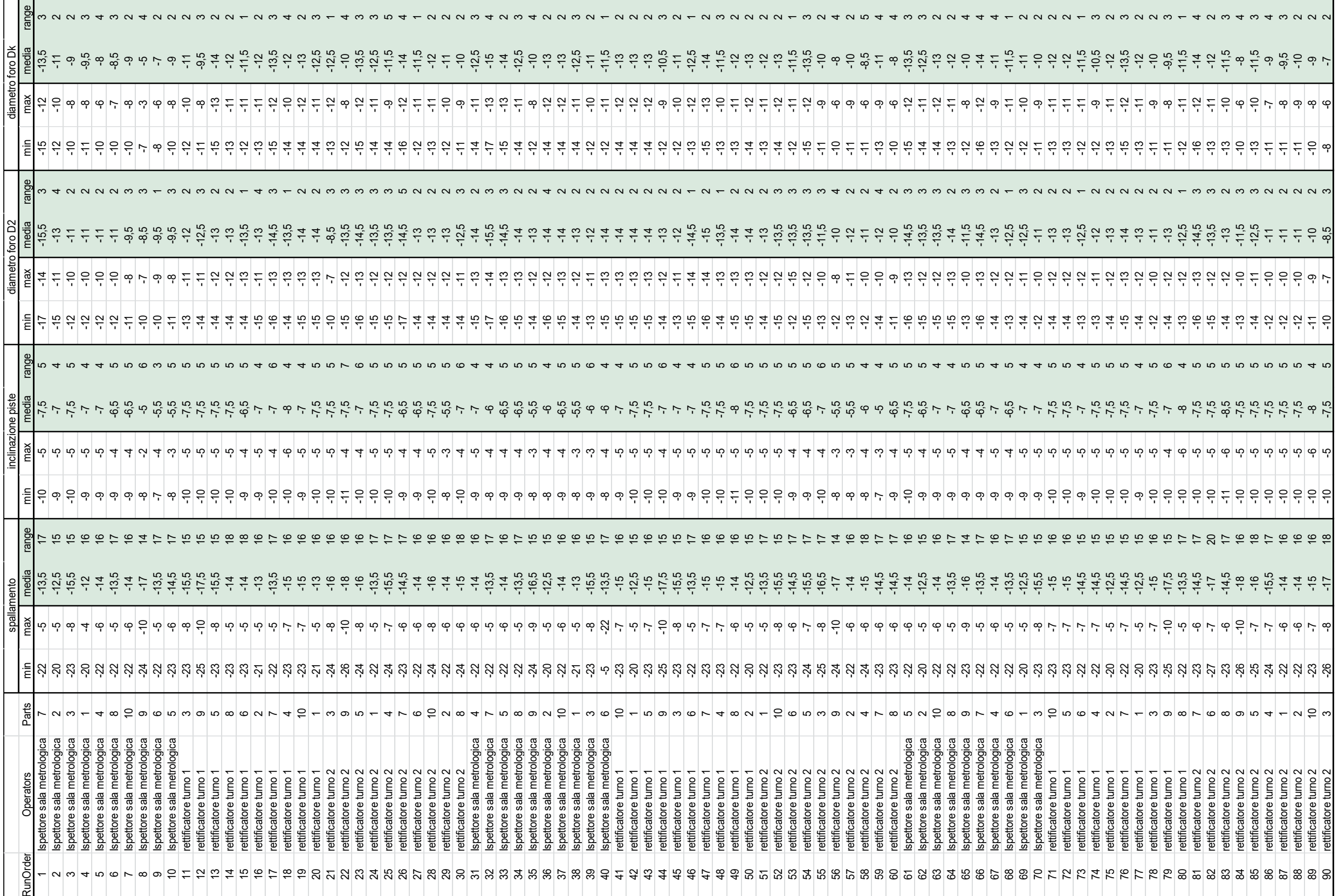

I dati analizzati mediante software sono valori medi ricavati come media tra minimo e massimo rilevato. Il valore medio riportato in tabella, indica lo scostamento dal valore nominale a disegno (qui riportati):

spallamento 9,524mm  $\pm 30 \mu$ m; inclinazione piste  $\pm$ 7 µm; diametro foro D2 177mm  $\pm$  150 µm; diametro foro DK 199,23mm - 50 µm;

### Ecco i risultati:

### Per lo spallamento

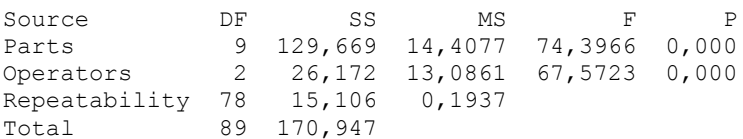

### **Gage R&R**

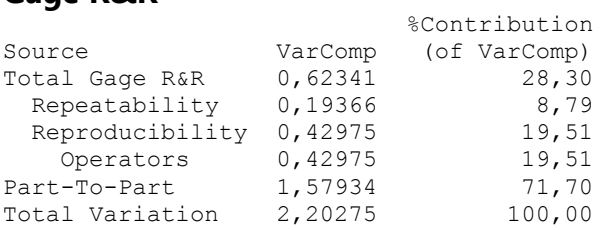

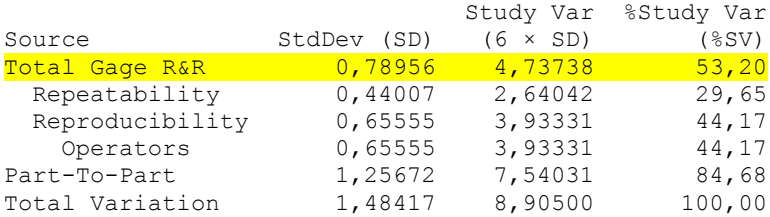

Number of Distinct Categories = 2

### Per l'inclinazione piste:

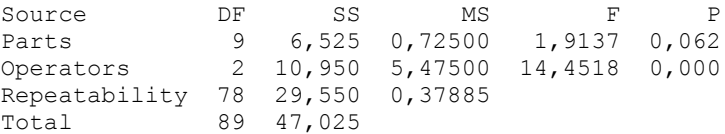

### **Gage R&R**

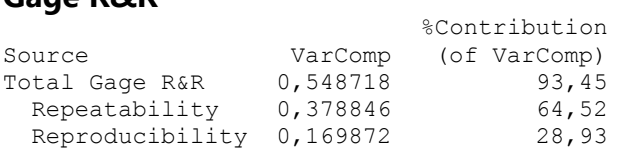

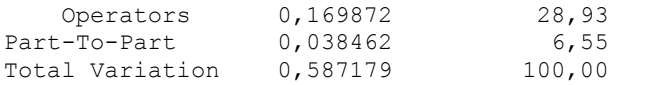

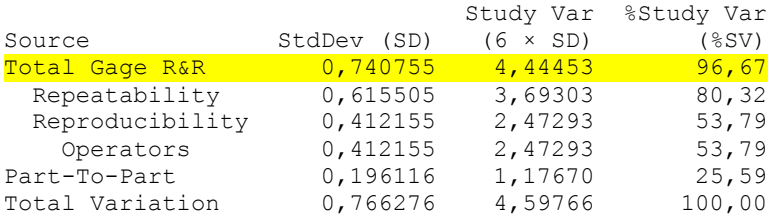

Number of Distinct Categories = 1

### Per il diametro foro D2:

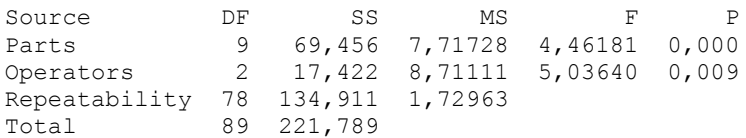

# **Gage R&R**

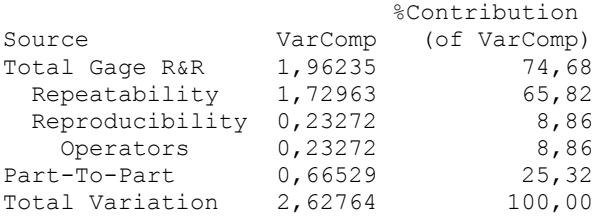

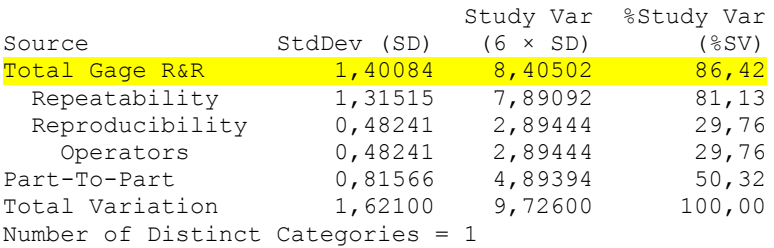

## Per il diametro foro Dk

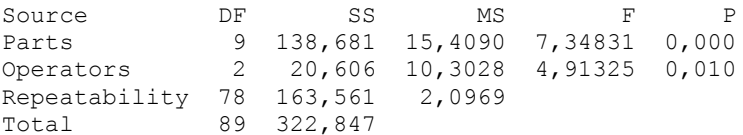

# **Gage R&R**

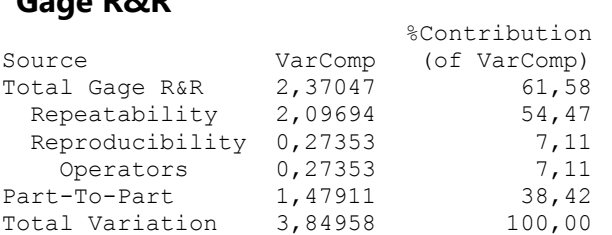

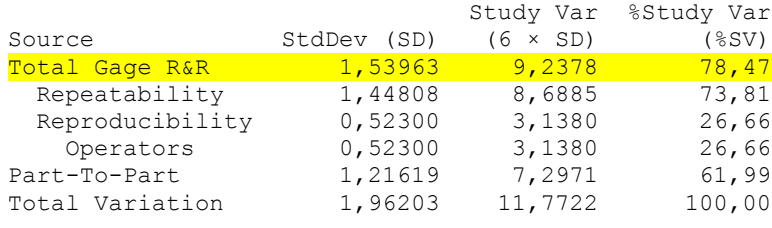

Number of Distinct Categories = 1

Per quanto riguarda la %Study Var i risultati non soddisfano la condizione di accettabilità in quanto il Total Gage R&R non è  $\leq 30\%$ .

Le cause di variabilità possono essere molteplici e vanno dall'operatore alle parti (come vediamo dal p-value), allo strumento in sé. Di conseguenza la variabilità potrebbe essere dovuta a:

- Ogni quanto si vuole ritarare lo strumento. Occorre precisare che per quest'analisi le ri-tarature avvenivano ogni 10 pezzi;
- Non corretta esecuzione della ri-taratura dovuta alla profilatura del master o a un problema di stabilizzazione delle meccaniche interne dell'UD;
- Non corretta esecuzione della procedura di misurazione, in altre parole gli operatori non eseguono la misura del pezzo facendolo ruotare per 360°;
- Non esatta lettura dei valori da parte dell'operatore dal comparatore in quanto essendo un comparatore non digitale la misura deve essere letta sulla base di una lancetta;

Occorrerà ripetere lo studio con le stesse persone intervenendo guidandoli, facendo quindi aumentare il numero di ri-tarature ed eseguendo nel modo più accurato possibile la procedura di misurazione.

Per quest'analisi analoga alla prima prendiamo in considerazione (tenendo conto come prima del minimo e massimo misurati) la media dello spallamento, dell'inclinazione della pista e del diametro della pista.

La procedura che stavolta dovranno seguire gli operatori è la seguente: ogni anello posizionato sull'UD viene fatto ruotare per almeno 360° e le ri-tarature dovranno effettuarsi in questi momenti:

- ad avvio misurazione:
- ogni 3 pezzi misurati;
- ogni volta che l'UD o il comparatore vengono urtati;
- se per necessità viene spostato l'UD e/o il comparatore;
- se viene urtata la postazione di lavoro;
- se viene riscontrato un anello non conforme;

I rilievi (fatti sugli stessi pezzi della prima analisi) sono riportati in Table 13 e a seguire a pagina 71 e 72 i risultati.

| Run Order | Operator                                                 | Parts          | spallamento<br>(media) | inclinazione piste<br>(media) | diametro pista<br>(media) |
|-----------|----------------------------------------------------------|----------------|------------------------|-------------------------------|---------------------------|
| 1         | ispettore sala metrologica                               | 2              | 6                      | $-2$                          | $-51$                     |
| 2         | ispettore sala metrologica                               | 8              | 7                      | $-1,5$                        | $-55,5$                   |
| 3         | ispettore sala metrologica                               | 5              | 6                      | $-2$                          | $-49,5$                   |
| 4         | ispettore sala metrologica                               | 9              | 6                      | $-1,5$                        | $-57,5$                   |
| 5<br>6    | ispettore sala metrologica<br>ispettore sala metrologica | 6<br>3         | 6<br>6,5               | $-1,5$<br>$-2$                | $-49,5$<br>$-49.5$        |
| 7         | ispettore sala metrologica                               | 1              | 5,5                    | $-0,5$                        | $-47,5$                   |
| 8         | ispettore sala metrologica                               | 4              | 5,5                    | $-1,5$                        | $-50,5$                   |
| 9         | ispettore sala metrologica                               | 7              | 6,5                    | $-1,5$                        | $-50,5$                   |
| 10        | ispettore sala metrologica                               | 10             | 6                      | -2                            | -52                       |
| 11        | rettificatore turno 1                                    | 9              | 4                      | 0                             | $-61$                     |
| 12        | rettificatore turno 1                                    | 4              | 4                      | $-1$                          | $-54,5$                   |
| 13        | rettificatore turno 1                                    | $\overline{2}$ | 4                      | $-1,5$                        | -54,5                     |
| 14        | rettificatore turno 1                                    | 1              | 5                      | -2                            | $-49,5$                   |
| 15        | rettificatore turno 1                                    | 3              | 5                      | $-3$                          | $-50$                     |
| 16<br>17  | rettificatore turno 1<br>rettificatore turno 1           | 8<br>6         | 6<br>5                 | $-2,5$<br>$-2,5$              | $-57,5$<br>$-51$          |
| 18        | rettificatore turno 1                                    | 7              | 6                      | $-2,5$                        | $-52,5$                   |
| 19        | rettificatore turno 1                                    | 5              | 5                      | $-2,5$                        | $-50,5$                   |
| 20        | rettificatore turno 1                                    | 10             | 6                      | $-2,5$                        | $-53,5$                   |
| 21        | rettificatore turno 2                                    | 4              | 6,5                    | -2                            | $-52,5$                   |
| 22        | rettificatore turno 2                                    | 3              | 7                      | $-2$                          | $-49,5$                   |
| 23        | rettificatore turno 2                                    | 8              | 7                      | $-2$                          | $-56,5$                   |
| 24        | rettificatore turno 2                                    | 1              | 6,5                    | $-2$                          | $-49.5$                   |
| 25        | rettificatore turno 2                                    | 7              | 7,5                    | $-2,5$                        | $-52,5$                   |
| 26        | rettificatore turno 2                                    | 5              | 6,5                    | $-2,5$                        | $-50,5$                   |
| 27        | rettificatore turno 2                                    | 9              | 6,5                    | $-2,5$                        | -60                       |
| 28<br>29  | rettificatore turno 2                                    | 6<br>10        | 6,5                    | $-2,5$                        | $-52,5$                   |
| 30        | rettificatore turno 2<br>rettificatore turno 2           | $\overline{c}$ | 7<br>6,5               | -3<br>-3                      | -54,5<br>$-53,5$          |
| 31        | ispettore sala metrologica                               | 1              | 6,5                    | $-1$                          | $-48,5$                   |
| 32        | ispettore sala metrologica                               | 3              | 6,5                    | $-1$                          | $-48,5$                   |
| 33        | ispettore sala metrologica                               | 6              | 6                      | $-1,5$                        | $-49,5$                   |
| 34        | ispettore sala metrologica                               | 5              | 6                      | $-2$                          | $-48,5$                   |
| 35        | ispettore sala metrologica                               | 8              | 6,5                    | $-1$                          | $-54,5$                   |
| 36        | ispettore sala metrologica                               | 9              | 5                      | $-1$                          | $-57$                     |
| 37        | ispettore sala metrologica                               | 10             | 7                      | $-2$                          | $-51,5$                   |
| 38        | ispettore sala metrologica                               | 7              | 7,5                    | $-1,5$                        | $-50,5$                   |
| 39        | ispettore sala metrologica                               | 4              | 7                      | $-1$                          | $-50,5$                   |
| 40        | ispettore sala metrologica                               | $\overline{2}$ | 6                      | $-2$                          | $-51,5$                   |
| 41<br>42  | rettificatore turno 1                                    | 10             | 8                      | $-2,5$                        | $-53,5$                   |
| 43        | rettificatore turno 1<br>rettificatore turno 1           | 6<br>1         | 7<br>$\overline{7}$    | $-2,5$<br>$-2$                | $-51,5$<br>$-50,5$        |
| 44        | rettificatore turno 1                                    | $\overline{2}$ | 6                      | -3                            | $-52,5$                   |
| 45        | rettificatore turno 1                                    | 3              | 6                      | -3                            | -50                       |
| 46        | rettificatore turno 1                                    | 7              | 7,5                    | $-2,5$                        | $-52,5$                   |
| 47        | rettificatore turno 1                                    | 5              | 6                      | -3                            | $-50,5$                   |
| 48        | rettificatore turno 1                                    | 8              | 6,5                    | $-2,5$                        | $-57,5$                   |
| 49        | rettificatore turno 1                                    | 9              | 6                      | $-2,5$                        | $-60$                     |
| 50        | rettificatore turno 1                                    | 4              | 5,5                    | $-2$                          | $-53,5$                   |
| 51        | rettificatore turno 2                                    | 8              | 7,5                    | $-4$                          | $-56,5$                   |
| 52        | rettificatore turno 2                                    | 4              | 6,5                    | $-3,5$                        | $-52,5$                   |
| 53<br>54  | rettificatore turno 2                                    | 1<br>3         | 7,5<br>7,5             | -3<br>$-2,5$                  | $-49,5$<br>$-50,5$        |
| 55        | rettificatore turno 2<br>rettificatore turno 2           | 10             | 7                      | -3                            | $-54,5$                   |
| 56        | rettificatore turno 2                                    | 9              | 6,5                    | $-2,5$                        | -60                       |
| 57        | rettificatore turno 2                                    | 5              | 6                      | $-2$                          | $-50,5$                   |
| 58        | rettificatore turno 2                                    | $\overline{2}$ | $\overline{7}$         | $-2,5$                        | $-53,5$                   |
| 59        | rettificatore turno 2                                    | 6              | 7                      | $-2$                          | $-51,5$                   |
| 60        | rettificatore turno 2                                    | 7              | 8                      | $-1,5$                        | $-52,5$                   |
| 61        | ispettore sala metrologica                               | 6              | 7                      | $-1,5$                        | $-48,5$                   |
| 62        | ispettore sala metrologica                               | $\overline{2}$ | 6,5                    | $-1$                          | $-50,5$                   |
| 63        | ispettore sala metrologica                               | 4              | 6,5                    | $-0,5$                        | $-50,5$                   |
| 64        | ispettore sala metrologica                               | 10             | 7,5<br>$\overline{7}$  | -1                            | -51,5                     |
| 65<br>66  | ispettore sala metrologica<br>ispettore sala metrologica | 8<br>9         | 5,5                    | $-1,5$<br>$-1$                | $-55,5$<br>$-56,5$        |
| 67        | ispettore sala metrologica                               | 7              | 7                      | $-1,5$                        | $-50.5$                   |
| 68        | ispettore sala metrologica                               | 1              | 6,5                    | $-1,5$                        | $-47,5$                   |
| 69        | ispettore sala metrologica                               | 3              | 6,5                    | $-2$                          | $-48,5$                   |
| 70        | ispettore sala metrologica                               | 5              | 6,5                    | $-2$                          | $-48,5$                   |
| 71        | rettificatore turno 1                                    | 3              | 6,5                    | $-2,5$                        | $-50,5$                   |
| 72        | rettificatore turno 1                                    | 8              | 6,5                    | $-2,5$                        | -57,5                     |
| 73        | rettificatore turno 1                                    | 5              | 6                      | -2                            | $-51,5$                   |
| 74        | rettificatore turno 1                                    | $\overline{2}$ | 5,5                    | $-3$                          | $-52,5$                   |
| 75        | rettificatore turno 1                                    | 4              | 6                      | $-2,5$                        | $-52,5$                   |
| 76        | rettificatore turno 1                                    | 6              | 6                      | $-2,5$                        | -51                       |
| 77<br>78  | rettificatore turno 1                                    | 10<br>7        | 6<br>6,5               | -3                            | $-54,5$<br>$-52.5$        |
| 79        | rettificatore turno 1<br>rettificatore turno 1           | 1              | 6,5                    | $-2,5$<br>-2                  | $-50,5$                   |
| 80        | rettificatore turno 1                                    | 9              | 6                      | $-2,5$                        | -61                       |
| 81        | rettificatore turno 2                                    | 6              | 6,5                    | $-2,5$                        | $-50,5$                   |
| 82        | rettificatore turno 2                                    | 4              | 6                      | $-2$                          | $-52.5$                   |
| 83        | rettificatore turno 2                                    | 3              | 7,5                    | $-2,5$                        | -49,5                     |
| 84        | rettificatore turno 2                                    | 8              | 7,5                    | $-2,5$                        | $-51,5$                   |
| 85        | rettificatore turno 2                                    | 5              | 6,5                    | $-2$                          | $-50,5$                   |
| 86        | rettificatore turno 2                                    | 1              | 7                      | $-1,5$                        | $-49,5$                   |
| 87        | rettificatore turno 2                                    | 7              | 7,5                    | $-2,5$                        | $-52,5$                   |
| 88        | rettificatore turno 2                                    | 2              | 6                      | $-3,5$                        | $-53,5$                   |
| 89<br>90  | rettificatore turno 2                                    | 10<br>9        | 6,5<br>6               | $-3,5$                        | $-54,5$                   |
|           | rettificatore turno 2                                    |                |                        | $-2,5$                        | -60,5                     |

*Table 13- Secondo MSA*

## Per lo spallamento:

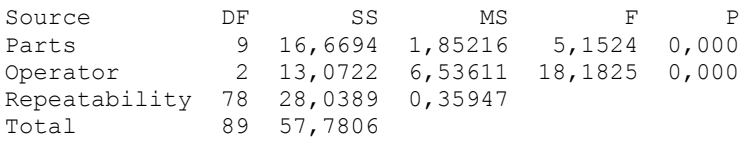

## **Gage R&R**

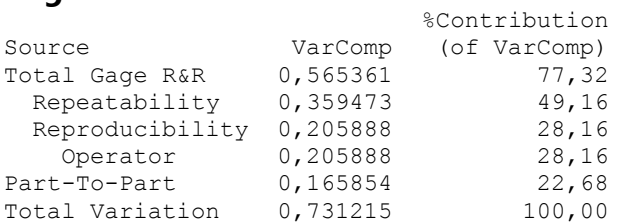

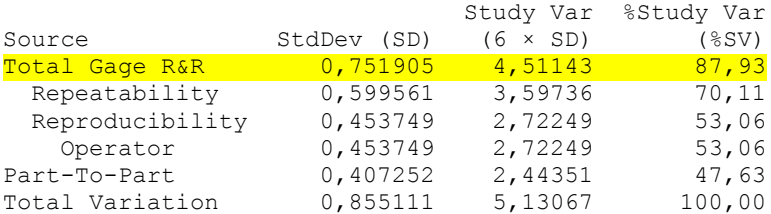

Number of Distinct Categories = 1

## Per l'inclinazione pista:

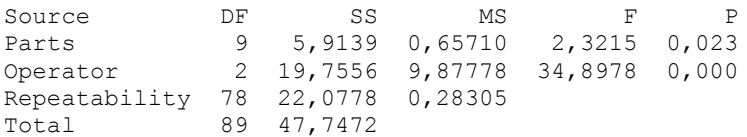

# **Gage R&R**

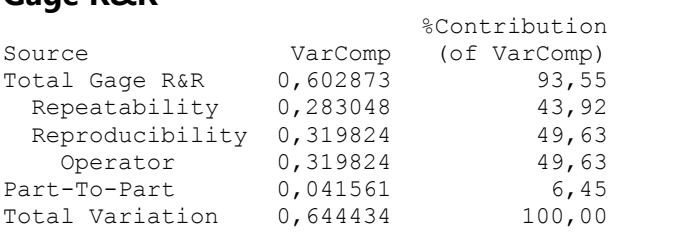

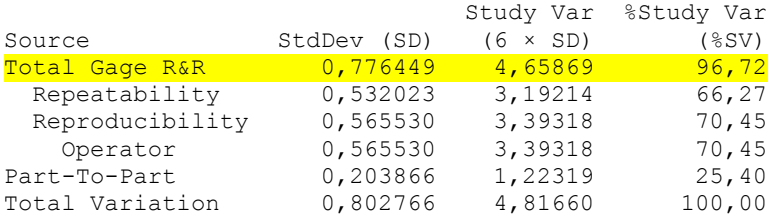

Number of Distinct Categories = 1

## Per il diametro pista:

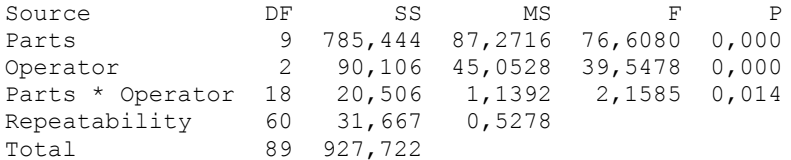

 $\alpha$  to remove interaction term = 0,05

### **Gage R&R**

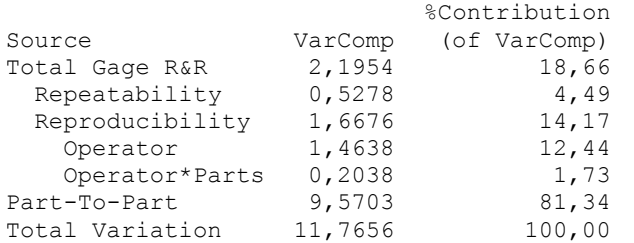

|                 |             | Study Var       | %Study Var |
|-----------------|-------------|-----------------|------------|
| Source          | StdDev (SD) | $(6 \times SD)$ | $(\$SV)$   |
| Total Gage R&R  | 1,48168     | 8,8901          | 43,20      |
| Repeatability   | 0,72648     | 4,3589          | 21,18      |
| Reproducibility | 1,29135     | 7,7481          | 37,65      |
| Operator        | 1,20987     | 7,2592          | 35,27      |
| Operator*Parts  | 0,45145     | 2,7087          | 13,16      |
| Part-To-Part    | 3,09358     | 18,5615         | 90,19      |
| Total Variation | 3,43011     | 20,5806         | 100,00     |

Number of Distinct Categories = 2

I risultati ci dicono che il Total Gage R&R per le tre dimensioni analizzate, è superiore al 30% quindi la situazione sembra non essere cambiata nonostante sia aumentata l'accuratezza nel misurare i pezzi. Occorrerà implementare ulteriori accorgimenti alla tecnica di misura.

La soluzione proposta è quella di fare in modo che:

- 1) l'operatore legga direttamente il minimo e massimo dal comparatore;
- 2) far in modo che sia ridotto l'attrito tra il pezzo e la piastra dell'UD durante la manovra di misura poiché questo ha un notevole impatto sulla misura ottenuta;

Il terzo MSA è stato fatto, per ragioni di tempistiche, in accordo con il responsabile della qualità, su una sola misura cioè lo spallamento che è la misura più soggetta alla manualità dell'operatore. Assumendo che qualora si ottenesse un miglioramento sicuramente ne potrebbero beneficiare anche le altre dimensioni. Questo terzo MSA è stato eseguito implementando un comparatore digitale che permette di misurare direttamente minimo e massimo Figure 52, blindando in questo modo l'operatore alla sola lettura diretta dal display così da ridurre eventuali errori di interpretazione.

I comparatori elettronici funzionano con lo stesso principio dei meccanici ma, mentre per i meccanici gli spostamenti assiali dell'asta si traducono in movimenti rotazionali dell'indice sfruttando il principio combinato dell'amplificazione a leva e a ingranaggi, per i digitali è usato un piccolo encoder collegato a un contatore elettronico e ogni minimo spostamento dell'asta si traduce in misura. Pertanto, i digitali se da un lato risultano molto più sensibili a ogni scostamento, dall'altro non risentono dell'affaticamento dovuto all'eccessivo lavoro delle meccaniche interne.

Per ridurre l'attrito durante la manovra di misura degli anelli, sono stati applicati sulla piastra dell'UD degli spessori (vedi Figure 51), che hanno reso "a sbalzo" la misurazione, in questo modo l'operatore eserciterà una forza ridotta per ottenere la misura.

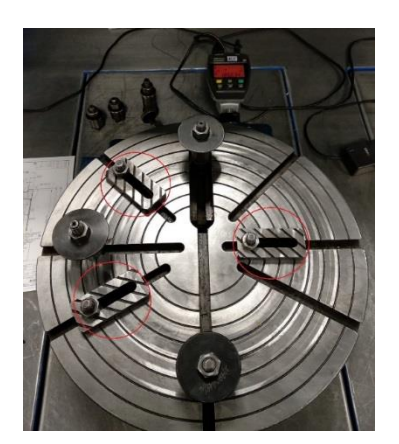

*Figure 51- Spessori applicati all'UD*

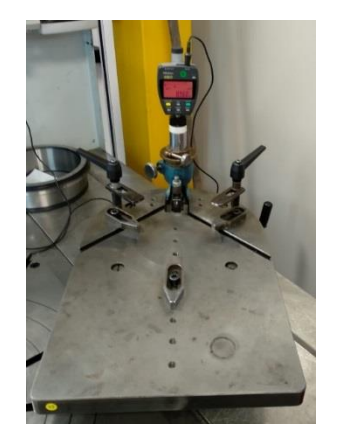

*Figure 52- Strumento per il calcolo dello spallamento*

Inoltre, il comparatore è stato tarato una volta sola, all'inizio, in modo tale da ridurre l'errore dovuto a uno scostamento del riferimento.

I dati sono stati raccolti nella tabella sotto (vedi Table 14) e di seguito sono riportati i risultati.

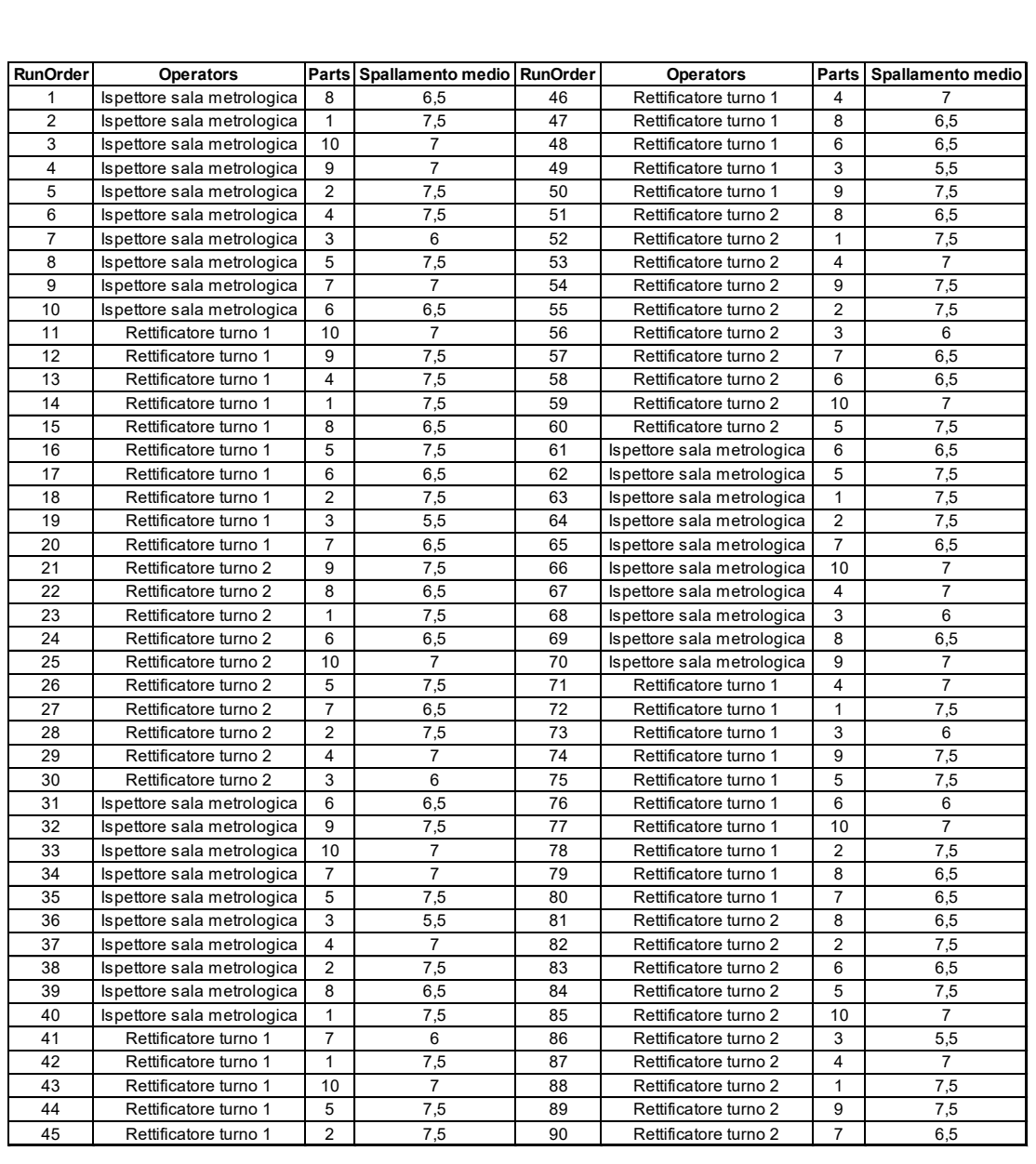

### *Table 14- Terzo MSA*

# Per lo spallamento:

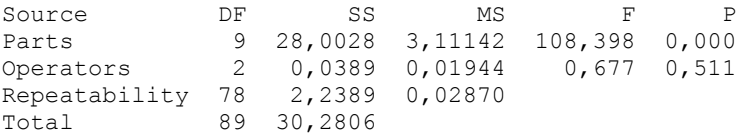

# **Gage R&R**

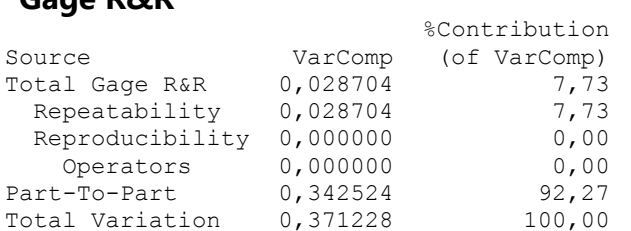

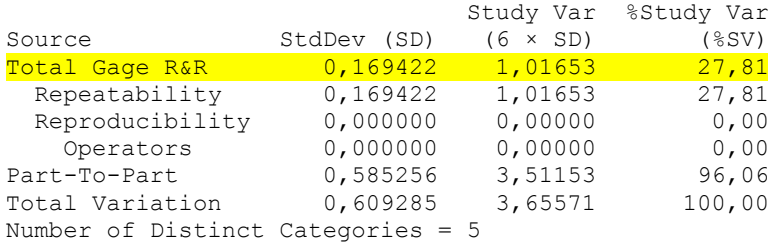

Come si può vedere il risultato è positivo in quanto siamo rientrati nel limite del 30% del Total Gage R&R inoltre dai grafici Parti-Operatore l'andamento tra gli operatori (l'ispettore qualità in blu, il rettificatore del primo turno in rosso e in verde il rettificatore del secondo turno) è molto simile (vedi Figure 53 e Figure 54). Per cui le misure eseguite da qui in avanti verranno effettuate tenendo conto di questi accorgimenti.

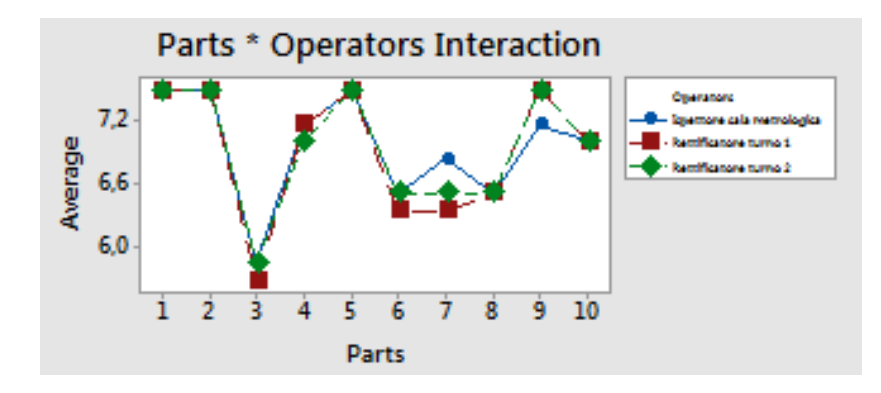

*Figure 53- Relazione Parti-Operatore*

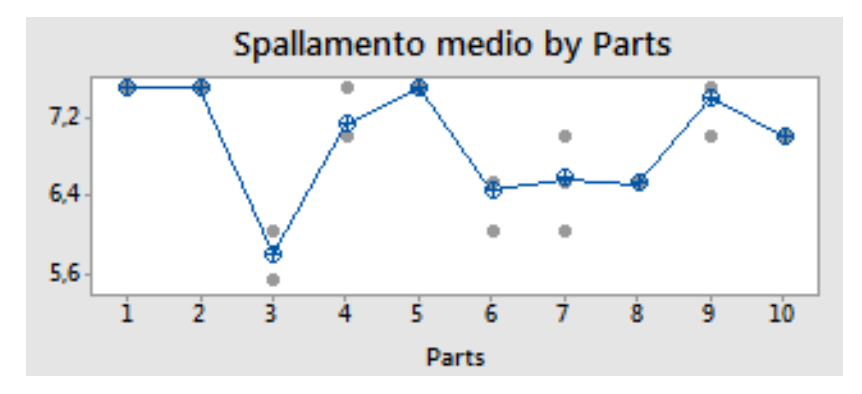

*Figure 54- Andamento medio Parti-Operatore*

# **7.2.3.2 L'MSA sull'assegnazione della classe di distanziale**

Stavolta l'obiettivo è validare se il metodo di misura adottato per l'assegnazione della classe di distanziali è valido, cioè vogliamo vedere se effettivamente operatori differenti misurano lo stesso distanziale nel medesimo modo, assegnandolo quindi alla stessa classe.

Validando ciò escludiamo l'ipotesi del pericolo che durante l'assemblaggio si prenda un distanziale che in realtà non appartiene a quella classe. Le conseguenze, infatti, sarebbero o un gioco errato oppure un gioco entro i limiti, ma dal valore diverso rispetto all'applicazione di un distanziale appartenente alla vera classe richiesta.

L'MSA è stata fatta prendendo direttamente dai box inviatici dal fornitore 10 distanziali ognuno appartenente a 10 differenti classi (vedi Figure 55). I distanziali sono stati numerati da 1 a 10 e fatti misurare per tre volte, con un ordine diverso a ogni ciclo di misura, da tre operatori addetti al ruolo senza che ne sapessero la classe di appartenenza. .

Il risultato è che il metodo di misura è valido ma non è esclusa la possibilità che gli operatori o stesso il fornitore sbagli la classe (vedi Figure 56). Infatti, durante la prova alcuni distanziali sono stati assegnati a classi diverse da quella di appartenenza mentre uno non apparteneva a ciò che il fornitore aveva dichiarato.

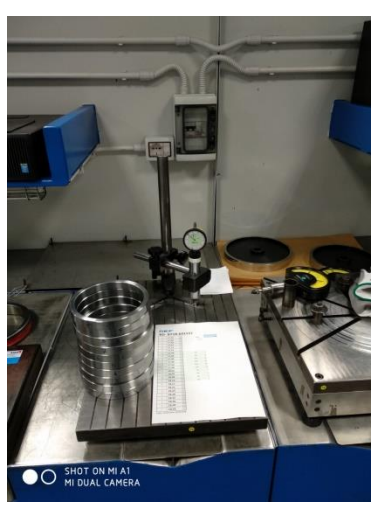

*Figure 55- Distanziali e Comparatore per il calcolo dello spessore*

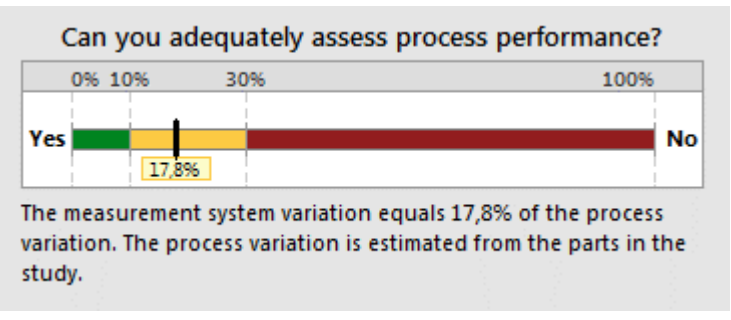

*Figure 56- Risultati MSA*

# **7.2.4 IL CONFRONTO MACCHINE GIOCO ASSIALE 7.2.4.1 Il Type one sulla linea semi-automatica**

Adesso vogliamo valutare se la macchina di misura del gioco assiale presente sulla linea di nostro interesse è capace, ripetibile e riproducibile.

Il gioco dei cuscinetti influenza le prestazioni degli stessi con ripercussioni dirette sulla durata, sulle vibrazioni, sulla rumorosità emessa e sulla generazione di calore; di conseguenza l'applicazione del gioco ottimale costituisce uno degli aspetti più importanti una volta stabilite la tipologia e le dimensioni.

Per valutare la capacità della macchina ci si basa come anticipato sullo studio di tipo 1 e la referenza usata per quest'analisi è quella della quota T che ha altezza 154,5 mm e tolleranza  $\pm$  0,66 mm (vedi Figure 57).

Per ogni tipologia di cuscinetto esiste una referenza dedicata e mediante essa in questo caso possiamo solamente studiare la capacità della macchina di rilevare la quota pacco T.

Abbiamo registrato 50 rilevazioni e successivamente sempre mediante l'uso di Minitab ne abbiamo interpretato i risultati che sono riportati in Figure 58.

Gli indici di capacità Cg e Cgk sono maggiori di 1,33 per cui il sistema di misura risulta essere capace. Le %Var (Repeatability) e %Var (Repeatability and Bias) sono da considerarsi buone dato che sono minori del 15% (valore usato come benchmark di riferimento).

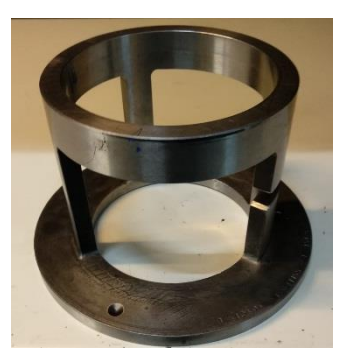

*Figure 57- Referenza Quota T*

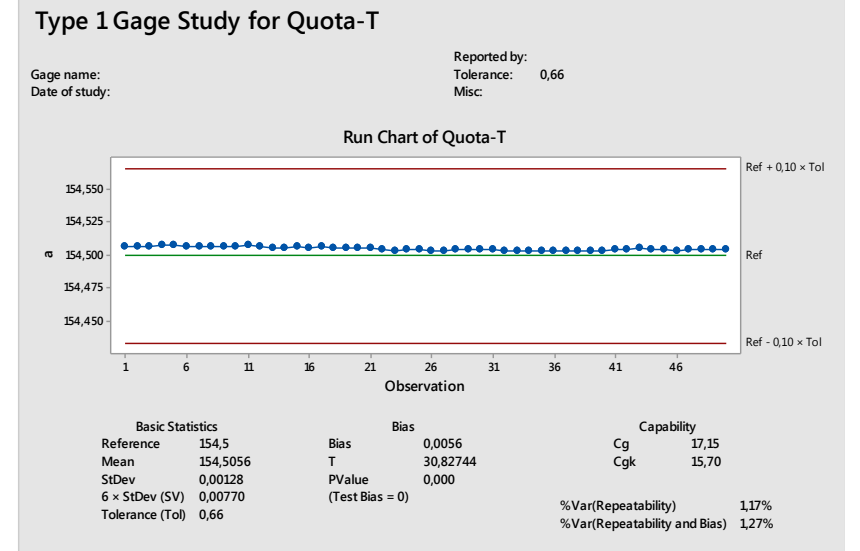

*Figure 58- Risultati Type One*

Come possiamo vedere abbiamo anche informazioni relative al Bias (differenza tra il valore di riferimento e il valore ottenuto). Dato che il relativo p-value è inferiore al 5% possiamo concludere che l'ipotesi nulla H0: Bias=0 (assenza di bias) è rigettata quindi il sistema di misura è influenzato. Infatti, come si nota del run chart tutti i dati ottenuti si trovano sopra al valore di riferimento 154,5. A conferma di ciò vediamo che il valore di bias è 0,0056 pertanto il sistema di misura tende a sovrastimare.

Osservando meglio i risultati quello che notiamo è che mentre il sistema di misura rileva informazioni sino al millesimo, la nostra referenza è tarata sul decimo oltre la virgola. Infatti, se ipotizzassimo una referenza a 154,5056 il risultato sarebbe un pvalue superiore al 5%. Concludiamo dicendo che non ci sono bias importanti.

Validata la capacità dello strumento di misura si passa allo studio di tipo 2, dato che l'operatore potrebbe influenzare il processo di misura.

## **7.2.4.2 L'MSA su linea semi-automatica**

Per quest'analisi sono state selezionate in modo casuale dalla produzione 20 TBU, BT2B-641157 e per tre repliche sono stati misurati il gioco assiale e la quota T. Ogni volta l'ordine di misura è stato casuale. A eseguire le misure è stato solo un addetto all'assemblaggio perciò la riproducibilità non è stimata.

Al primo ciclo le TBU non avevano ancora il distanziale assegnato e nel secondo e terzo giro sono stati riutilizzati i distanziali assegnati al primo notando che nonostante la procedura non avesse subito modifiche, a volte, la richiesta della classe di distanziale cambiava.

Nella Table 15 sono riportati i dati raccolti.

|           |   |                | run order operator part gioco assiale | quota T         |
|-----------|---|----------------|---------------------------------------|-----------------|
| 1         | 1 | 18             | 0,551                                 | 150,059         |
| 2         | 1 | 11             | 0,5435                                | 149,9477        |
| 3         | 1 | 7              | 0,5436                                | 149,9751        |
| 4         | 1 | 1              | 0,5504                                | 149,9371        |
| 5         | 1 | 13             | 0,5725                                | 150,0835        |
| 6         | 1 | 15             | 0,5753                                | 150,0215        |
| 7         | 1 | 3              | 0,5304                                | 149,9904        |
| 8         | 1 | 14             | 0,5387                                | 149,9953        |
| 9         | 1 | 19             | 0,5684                                | 150,0715        |
| 10        | 1 | 4              | 0,5603                                | 150,0266        |
| 11        | 1 | 12             | 0,5794                                | 149,9123        |
| 12        | 1 | 16             | 0,5424                                | 150,0253        |
| 13        | 1 | 9              | 0,5453                                | 149,9434        |
| 14        | 1 | 2              | 0,5716                                | 149,9602        |
| 15        | 1 | 6              | 0,5445                                | 149,9457        |
| 16        | 1 | 5              | 0,5423                                | 149,9577        |
| 17        | 1 | 20             | 0,5355                                | 149,9518        |
| 18        | 1 | 10             | 0,5435                                | 149,9564        |
| 19        | 1 | 17             | 0,5649                                | 149,9562        |
| 20        | 1 | 8              | 0,5577                                | 149,9941        |
| 21        | 1 | 16             | 0,5594                                |                 |
|           | 1 |                |                                       | 150,0231        |
| 22        | 1 | 20<br>9        | 0,5615                                | 149,9504        |
| 23<br>24  | 1 |                | 0,5664                                | 149,9445        |
|           |   | 13             | 0,5856                                | 150,0895        |
| 25        | 1 | 18             | 0,5733                                | 150,0576        |
| 26        | 1 | 6              | 0,5445                                | 149,9471        |
| 27        | 1 | 14             | 0,5679                                | 149,9953        |
| 28        | 1 | 5              | 0,5494                                | 149,9613        |
| 29        | 1 | 15             | 0,5837                                | 150,0309        |
| 30        | 1 | 4              | 0,5501                                | 150,0283        |
| 31        | 1 | 11             | 0,5588                                | 149,9483        |
| 32        | 1 | 12             | 0,558                                 | 149,9155        |
| 33        | 1 | 17             | 0,5453                                | 149,9541        |
| 34        | 1 | 8              | 0,5657                                | 149,9904        |
| 35        | 1 | 2              | 0,5637                                | 149,9568        |
| <u>36</u> | 1 | 10             | 0,5422                                | 149,9567        |
| 37        | 1 | 3              | 0,5389                                | 149,9904        |
| 38        | 1 | $\overline{1}$ | 0,5504                                | 149,9405        |
| 39        | 1 | 19             | 0,574                                 | 150,0802        |
| 40        | 1 | 7              | 0,5465                                | 149,9779        |
| 41        | 1 | 10             | 0,5445                                | 149,9576        |
| 42        | 1 | 19             | 0,5611                                | 150,0725        |
| 43        | 1 | 15             | 0,5865                                | 150,0208        |
| 44        | 1 | 9              | 0,5673                                | 149,9471        |
| 45        | 1 | 2              | 0,5674                                | <u>149,951</u>  |
| 46        | 1 | 13             | 0,5899                                | 150,0834        |
| 47        | 1 | 7              | 0,546                                 | 149,9831        |
| 48        | 1 | 1              | 0,5479                                | 149,9425        |
| 49        | 1 | 5              | 0,5348                                | 149,9611        |
| 50        | 1 | 6              | 0,5489                                | 149,96          |
| 51        | 1 | 16             | 0,567                                 | 150,0323        |
| 52        | 1 | 12             | 0,5832                                | 149,9194        |
| 53        | 1 | 17             | 0,5535                                | 149,9515        |
| 54        | 1 | 8              | 0,5685                                | <u>149,9941</u> |
| 55        | 1 | 14             | 0,5428                                | 149,9906        |
| 56        | 1 | 20             | 0,5465                                | 149,9536        |
| 57        | 1 | 11             | 0,5553                                | 149,9458        |
| 58        | 1 | 3              | 0,5385                                | 149,9881        |
| 59        | 1 | 4              | 0,544                                 | 150,0284        |
| 60        | 1 | 18             | 0,5733                                | 150,0591        |

*Table 15- Dati MSA gioco assiale*

Vediamo i risultati del Gage R&R dei dati raccolti, rispettivamente per gioco assiale e quota T.

# Gioco assiale

### Gage R&R

Variance Components

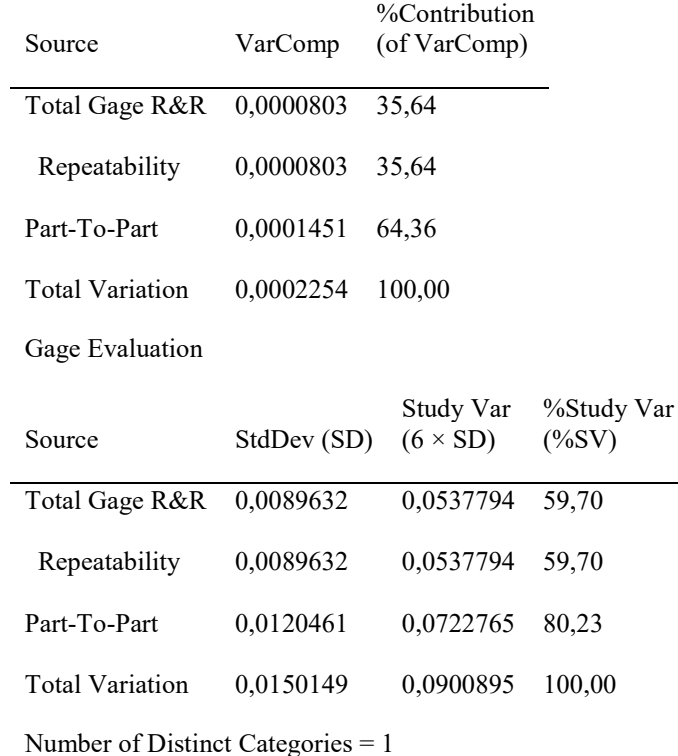

# Quota T

## Gage R&R

Variance Components

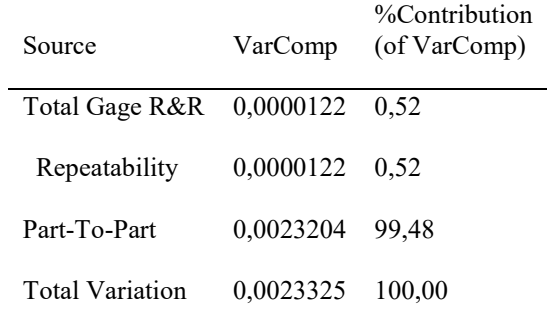

#### Gage Evaluation

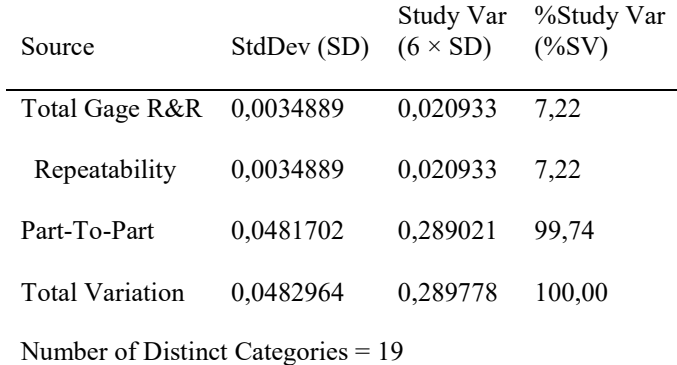

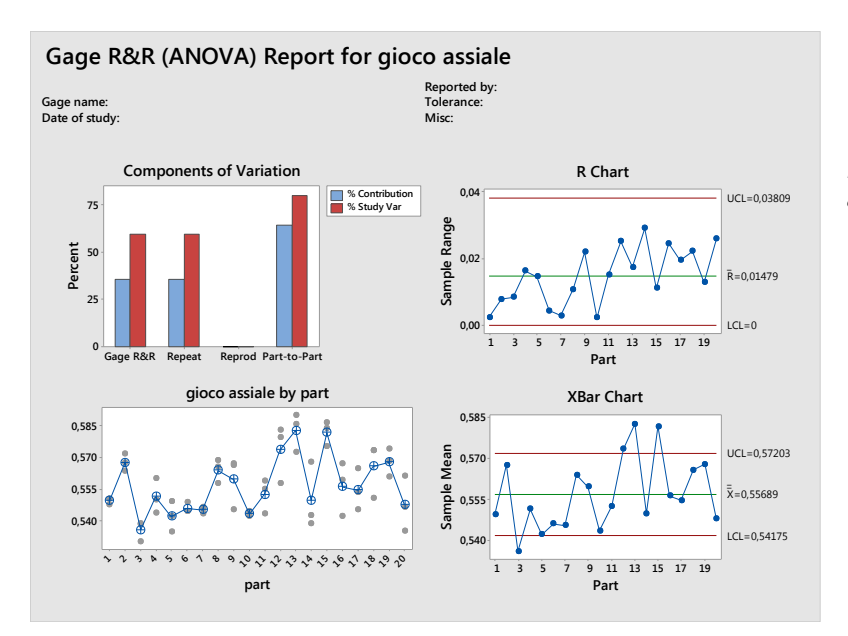

*Figure 59- Gage R&R per il gioco assiale*

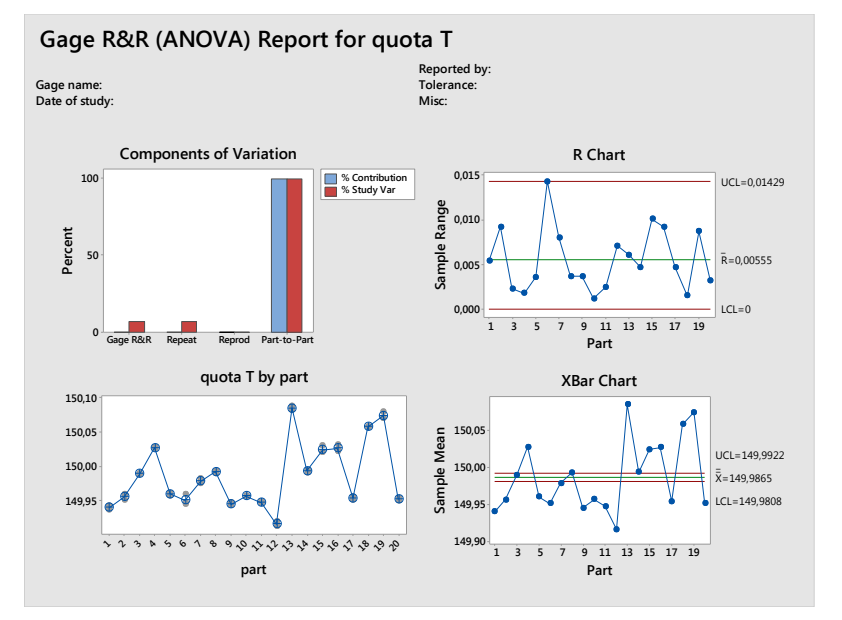

*Figure 60- Gage R&R per la Quota T*

Nel primo riquadro (vedi Figure 59) sono illustrati i risultati del gioco assiale e notiamo immediatamente che la % Study Var del Gage R&R è superiore al limite di accettabilità del 30%. Perciò dichiariamo che **lo strumento non è ripetibile**, pertanto occorrerà ricercare il problema.

All'interno dei riquadri sopra ci sono quattro grafici:

- il primo quantifica le componenti di variazione;
- il secondo rappresenta la carta R che per ogni pezzo calcola la differenza tra max e min sulla base delle tre ripetizioni fatte. Questa carta mostra un tratto medio verde; tanto più i punti sono vicini a questa linea più l'informazione che la macchina è consistente è confermata, vale a dire per le tre repliche si ottiene sempre lo stesso risultato;
- il terzo riporta la carta Xbar; in questo caso per ogni pezzo si calcola il valore medio delle tre ripetizioni, più i punti sono vicini alla linea verde migliore è il risultato.
- Infine, il quarto mostra il diagramma a punti che mette in luce la diffusione/variabilità delle stime fatte per ogni componente. Più la diffusione è piccola più si tenderà a notare un solo punto (dato che abbiamo tanti punti sovrapposti).

Nel secondo riquadro (vedi Figure 60) invece è posta l'attenzione sulla quota T. Subito si può vedere che i risultati sono soddisfacenti in quanto la % Study Var del Gage R&R è inferiore al 10% (limite di accettabilità). Inoltre, dal grafico a punti si può vedere che per ogni pezzo la variabilità delle misure è molto piccola [5, 7, 13].

Giunti a questo punto mettiamo a confronto la macchina usata sulla linea 2 con l'MGE. In questo modo vedremo quale tra le due è la migliore. Inoltre, non prendiamo in considerazione la manuale (Torchietto) poiché questa è molto sensibile al fattore umano.

### **7.2.4.3 L'MSA sull'MGE**

E' stato calcolato anche sull'MGE il gioco assiale delle TBU precedentemente calcolato con la macchina della linea semi-automatica, i dati sono riportati in Table 16, il risultato ottenuto è stato decisamente differente.

I risultati dell'analisi Anova mostrano una variabilità molto più piccola (8,78%). La spiegazione è che per questa macchina il principio di misura del gioco come anticipato nel paragrafo 7.2.2.3 è differente.

Gage R&R

Variance Components

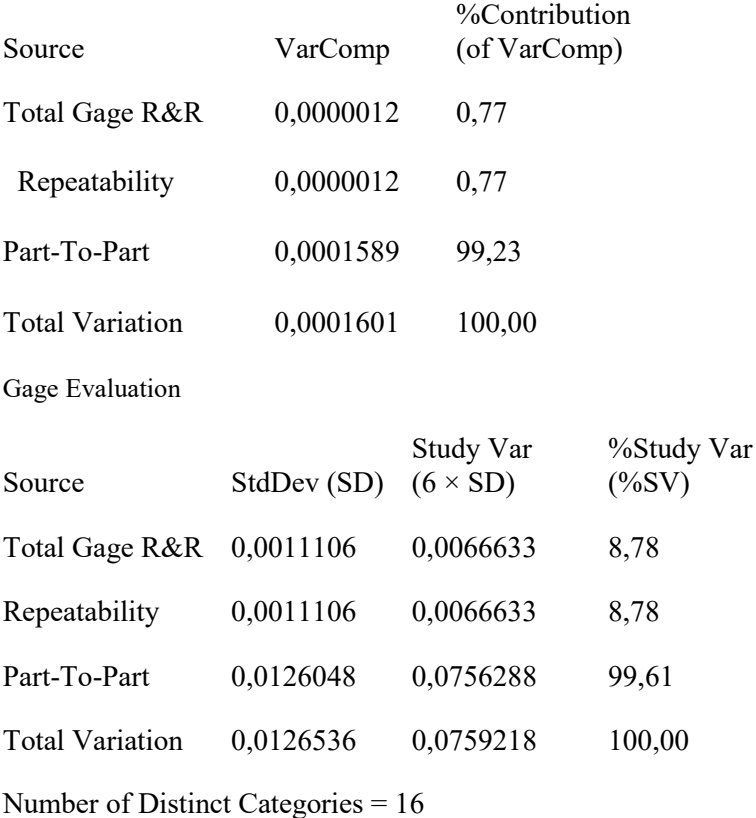

| run order       | operator                | part                    | gioco assiale |
|-----------------|-------------------------|-------------------------|---------------|
| 1               | 1                       | 18                      | 0,557         |
|                 | 1                       | 11                      |               |
| $\overline{c}$  |                         |                         | 0,547         |
| 3               | 1                       | 7                       | 0,554         |
| 4               | $\overline{\mathbf{1}}$ | $\overline{1}$          | 0,558         |
| 5               | 1                       | 13                      | 0,581         |
| 6               | $\overline{1}$          | 15                      | 0,588         |
| 7               | 1                       | 3                       | 0,537         |
| $\overline{8}$  | $\overline{1}$          | $\overline{14}$         | 0,553         |
| 9               | 1                       | 19                      | 0,57          |
| 10              | 1                       | 4                       | 0,548         |
| 11              | $\overline{1}$          | 12                      | 0,563         |
| 12              | $\overline{\mathbf{1}}$ | 16                      | 0,551         |
| $\overline{13}$ | $\overline{1}$          | 9                       |               |
|                 |                         |                         | 0,55          |
| 14              | 1                       | $\overline{2}$          | 0,558         |
| $\overline{15}$ | 1                       | 6                       | 0,544         |
| 16              | 1                       | 5                       | 0,54          |
| $\overline{17}$ | $\overline{1}$          | 20                      | 0,55          |
| 18              | 1                       | 10                      | 0,556         |
| 19              | 1                       | 17                      | 0,55          |
| 20              | 1                       | 8                       | 0,568         |
| $\frac{21}{1}$  | 1                       | 16                      | 0,549         |
|                 | $\overline{1}$          |                         |               |
| 22              |                         | 20                      | 0,549         |
| $\overline{23}$ | 1                       | 9                       | 0,55          |
| $\overline{24}$ | $\overline{1}$          | $\overline{13}$         | 0,58          |
| $\overline{25}$ | 1                       | 18                      | 0,559         |
| 26              | 1                       | 6                       | 0,544         |
| 27              | $\overline{1}$          | 14                      | 0,551         |
| 28              | 1                       | 5                       | 0,539         |
| 29              | $\overline{\mathbf{1}}$ | 15                      | 0,587         |
| 30              | 1                       | 4                       | 0,546         |
| 31              | 1                       | 11                      | 0,547         |
| 32              | 1                       | 12                      |               |
|                 |                         |                         | 0,561         |
| 33              | 1                       | 17                      | 0,549         |
| 34              | $\overline{1}$          | 8                       | 0,568         |
| 35              | 1                       | $\overline{\mathbf{c}}$ | 0,557         |
| 36              | 1                       | 10                      | 0,556         |
| 37              | 1                       | 3                       | 0,533         |
| 38              | $\overline{1}$          | $\overline{1}$          | 0,557         |
| 39              | 1                       | 19                      | 0,567         |
| 40              | $\overline{1}$          | $\overline{7}$          | 0,554         |
| 41              | 1                       | 10                      | 0,556         |
| 42              | 1                       | 19                      | 0,567         |
| 43              | 1                       | 15                      | 0,587         |
| 44              | 1                       |                         |               |
|                 | 1                       | 9<br>$\overline{c}$     | 0,55          |
| 45              |                         |                         | 0,557         |
| 46              | 1                       | 13                      | 0,58          |
| 47              | $\overline{1}$          | 7                       | 0,557         |
| 48              | $\overline{1}$          | 1                       | 0,557         |
| 49              | 1                       | 5                       | 0,541         |
| 50              | $\overline{\mathbf{1}}$ | 6                       | 0,545         |
| 51              | 1                       | 16                      | 0,55          |
| 52              | $\overline{\mathbf{1}}$ | 12                      | 0,563         |
| 53              | 1                       | 17                      | 0,549         |
|                 |                         |                         |               |
| 54              | 1                       | 8                       | 0,568         |
| 55              | $\overline{1}$          | 14                      | 0,552         |
| 56              | $\overline{\mathbf{1}}$ | 20                      | 0,549         |
| 57              | 1                       | 11                      | 0,549         |
| 58              | $\overline{\mathbf{1}}$ | 3                       | 0,538         |
| 59              | 1                       | 4                       | 0,548         |
| 60              | $\overline{1}$          | 18                      | 0,56          |

*Table 16- Dati per MSA su MGE*

# **7.2.4.4 Il confronto tra l'MGE e la macchina su linea semiautomatica**

Per ogni pezzo che abbiamo misurato tre volte, sia con l'MGE che con la macchina sulla Linea semi-automatica, calcoliamo la differenza tra il massimo e il minino rilevato avendo così per ogni pezzo il range di misura (vedi Table 17).

Facendo un confronto tra i range valutiamo mediante test d'ipotesi se questi si distribuiscono con stessa media e varianza. Quello che ne risulta è che a un livello di significatività del 5% sia la media che la varianza sono diverse (vedi Figure 61, Figure 62).

Concludiamo dicendo che la variabilità dei range dell'MGE è molto più bassa dei range della macchina sulla linea semi-automatica (vedi Table 18) di conseguenza l'MGE è più precisa. Pertanto sarebbe ideale usare una macchina con un principio di misura simile a quest'ultima.

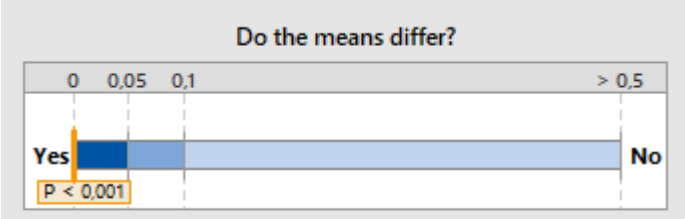

The mean of mgeR is significantly different from the mean of  $lin2R (p < 0.05).$ 

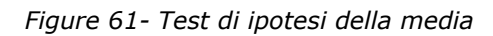

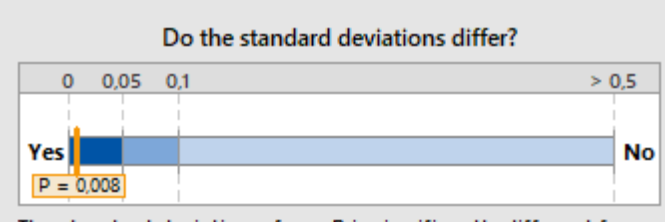

The standard deviation of mgeR is significantly different from  $lin2R (p < 0.05).$ 

*Figure 62- Test di ipotesi della dev.std*

|                      | media  | dev.std  |
|----------------------|--------|----------|
| range MGE            | 0,0026 | 0,004272 |
| range Linea2 0,01624 |        | 0,0096   |

*Table 18- Risultati a confronto*

| Range MGE | Range Linea 2 |
|-----------|---------------|
| 0,001     | 0,003         |
| 0,020     | 0,037         |
| 0,005     | 0,008         |
| 0,002     | 0,016         |
| 0,002     | 0,015         |
| 0,001     | 0,004         |
| 0,003     | 0,003         |
| 0,000     | 0,011         |
| 0,000     | 0,022         |
| 0,000     | 0,002         |
| 0,002     | 0,015         |
| 0,002     | 0,025         |
| 0,001     | 0,017         |
| 0,002     | 0,029         |
| 0,001     | 0,011         |
| 0,002     | 0,025         |
| 0,001     | 0,020         |
| 0,003     | 0,022         |
| 0,003     | 0,013         |
| 0,001     | 0,026         |

*Table 17- Dati dei Range*

## **7.2.4.5 L'MSA sulla linea semi-automatica post azioni di miglioramento**

Il risultato ottenuto dal precedente MSA sulla linea semi-automatica non è stato soddisfacente dato che l'operatore potrebbe non controllare alcune fonti di variabilità della macchina, emerse in fase di meeting con il team, come ad esempio la pressione del pistone e la planarità del piattello inferiore e superiore (devono avere una variazione massima di 2 centesimi) che naturalmente possono incidere sul calcolo del gioco.

Pertanto questa seconda analisi è stata fatta dopo un controllo da parte di un tecnico esperto di questi parametri, rilevando che la planarità dei piattelli rientra nei 2 centesimi ma il pistone risulta essere grippato.

Una volta eseguita l'azione di manutenzione sul pistone, l'MSA è stata svolta su 15 TBU della tipologia BT2-7010B replicate due volte per ragioni di tempo (vedi Table 19).

Come si può vedere la %StudyVar del Total Gage R&R per il gioco assiale si è ridotta rientrando così nel limite del 30%, anche il grafico a punti mostra un ulteriore miglioramento evidenziando una diffusione della variabilità minore (vedi Figure 63). Nonostante ciò, sarebbe ancora preferibile usare l'MGE. Anche per la Quota T si ottiene un ulteriore miglioramento (vedi Figure 64).

| run order operator |                |                | part gioco assiale | quota T  |
|--------------------|----------------|----------------|--------------------|----------|
| 1                  | 1              | 4              | 610,2              | 154,4571 |
| $\overline{2}$     | 1              | 3              | 589                | 154,4111 |
| 3                  | $\overline{1}$ | 11             | 627,7              | 154,4389 |
| 4                  | 1              | 10             | 626,9              | 154,3887 |
| 5                  | $\overline{1}$ | 13             | 626,2              | 154,4398 |
| 6                  | 1              | 15             | 634,3              | 154,4267 |
| $\overline{7}$     | 1              | 8              | 626,6              | 154,4389 |
| 8                  | $\overline{1}$ | 1              | 621,2              | 154,4101 |
| 9                  | $\overline{1}$ | 6              | 620,3              | 154,4077 |
| 10                 | 1              | 9              | 604,5              | 154,4513 |
| 11                 | 1              | 5              | 619,7              | 154,3637 |
| 12                 | 1              | $\overline{2}$ | 585,6              | 154,4394 |
| 13                 | 1              | 14             | 580,7              | 154,3693 |
| 14                 | 1              | $\overline{7}$ | 637,2              | 154,3365 |
| 15                 | 1              | 12             | 632,9              | 154,3411 |
| 16                 | 1              | 10             | 621,8              | 154,3904 |
| 17                 | 1              | 3              | 595,4              | 154,4124 |
| 18                 | 1              | 8              | 625,9              | 154,4462 |
| 19                 | 1              | 6              | 618,8              | 154,4098 |
| 20                 | 1              | 5              | 608,6              | 154,3631 |
| 21                 | 1              | 11             | 612                | 154,4372 |
| 22                 | 1              | 9              | 603,3              | 154,4461 |
| 23                 | $\overline{1}$ | 14             | 575,4              | 154,366  |
| 24                 | 1              | 12             | 625                | 154,3336 |
| 25                 | 1              | 1              | 623,3              | 154,4142 |
| 26                 | 1              | $\overline{7}$ | 639,9              | 154,3333 |
| 27                 | 1              | 13             | 618,9              | 154,4397 |
| 28                 | $\overline{1}$ | $\overline{2}$ | 597,1              | 154,4366 |
| 29                 | $\overline{1}$ | 4              | 608,5              | 154,4592 |
| 30                 | 1              | 15             | 639,5              | 154,4221 |

*Table 19- Dati per MSA si linea semi-automatica post azioni di miglioramento*

## Gioco assiale

## Gage R&R

## Variance Components

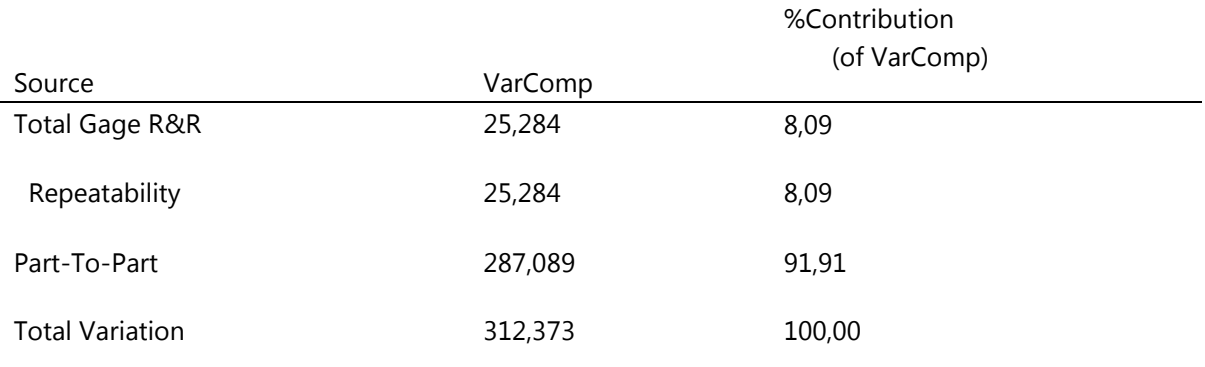

# Gage Evaluation

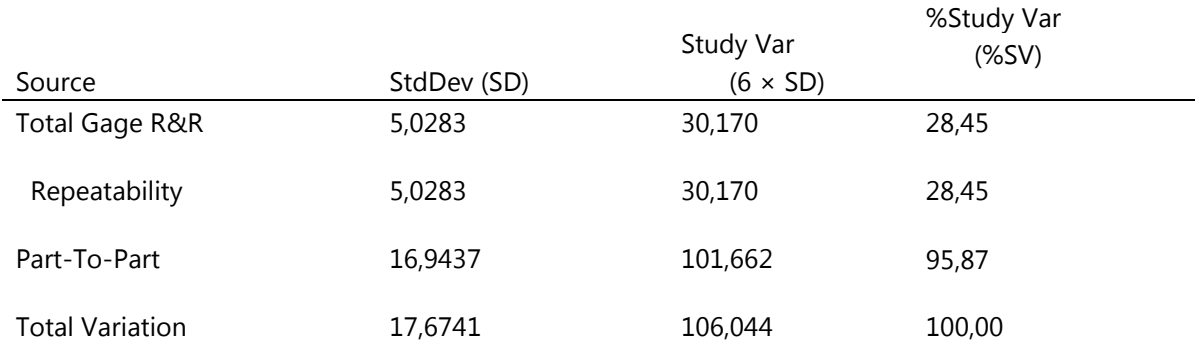

Number of Distinct Categories = 5

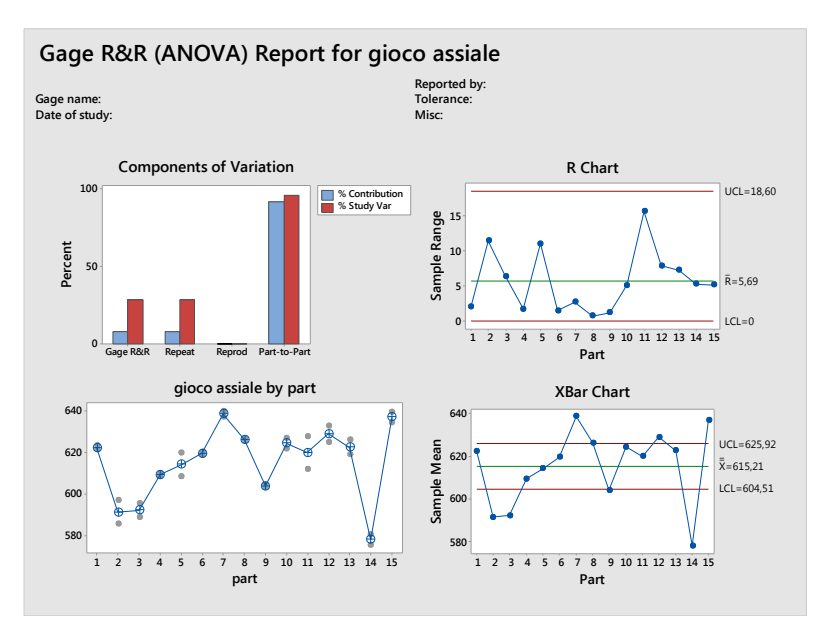

*Figure 63- Grafici Gage R&R gioco assiale*

# Quota T

# Gage R&R

## Variance Components

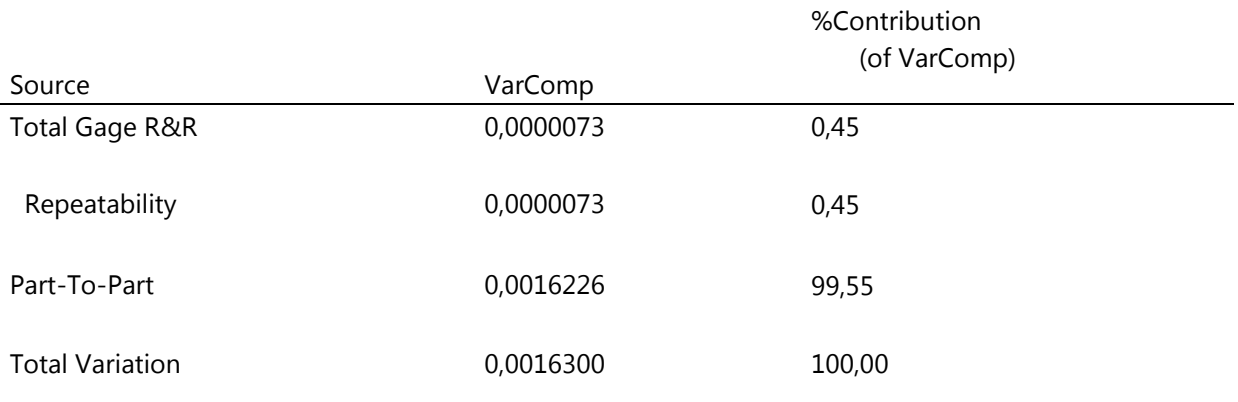

# Gage Evaluation

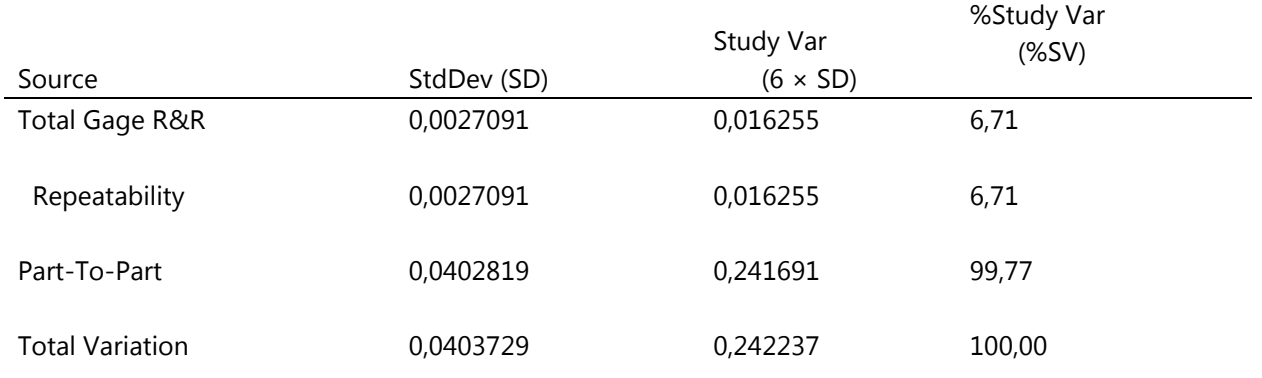

Number of Distinct Categories = 20

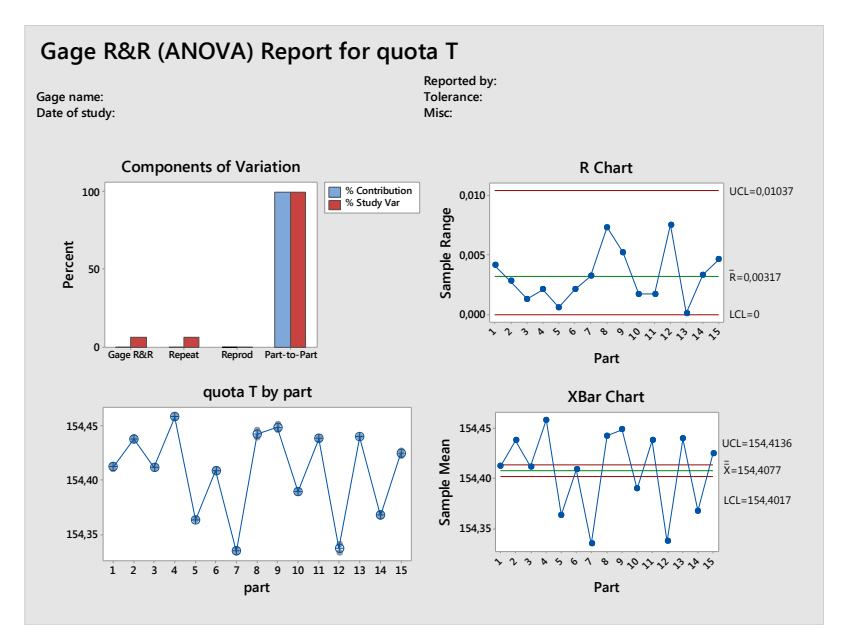

*Figure 64- Grafici Gage R&R Quota T*

# 7.2.5 LE CAPABILITY DI PROCESSO

Per verificare che i processi di rettifica sono in grado di incontrare le specifiche di prodotto richieste dal cliente studiamo le capability di processo.

Lo studio delle capability di processo è il confronto tra la distribuzione e i limiti di specifica (nel nostro caso i limiti di specifica che prendiamo in considerazione sono "di lavorazione", ristretti rispetto a quelli "a disegno").

Questo studio è successivo all'analisi MSA e nel nostro caso è fatto misurando le caratteristiche dimensionali di 30 TBU rispettivamente 30 OR BT2-7010 e 60 IR BT1-7010 in serie.

Per gli IR sono stati misurati:

- diametro pista;
- inclinazione pista;
- altezza spallamento;
- altezza anello:

Per gli OR invece sono stati misurati:

- il diametro delle due piste, rispettivamente una sul lato A (alto) e una sul lato B (basso).
- l'inclinazione delle due piste, rispettivamente una sul lato A (alto) e una sul lato B (basso).

L'operatore assegnato allo specifico processo di rettifica riporta il 100% delle rilevazioni grazie alle carte di controllo. Queste permettono non solo di conoscere la capacità del processo in esame ma permettono di individuare, osservando semplicemente il trend che stanno tracciando, eventuali anomalie. Per facilitare il compito e l'interpretazione agli operatori, le attuali carte sono state dotate di raffigurazioni di comuni casi anomali (Western Electric Rules).

Le carte di controllo sono uno strumento molto utile per monitorare le attività di un processo manifatturiero, riescono a tenere sotto controllo nel tempo eventuali modifiche della variabilità statistica evidenziando possibili cambiamenti che si possono avere nella media e nella deviazione standard. Pertanto, si utilizzano due carte una che ne valuta la stabilità della media e una che ne valuta la deviazione standard.

Se tutti i punti cadono entro i limiti di controllo, il processo si dirà in controllo altrimenti si dirà fuori controllo; i punti rossi presenti nelle carte sono i punti di fuori controllo e indicano che il processo potrebbe non essere stabile e che i risultati di un'analisi di capability potrebbero non essere affidabili.

Per il seguente studio sono state adottate le carte di controllo per range mobile (MR) e per misure singole (Individuals), rispettivamente per la deviazione standard e per la media.

La carta per misure singole è usata quando il sottogruppo ha dimensione pari a 1. La linea centrale è una stima della media del processo e i limiti di controllo sono impostati a una distanza di 3 deviazioni standard sopra e sotto la linea centrale e mostrano la quantità di variazione che è attesa nei singoli valori.

La carta per range mobile traccia gli intervalli mobili per le osservazioni consecutive. La linea centrale è la media di tutti gli intervalli mobili e i limiti di controllo sono impostati a una distanza di 3 deviazioni standard sopra e sotto la linea centrale mostrando la quantità di variazione prevista per gli intervalli mobili.

L'analisi delle capability di processo consta dei seguenti step:

per prima si identifica la migliore distribuzione che seguono i singoli pezzi, il dato al quale facciamo riferimento è il p-value. Valutando esclusivamente il p-value scegliamo la distribuzione associata al p-value superiore al 5% e a parità di p-value tra la distribuzione normale e un'altra distribuzione sceglieremo quella più comunemente usata, la normale. Nel caso in cui i p-value sono tutti minori del 5% il parametro discriminante è la statistica di Anderson Darling (AD), scegliendo la distribuzione che corrisponde al valore AD più piccolo in quanto un valore piccolo di AD indica che i dati seguono una distribuzione più stretta.

Prima di interpretare i dati occorre far riferimento al valore nominale e alle tolleranze di lavorazione per le dimensioni prese in considerazione in fase di brainstorming con il team (vedi Table 20).

| $\ldots$ $\ldots$ , $\ldots$ $\ldots$ |                    |                                           |                    |
|---------------------------------------|--------------------|-------------------------------------------|--------------------|
|                                       |                    |                                           |                    |
| IR.                                   |                    | <b>OR</b>                                 |                    |
| Diametro Pista (Di)=                  |                    | 177 - 50/ - 70 μm   Diametro Pista (de) = | 238,141 -40/-80 µm |
| Inclinazione Pista (Bm)=              | $±7 \mu m$         | Inclinazione Pista (α)=                   | $-5/-21 \mu m$     |
| Altezza Spallamento (S3)              | $9,524\pm30 \mu m$ |                                           |                    |
| Altezza Anello (Bi)=                  | 70,100±50 µm       |                                           |                    |

*Table 20- Dimensionali IR e OR*

I risultati ottenuti sono interpretati facendo riferimento a due indici di performance del processo, Pp e Ppk. Affinché il processo risulti in buono stato i valori da ottenere per questi due indici devono essere superiori a 1,67 o almeno superiori a 1,33.

La differenza tra Pp Ppk e Cp Cpk sta nel modo di calcolare la deviazione standard di riferimento (vedi Figure 65). Infatti, per Cp e Cpk la deviazione standard è riferita with-in i sottogruppi e non tiene conto di come il processo sarebbe se i sottogruppi fossero soggetti a derive o spostamenti, mentre Pp e Ppk fanno riferimento alla deviazione standard overall che invece ne tiene in considerazione. Within è sempre minore di Overall [12, 13].

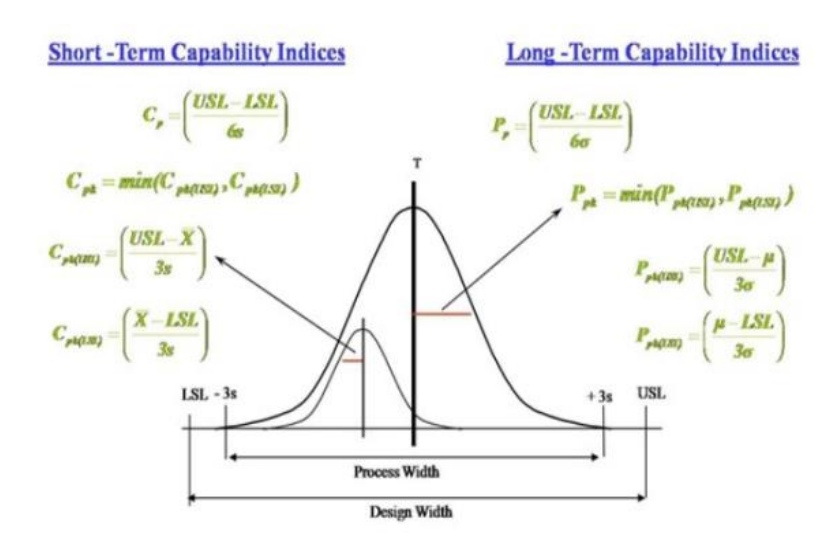

*Figure 65- Confronto Pp,Ppk vs Cp,CpK*

Nella tabella sotto sono riportate le misurazioni in serie effettuate su diametro e inclinazione pista di 30 OR.

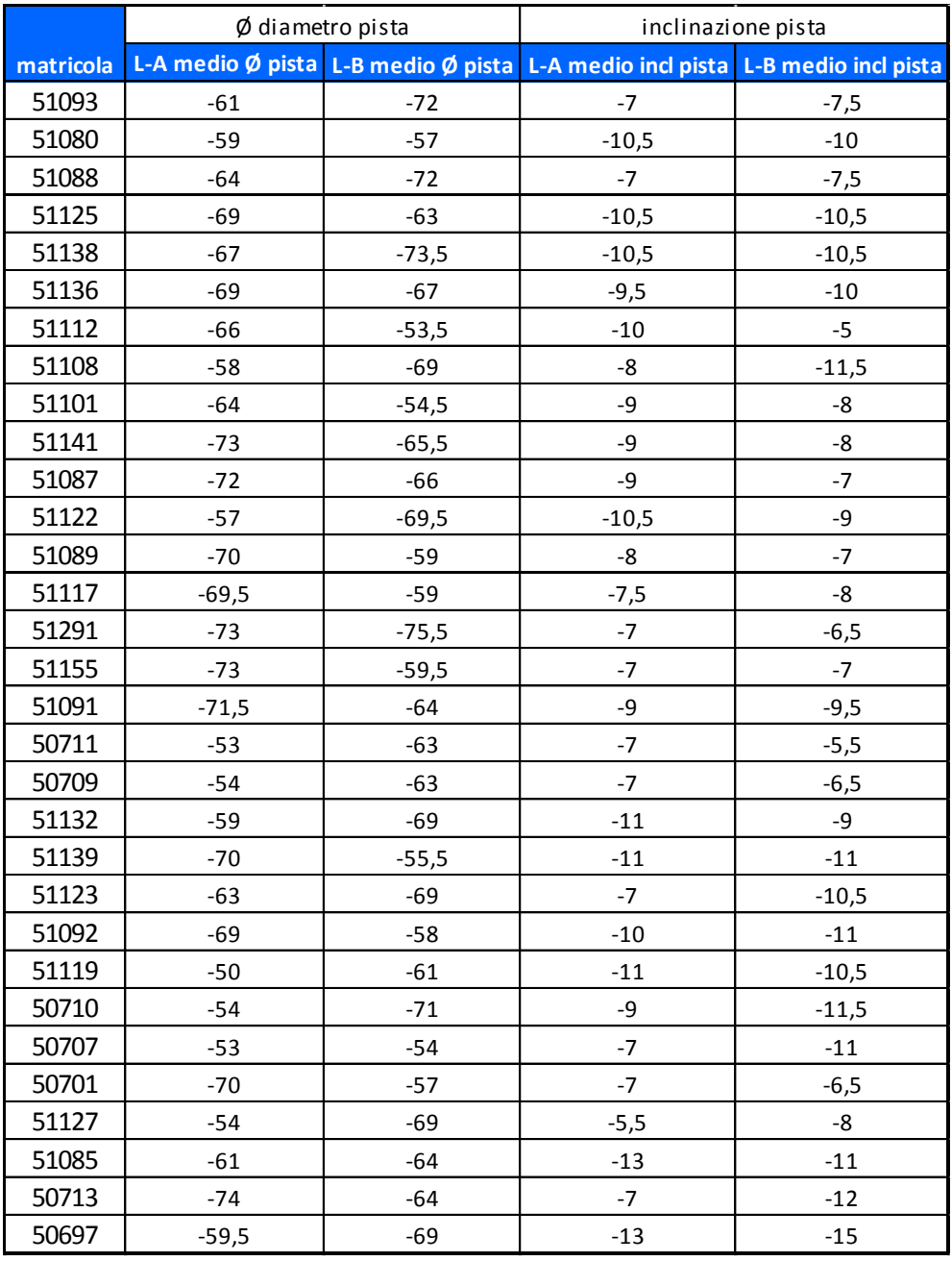

*Table 21- Dati per l'analisi delle capability sugli OR*

Invece in questa tabella sono riportate le misurazioni descritte sopra per 61 IR in serie.

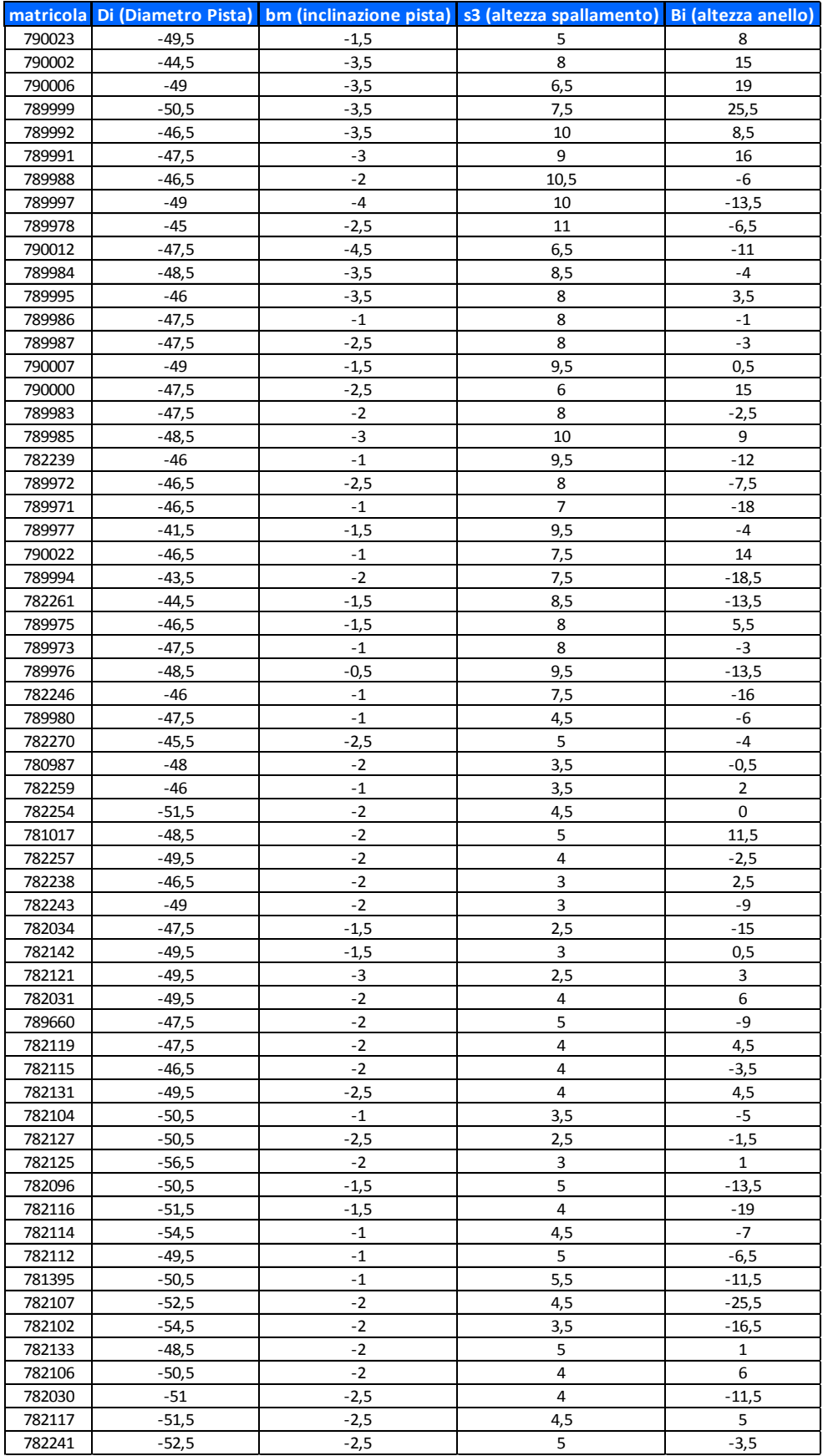

*Table 22- Dati per l'analisi delle capability sugli IR*

Analizziamo adesso uno per uno le capacità dei processi di lavorazione per le caratteristiche dimensionali prese in considerazione, ricordando che affinchè la situazione possa considerarsi ideale allora:

- le carte devono essere in controllo;
- la distribuzione deve stare entro i limiti di specifica;

L'abilità è fare in modo che le due grandezze siano allineate.

### **Di (diametro pista):**

La distribuzione che meglio si adatta ai dati come possiamo vedere dal Probability Plot in figura è la distribuzione normale (vedi Figure 66). Il p-value è maggiore di 0,05 pertanto non rifiutiamo l'ipotesi nulla che la distribuzione sia Normale. Nel secondo riquadro possiamo notare dalle carte dei singoli e del range mobile che il processo non è in controllo in quanto sono presenti sulla carta dei singoli dei punti fuori i limiti (vedi Figure 67). Delle possibili cause possono essere dovute per esempio ad errori da parte dell'operatore o ad un difetto della macchina.

Identificata la distribuzione possiamo avviare lo studio delle capability. Il risultato è che l'indice Pp è buono mentre Ppk, che tiene conto della centratura, ha un valore non soddisfacente (vedi Figure 68).

Poichè è fuori i limiti di specifica il processo non risulta stabile. Pertanto per questa macchina è stato fatto un intervento manutentivo; e la nuova capability è prevista per gennaio 2019.

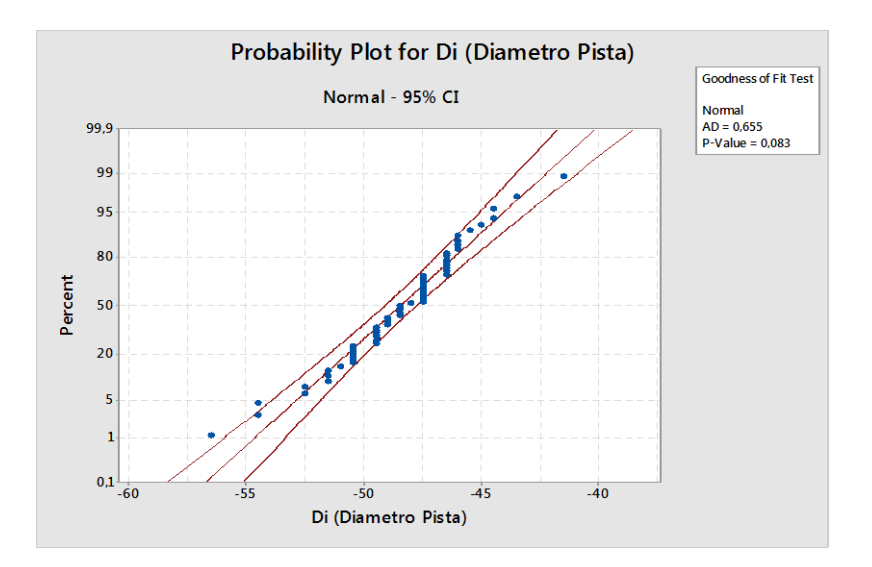

*Figure 66- Probability Plot per Di*

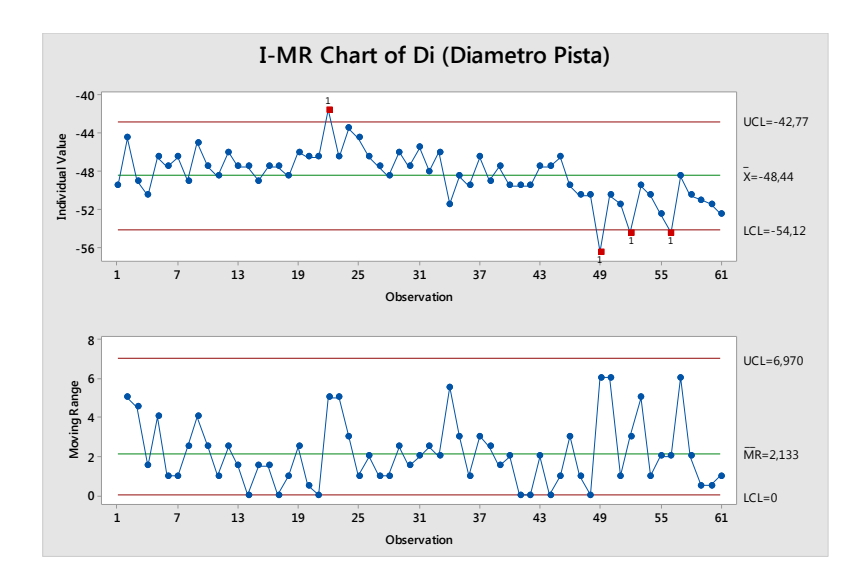

*Figure 67- Carte di controllo per Di*

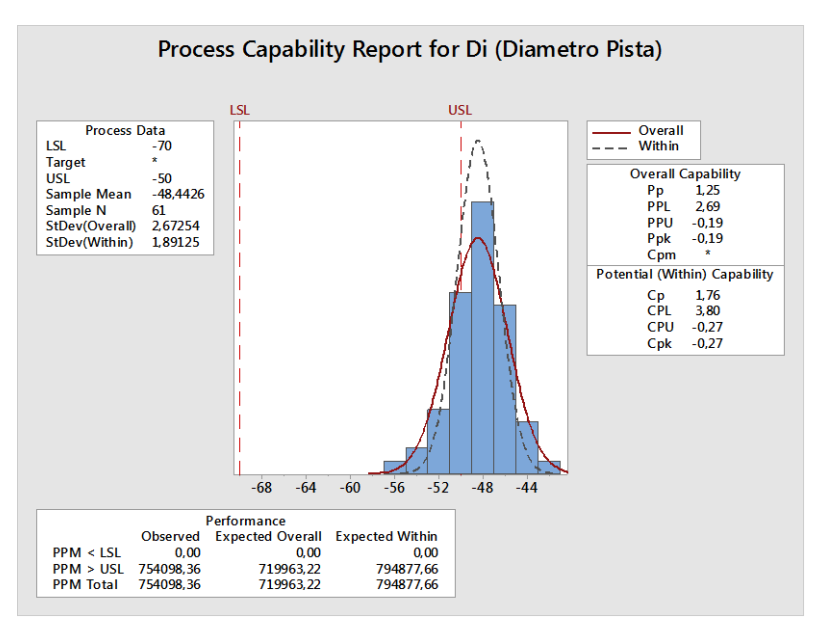

*Figure 68- Report Capability per Di*

### **Inclinazione pista:**

Per l'inclinazione della pista la distribuzione che meglio si adatta, dato che tutte le distribuzioni hanno avuto p-value minore a 0,05 è la 3-Parameter Weibull che è quella che ha AD più piccolo, pari a 1,410 (vedi Figure 69).

Un processo può essere fuori controllo pur non avendo prodotto difettosi. Infatti, in questo caso dalle carte di controllo notiamo che il processo presenta dei punti fuori i limiti (vedi Figure 70) mentre tenendo in considerazione i limiti di specifica concludiamo che esso risulta capace in quanto Pp e Ppk hanno valori superiori a 1,33 (vedi Figure 71).

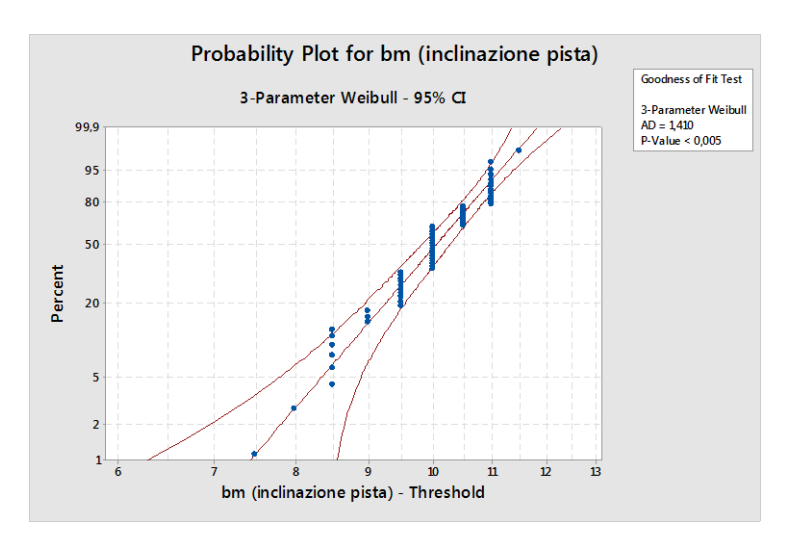

*Figure 69- Propability Plot per bm*

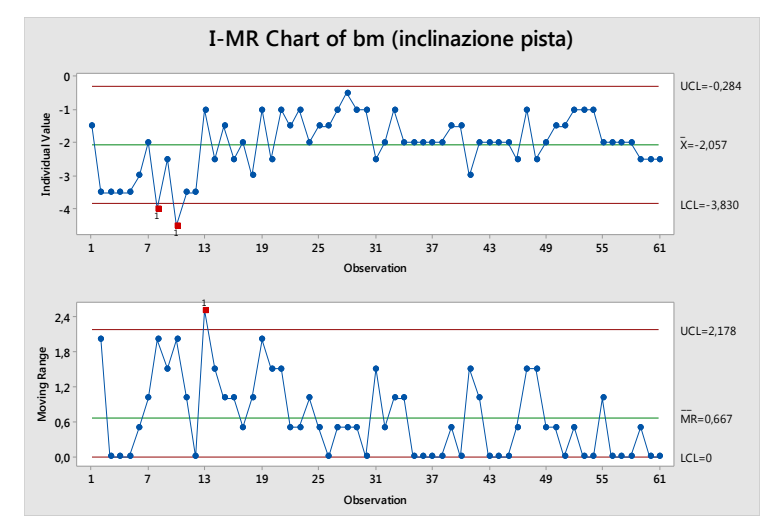

*Figure 70- Carte di controllo per bm*

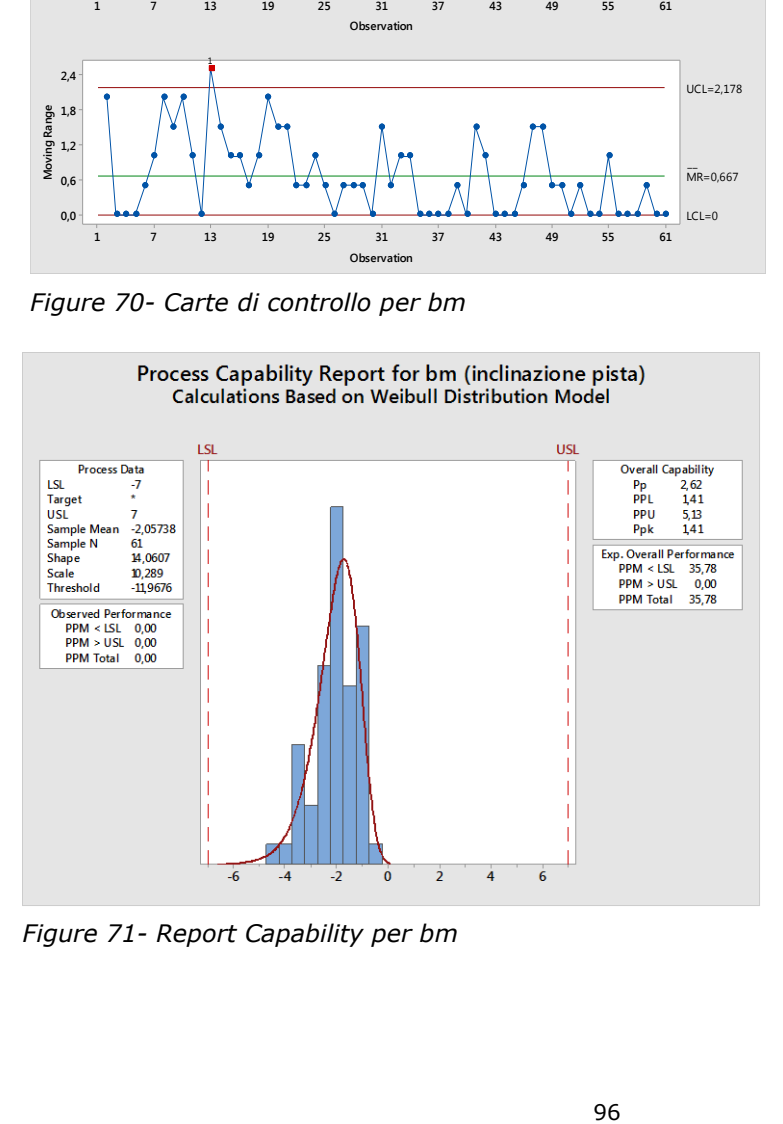

*Figure 71- Report Capability per bm*

#### **Spallamento:**

Dal probability plot si evince che la distribuzione che meglio riassume i dati è la 3- Parameter Gamma poiché il p-value è superiore al 5% (vedi Figure 72) mentre dalle carte di controllo si evince che il processo risulta con grande evidenzia fuori controllo (vedi Figure 73). Tuttavia tenendo in considerazione i limiti di specifica il processo risulta capace (vedi Figure 74).

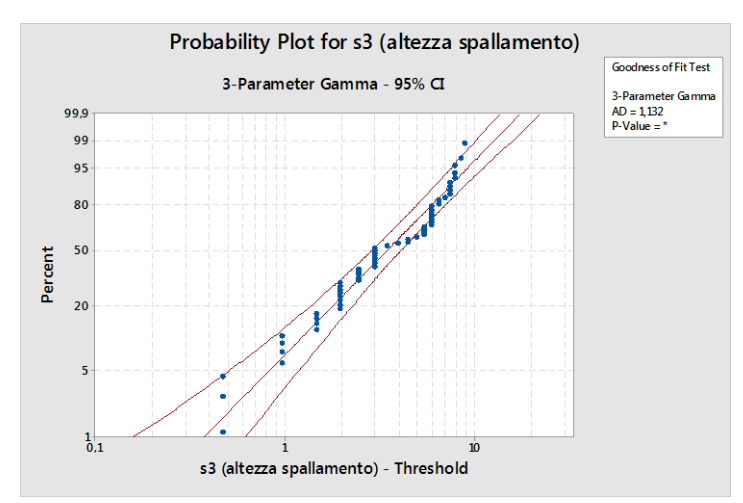

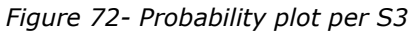

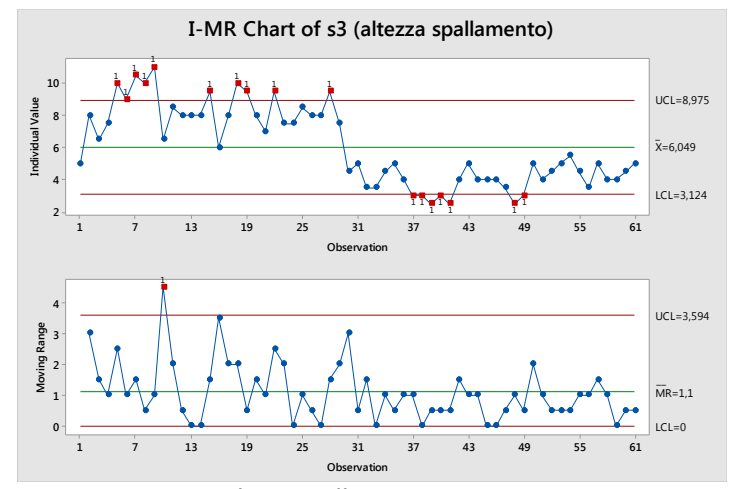

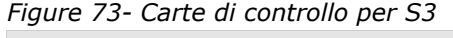

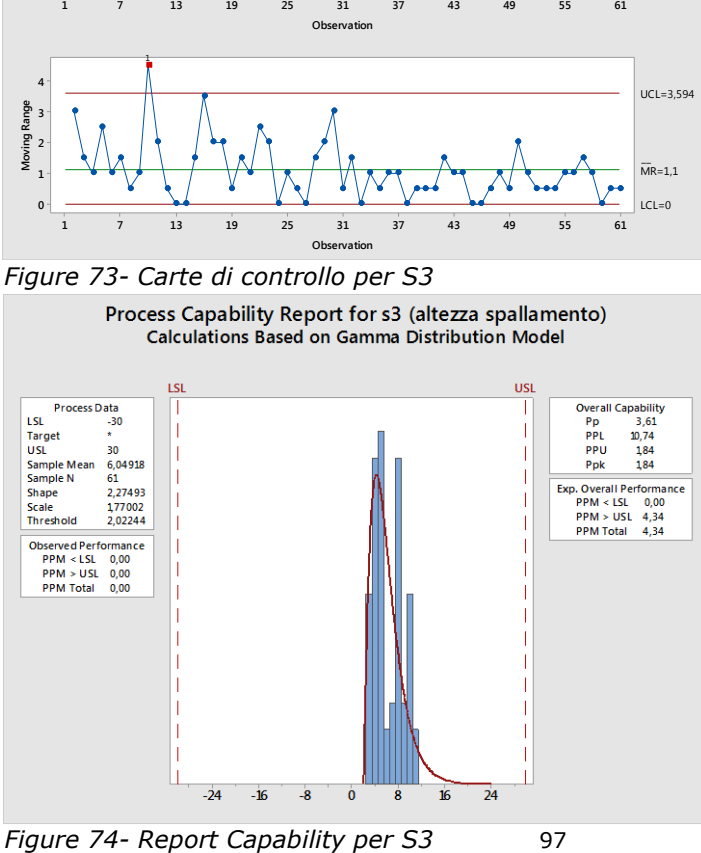

#### **Altezza anello interno:**

Per quanto riguarda l'altezza dell'IR, dai dati raccolti e analizzati viene fuori che la migliore distribuzione che meglio approssima i dati è la normale (vedi Figure 75) e che il processo è fuori controllo (vedi Figure 76) ma stabile poiché Pp e Ppk soddisfano i requisiti di capacità (vedi Figure 77).

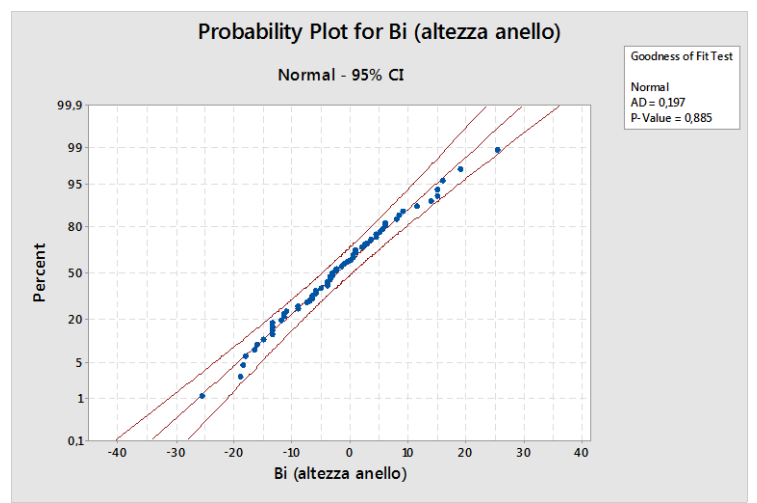

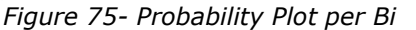

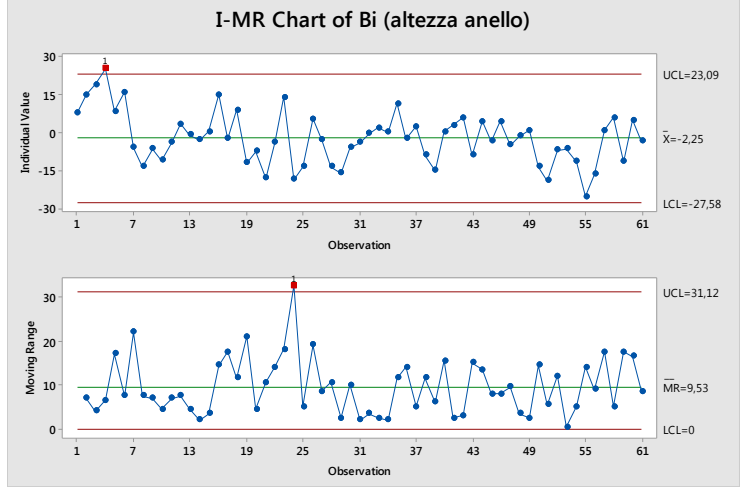

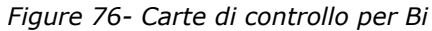

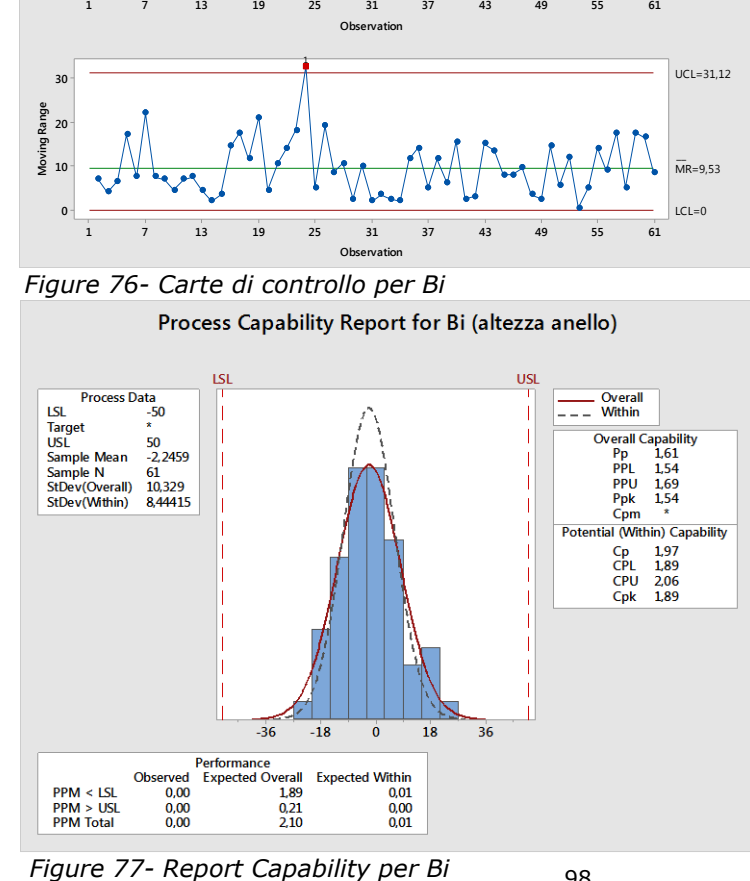

#### **Diametro pista Lato A e B:**

Per il diametro pista degli OR sul lato alto e sul lato basso, dai grafici riportati qui sotto possiamo vedere che i dati si distribuiscono come una Normale (vedi Figure 82- 83) e che i processi sono in controllo (vedi Figure 80-81) ma non sono stabili (vedi Figure 78-79), identificando quindi la situazione più subdola. Come possiamo vedere le curve a campana non sono strette.

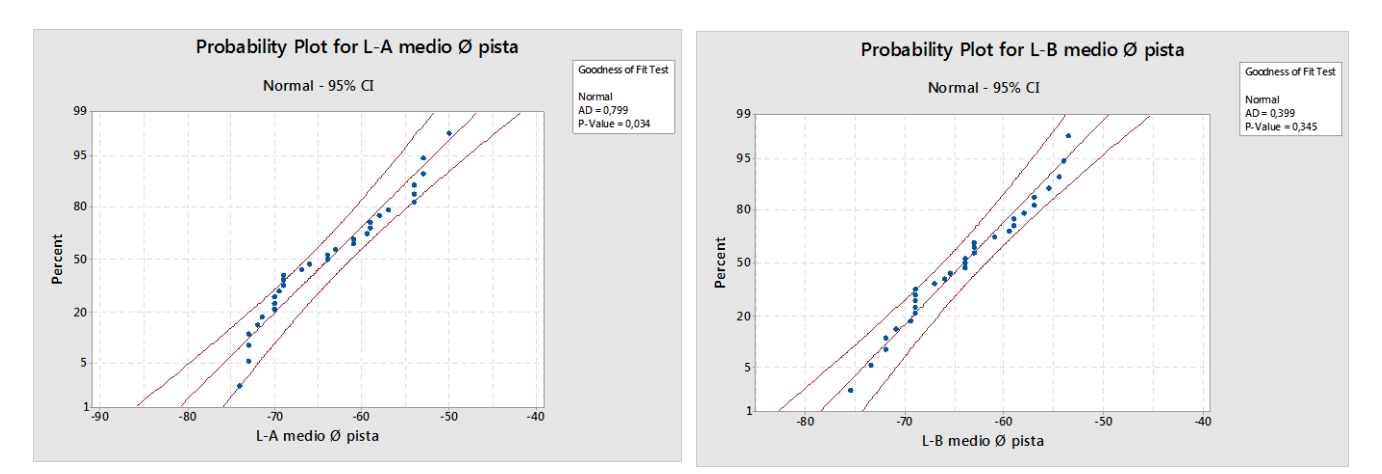

*Figure 78- Probability Plot per diam pista L-A Figure 79-Probability Plot per diam pista L-B*

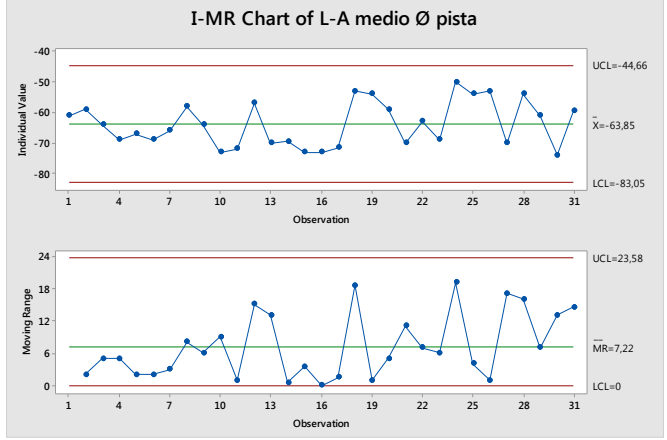

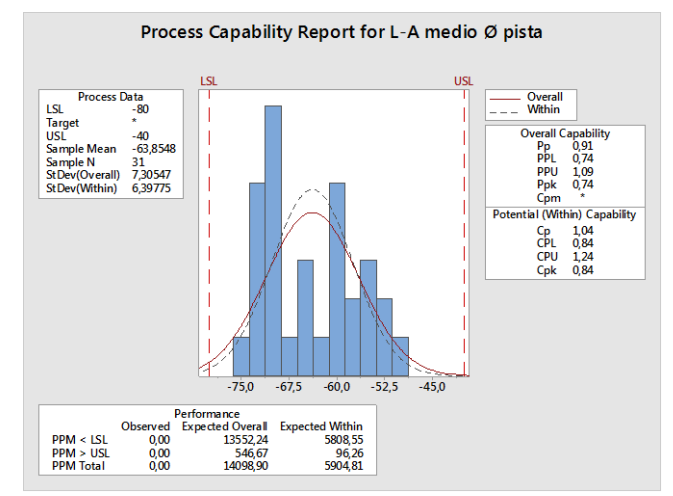

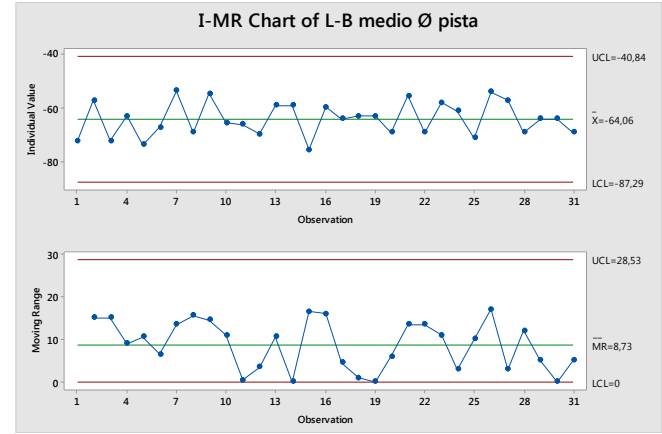

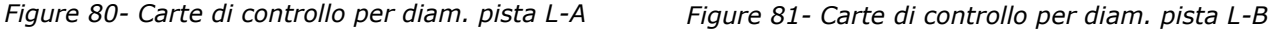

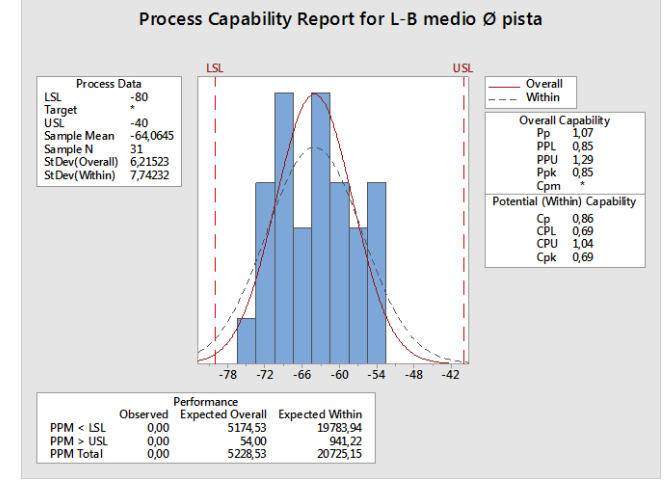

*Figure 83- Report Capability per diam pista L-A Figure 82- Report Capability per diam pista L-B*
### **Inclinazione pista Lato A e Lato B:**

L'analisi sull'inclinazione delle piste segue la stessa spiegazione di quanto detto sopra, ma riadattata (vedi Figure 84-89). Bisogna sottolineare che in questo caso il processo sembra spostato sul limite di specifica inferiore.

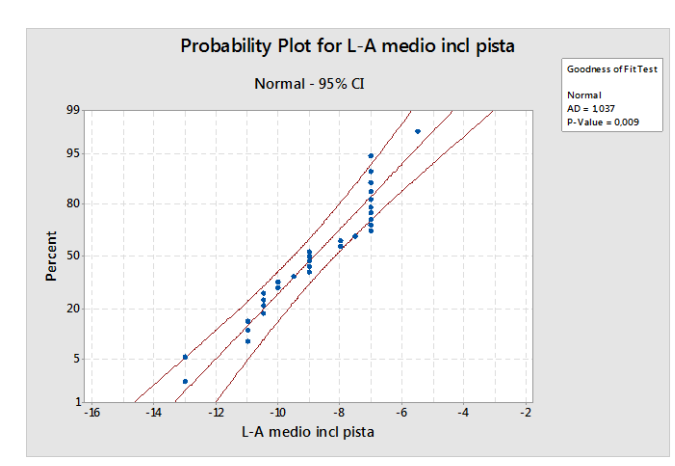

*Figure 89- Probability Plot per incl. pista L-A*

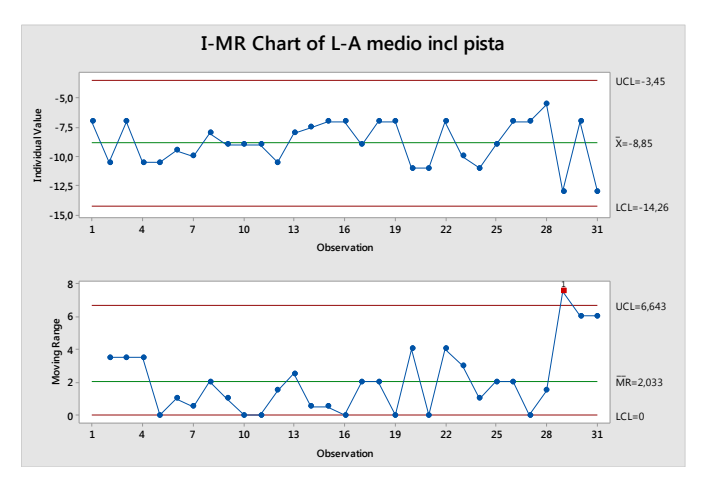

*Figure 87- Carte di controllo per inclinazione pista L-A*

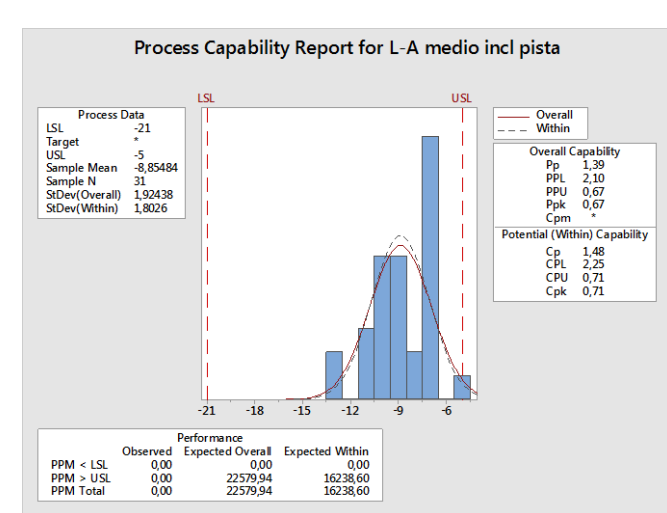

*Figure 86- Capability report per incl. pista L-A Figure 85- Capability report per incl. pista L-B*

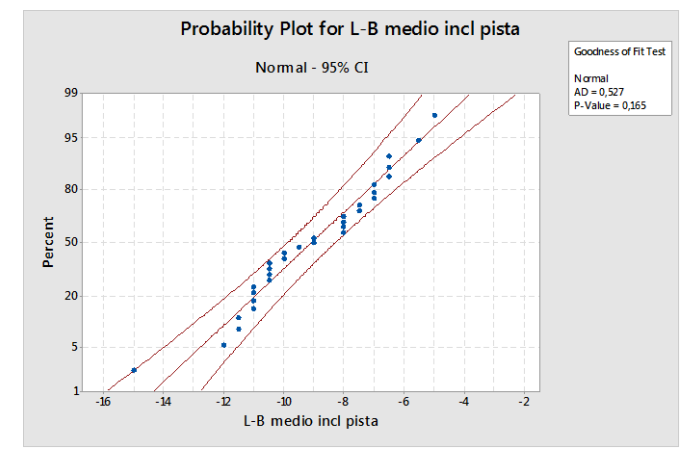

*Figure 88- Probability Plot per incl. pista L-B*

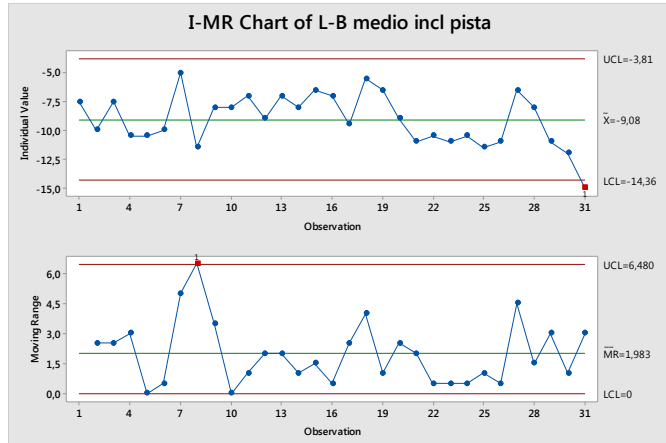

*Figure 84- Carte di controllo per inclinazione pista L-B*

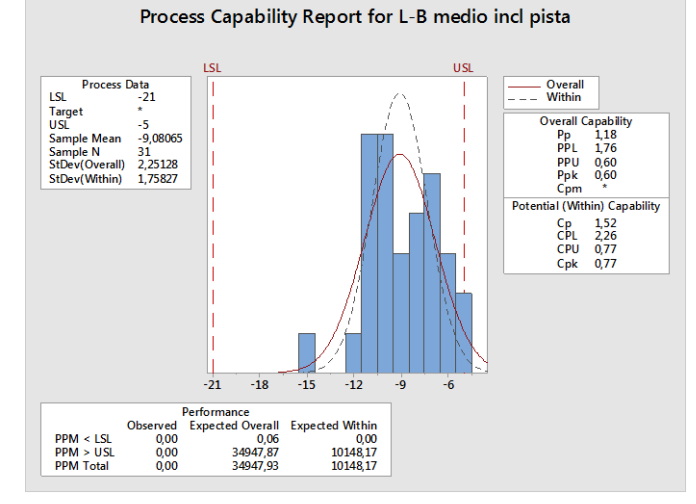

# **7.3 ANALISI E VERIFICA DELLE AZIONI INTRAPRESE**

In questa fase sono prese in considerazione 100 TBU (i dati sono riportati in Table 23) rispettivamente 100 OR e 200 IR della tipologia 1639167BA (tale tipologia monta l'OR-BT2-7010 e l'IR-BT1-7010).

Con gli accorgimenti spiegati nel Paragrafo 7.2.3.1 e alla luce dei risultati precedenti sono stati misurati in sala micro-geometria le quote dimensionali che potrebbero essere fonte del problema.

La fase successiva a quella di misura dimensionale dei pezzi è quella di assemblaggio, per ogni TBU da assemblare è stato memorizzato il seriale dell'OR e i seriali dei due IR, rispettivamente quello posto sul lato alto e quello posto sul lato basso.

Da queste informazioni di distinta base sono stati poi memorizzati:

- La classe di distanziale richiesto;
- Lo spessore del distanziale che una volta misurato è stato inserito nella TBU;
- La quota T;
- Il gioco assiale;

Facendo affidamento all'analisi basata su regressioni lineari multiple, porteremo alla luce quelle che possono essere le possibili variabili che influenzano il gioco.

Contemporaneamente, per identificare quali possono essere le cause di fallimento che possono verificarsi durante il processo di misura del gioco, è fatto uno studio PFMEA.

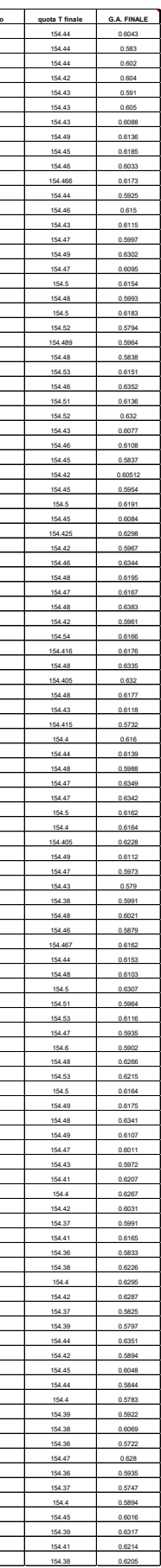

*Table 23- Misure per 100 TBU*

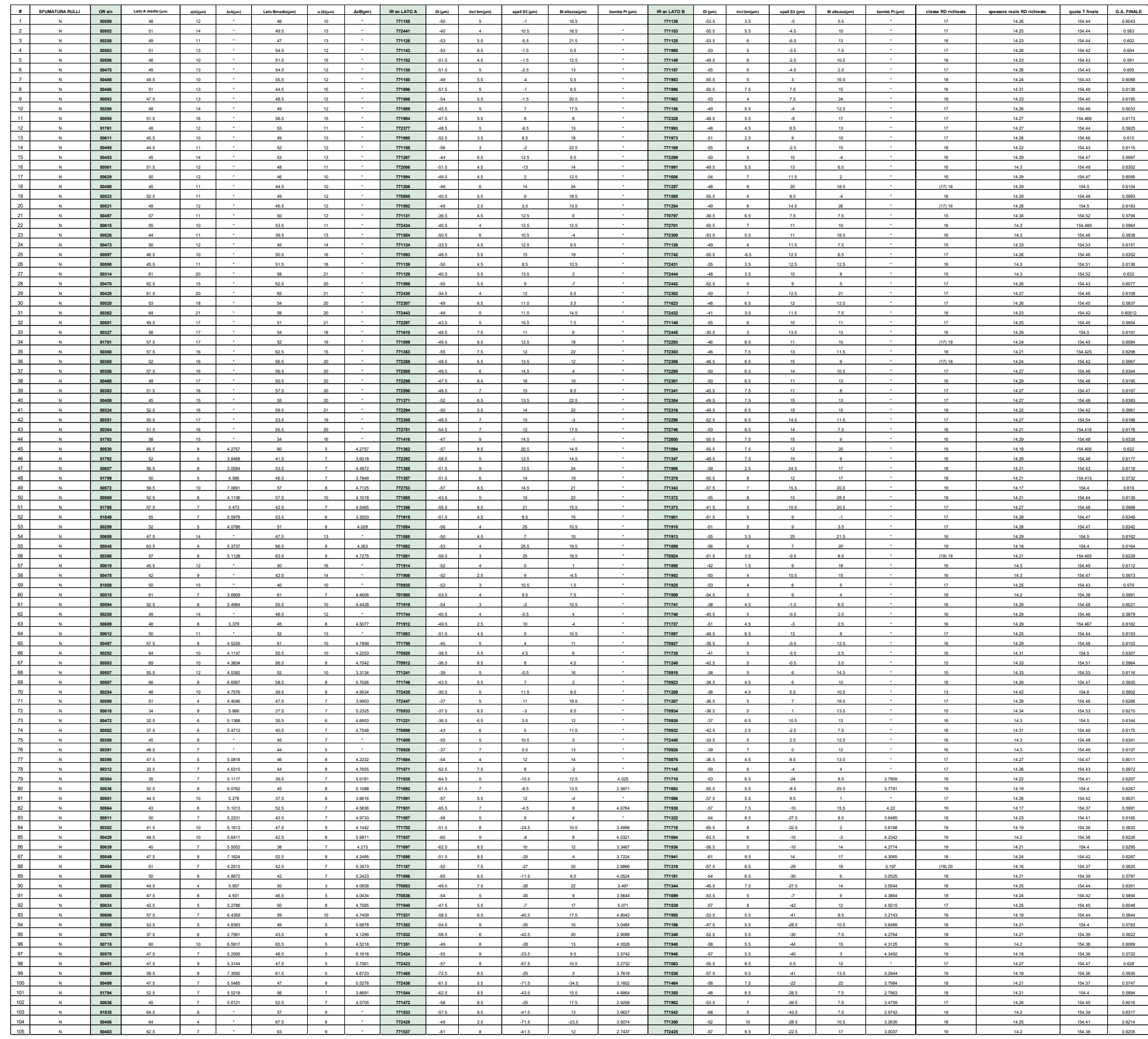

## **7.3.1 IL MODELLO DI REGRESSIONE LINEARE MULTIPLA**

Dato un insieme di osservazioni, è sempre possibile costruire un modello di regressione lineare sia per fini descrittivi che previsionali. Minitab permette di usare diverse procedure tutte basate sull'assunzione dei minimi quadrati: regressione semplice, multipla, stepwise e best subset.

Sappiamo che il gioco assiale è un valore ricavato dalla quota T, per cui nel modello di regressione che studieremo terremo in considerazione la quota T come variabile dipendente, mentre tutte le altre geometrie misurate saranno le nostre variabili indipendenti.

Poiché abbiamo molti predittori e una sola variabile risposta, per creare il modello di regressione useremo un tool automatico di Minitab. Il tool che useremo è il best subset che compara tutti i possibili modelli di regressione, permettendoci di scegliere quello opportuno.

Un buon modello di regressione che approssimi bene i nostri dati dovrebbe avere un alto R2 ed R2 adj e un piccolo S. La nostra scelta si basa sul coefficiente  $R^2$  adj che tiene in considerazione la numerosità delle variabili. L'interpretazione di questo coefficiente è: tanto più si avvicina a 1 tanto più realistico sarà il modello ovvero esiste una perfetta relazione lineare.

Ponendo priorità alla semplificazione e alla riduzione dei costi di raccolta dati ma anche alla precisione, il modello che sceglieremo è quello evidenziato in rosso corrispondente al più alto R^2 adj [7, 13].

# RESPONSE IS QUOTA T FINALE

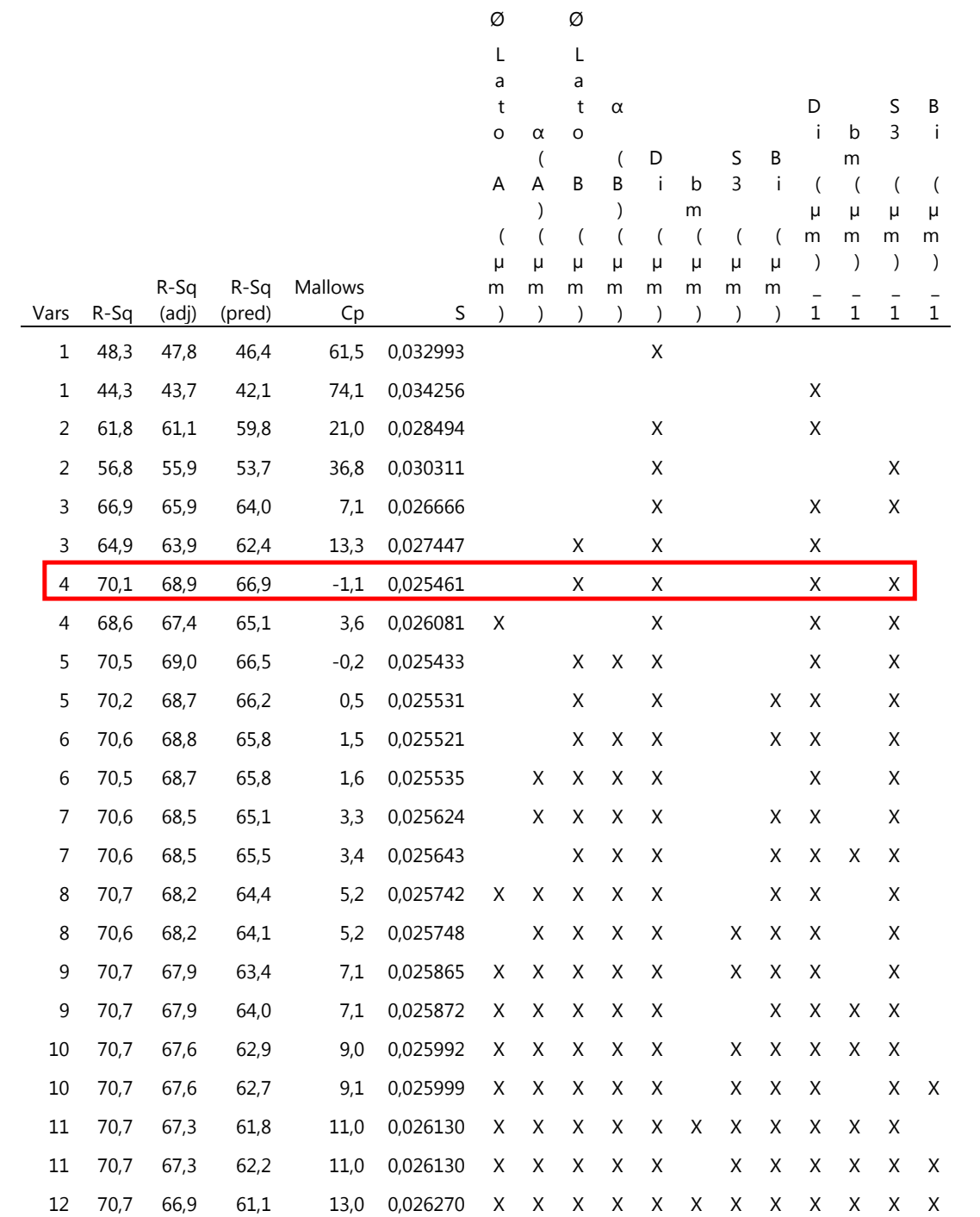

Le quattro variabili prese in considerazione sono tutte significative.

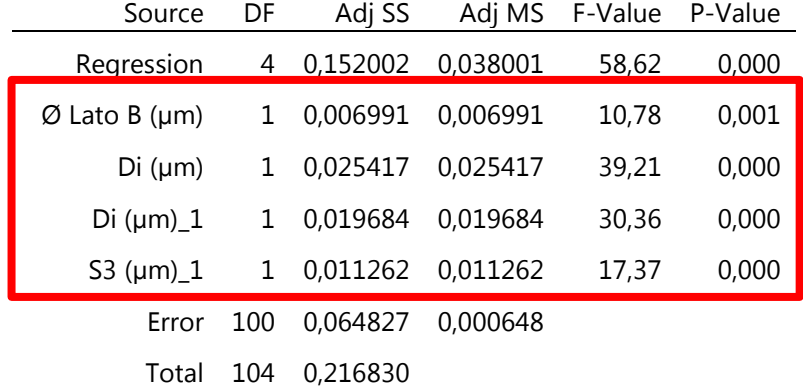

# **Analysis of Variance**

La bontà del modello è espressa dal R-sq (adj)= 68,91% questo non è altissimo ma è comunque un buon risultato. Sotto è riportato il modello di regressione.

### **Model Summary**

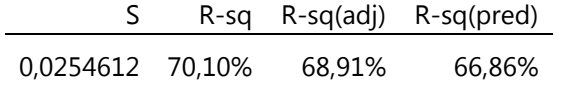

### **Coefficients**

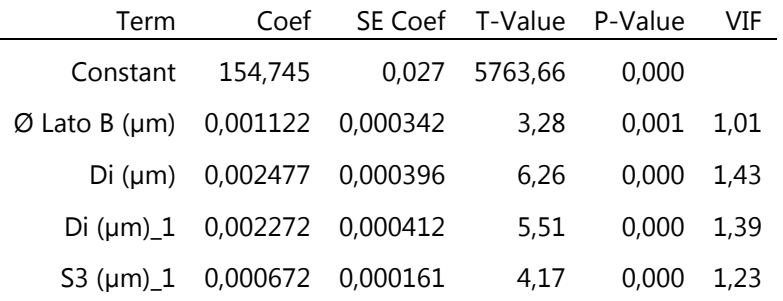

### **Regression Equation**

quota T = 154,745 + 0,001122 Ø Lato B (µm) + 0,002477 Di (µm) + 0,002272 Di (µm)\_1 finale  $+ 0,000672$  S3 (µm)\_1

Per avere conferma della validità del modello e delle assunzioni statistiche sulle quali esso è stato costruito, ovvero normalità e linearità, una volta aver terminato la costruzione del modello di regressione, si esegue l'analisi sui residui.

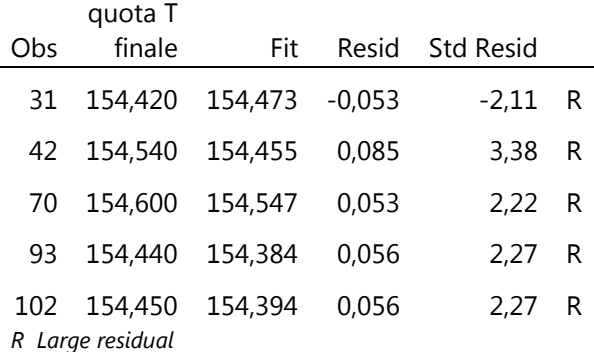

### **Fits and Diagnostics for Unusual Observations**

### **Residual Plots for quota T finale**

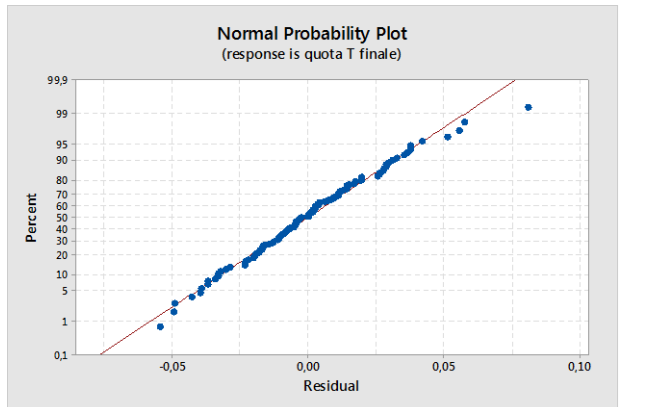

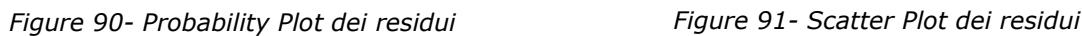

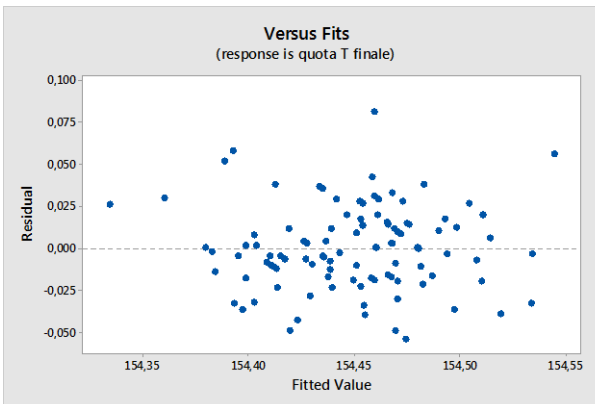

Osservando il grafico dei residui si può vedere che questi si distribuiscono lungo la diagonale del grafico per cui non è violata l'ipotesi di normalità (vedi Figure 90).

Analizzando lo scatter plot notiamo una nuvola omogenea di punti rispetto alla retta Residual=0 (vedi Figure 91). Più la nuvola di punti è omogenea più il modello è considerato corretto, pertanto concludiamo dicendo che il modello non viola l'ipotesi di linearità e anche di omoschedasticità poiché i punti sopra e sotto la linea tratteggiata centrale si dispongono in modo casuale.

Dopo aver ottenuto questi risultati, ci si è posta la seguente domanda: ma il valore del gioco assiale ottenuto può cambiare al variare delle posizioni dell'assemblato? Vale a dire se il Lato A divenisse il Lato B potrebbe il risultato cambiare?

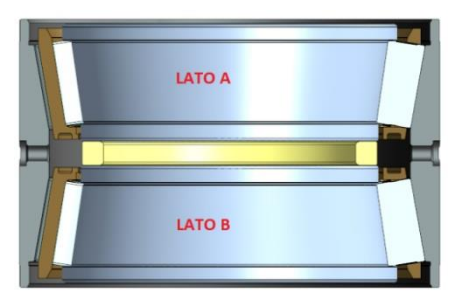

*Figure 92- Configurazione standard*

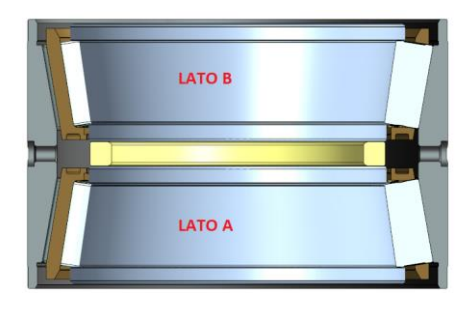

*Figure 93- Configurazione invertita*

Per rispondere a questa domanda abbiamo preso dieci TBU e le abbiamo assemblate la prima volta secondo il verso di (vedi Figure 92) e la seconda volta secondo il verso di (vedi Figure 93) misurandone il valore del gioco. I risultati ottenuti sono riportati in Table 24:

| <b>Procedura standard</b> | Procedura al contrario |  |
|---------------------------|------------------------|--|
| 0,6384                    | 0,6294                 |  |
| 0,6121                    | 0,6093                 |  |
| 0,6242                    | 0,6128                 |  |
| 0,6384                    | 0,6395                 |  |
| 0,5729                    | 0,5826                 |  |
| 0,5885                    | 0,5858                 |  |
| 0,5856                    | 0,5885                 |  |
| 0,6391                    | 0,6456                 |  |
| 0,6848                    | 0,6726                 |  |
| 0,6388                    | 0,6513                 |  |

*Table 24- Rilievi per configurazione std e invertita*

Mediante test d'ipotesi abbiamo cercato di rispondere al quesito che ci siamo posti, ed ecco i risultati: sia il test sulla media sia il test sulla deviazione standard ci dicono che la media e la deviazione standard dei due gruppi non differiscono (vedi Figure 94-95).

Da riquadro in Figure 96 si evince che i punti appartenenti ai due gruppi hanno simile andamento, quindi concludiamo dicendo che nonostante si cambino i versi dell'assemblato il risultato non cambia.

Poiché la fonte di variabilità sembra essere associata al diametro delle piste, allo spallamento degli IR e al Lato B dell'OR, l'azione intrapresa per una valutazione futura è la riduzione della loro variabilità, riducendone le tolleranze di lavorazione.

Tuttavia, dell'analisi delle capability fatta nel paragrafo precedente si nota che solamente per lo spallamento si potrà applicare la riduzione del campo di tolleranza mentre per le altre due variabili non siamo in grado di applicare questa restrizione a causa dell'instabilità del processo.

L'esperimento che faremo, quindi, è quello di selezionare dalla produzione un gruppo di anelli che una volta misurati, abbiano valori medi di S3, Di, Ø Lato B ma anche Ø Lato A con variabilità tra le parti ristretta rispetto al campione di partenza, assemblarli e vedere se dai risultati ottenuti si può valutare la possibilità in futuro di ridurre o no i limiti di tolleranza. I risultati saranno discussi al Paragrafo 7.3.3.

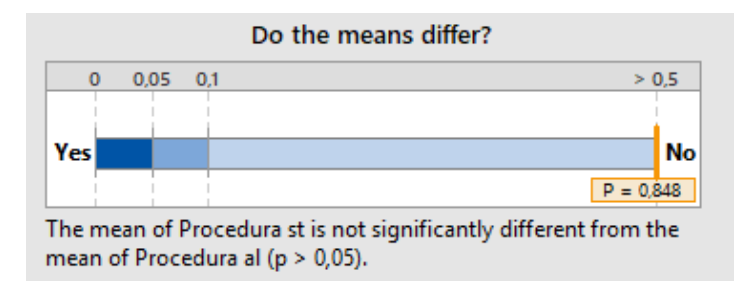

*Figure 94- Test d'ipotesi sulla media*

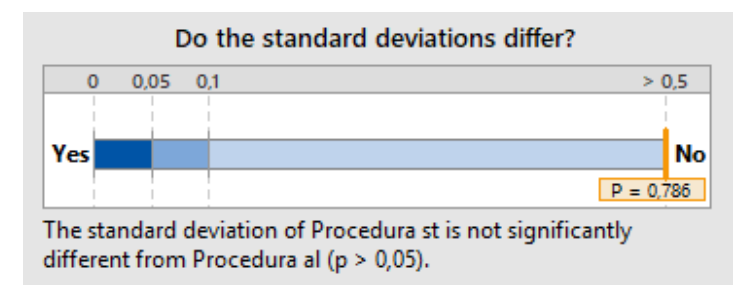

*Figure 95- Test d'ipotesi sulla dev. Std.*

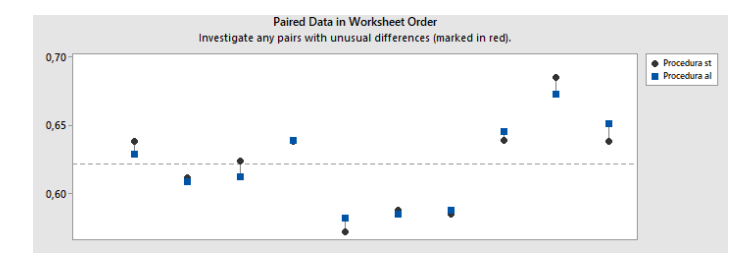

*Figure 96- Andamento delle 10 parti misurate con le due procedure*

## **7.3.2 LA PFMEA**

Per identificare quali possono essere le cause di fallimento che possono verificarsi durante il processo di misura del gioco, passiamo adesso allo studio della PFMEA sulla macchina che rileva il gioco assiale.

La PFMEA scompone il processo di misura in sottosistemi elementari, indicando per ogni sottosistema tutti i possibili modi di guasto e per ognuno di questi tutte le possibili cause, i possibili effetti e i possibili controlli a prevenzione o rilevamento evidenziando quindi come il processo può essere migliorato garantendo tempi di fermo e rilavorazione minimi.

La PFMEA permette di rilevare e classificare i modi di guasto più critici mediante il Risk Priority Number (RPN).

L'RPN è ottenuto da R×G×P dove:

- R è la rilevabilità da parte dei controlli (legata al modo di guasto);
- G è la gravità dell'effetto;
- P è la probabilità di accadimento (legata alla causa);

R, G, P possono assumere valore compreso nell'intervallo 1-10 e per la sua attribuzione, nel settore automotive e ferroviario si segue la scala suggerita dalla norma SAE J1739, riportata nella pagina successiva (vedi Table 25-27).

Le azioni di miglioramento sono applicate solo per chi ha un alto RPN o G, tali azioni sono da intraprendere quando questo valore supera il valore soglia di 100 oppure quando il valore della gravità G è maggiore di 8.

Queste tabelle riportate dalla norma SAE J1739 illustrano il criterio che abbiamo utilizzato per l'assegnazione dei punteggi rispettivamente per definire: Detection, Severity e Probability [4, 7, 11].

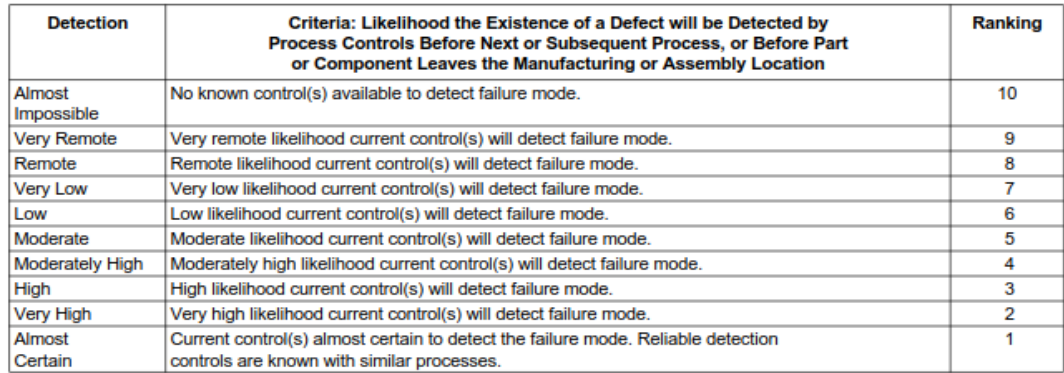

### *Table 27- SAE J1739 Detection*

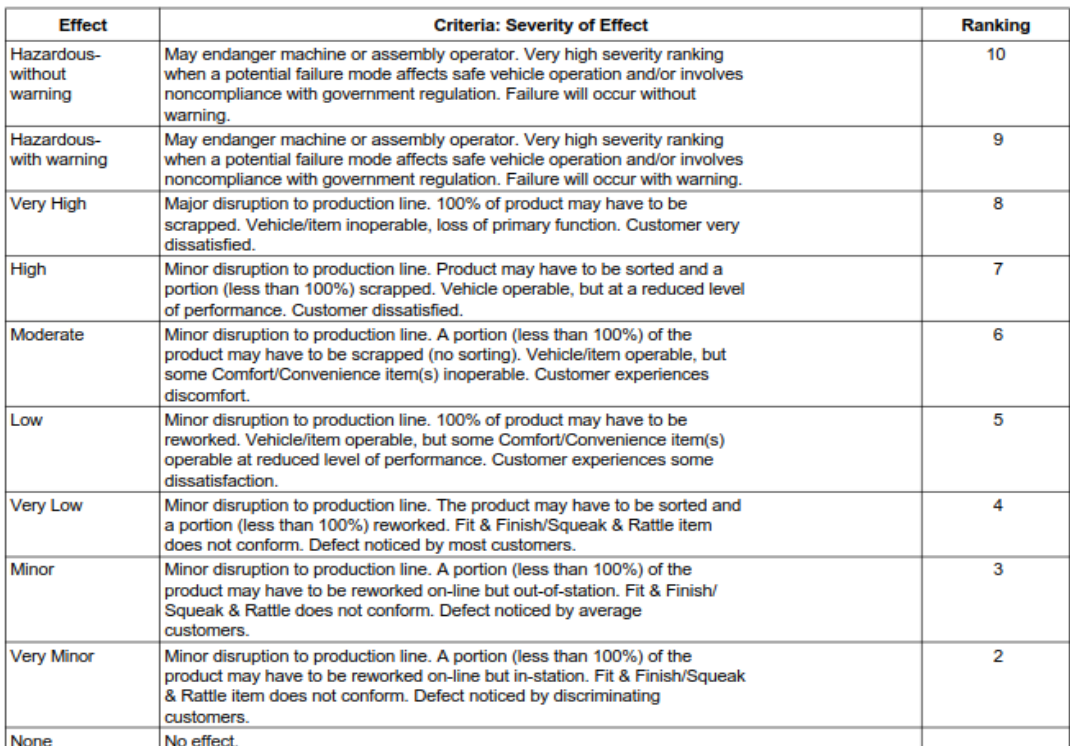

#### *Table 26- SAE J1739 Severity*

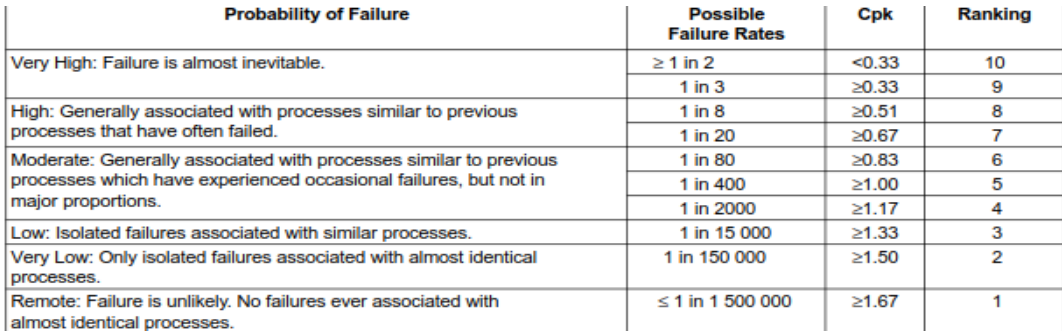

### *Table 25- SAE J1739 Occurance*

Nella tabella sotto (vedi Table 28 e Table 29) è riportata la PFMEA di processo. In rosso sono evidenziati gli input che hanno ottenuto un RPN  $\geq 100$  per le quali sono state o si è in procinto di intraprendere delle azioni.

Per alcuni sono state intraprese delle azioni che ne hanno fatto ridurre l'RPN per altri al momento non è stato possibile avviare alcuna azione. Dopo la PFMEA è stato presentato al Management l'importanza di un DOE per analizzare la fattibilità di usare l'analisi vibrazionale al fine di ridurre la probabilità che eventuali piste bollate non vengano individuate dopo l'inserimento del distanziale e l'importanza di investire sull'uso di tablet e comparatori elettronici sulle stazioni qualità del Di e S3, così da rendere possibile monitorare la variabilità del loro processo di rettifica.

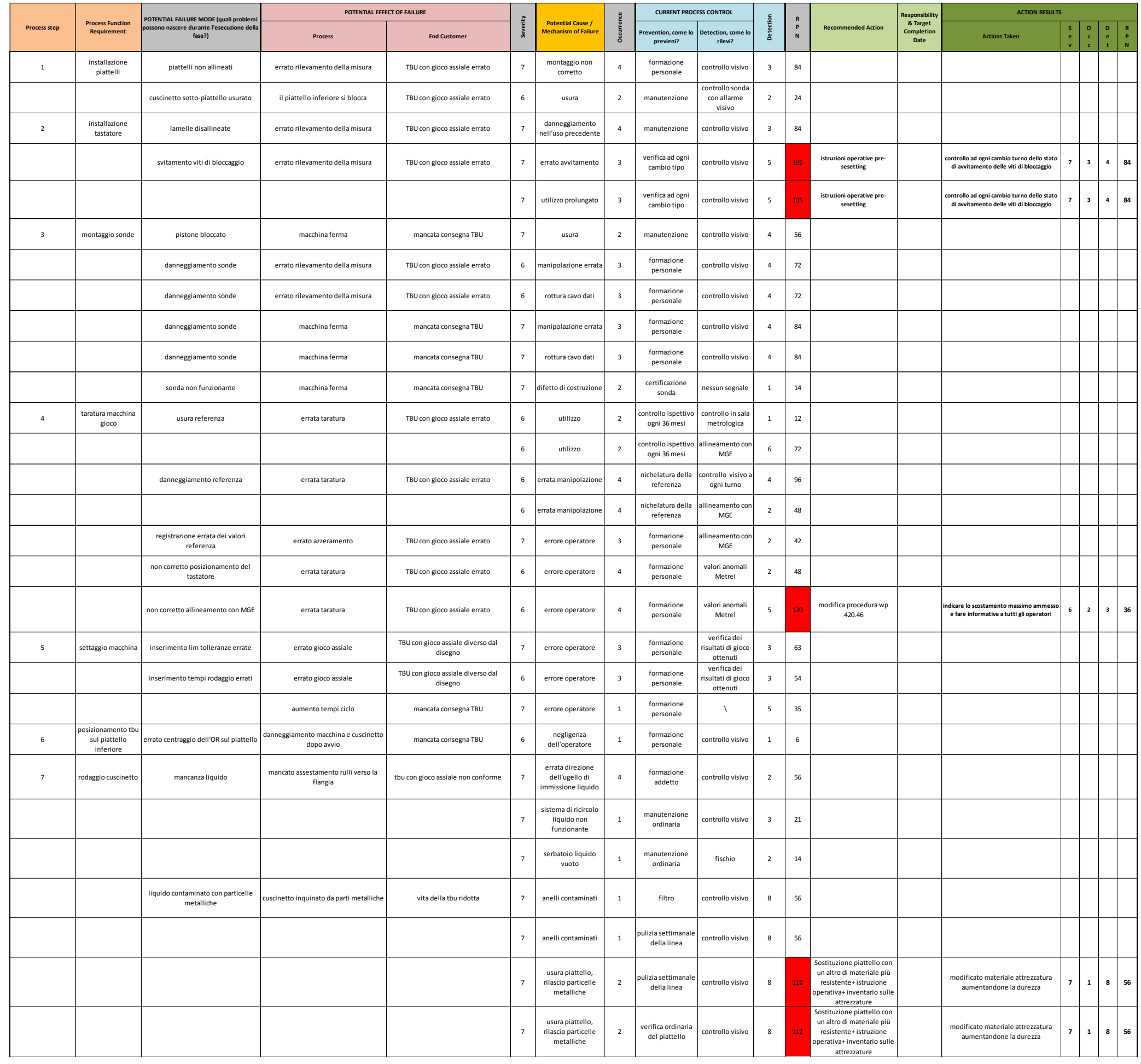

*Table 28- PFMEA parte 1/2*

*Table 29- PFMEA parte 2/2*

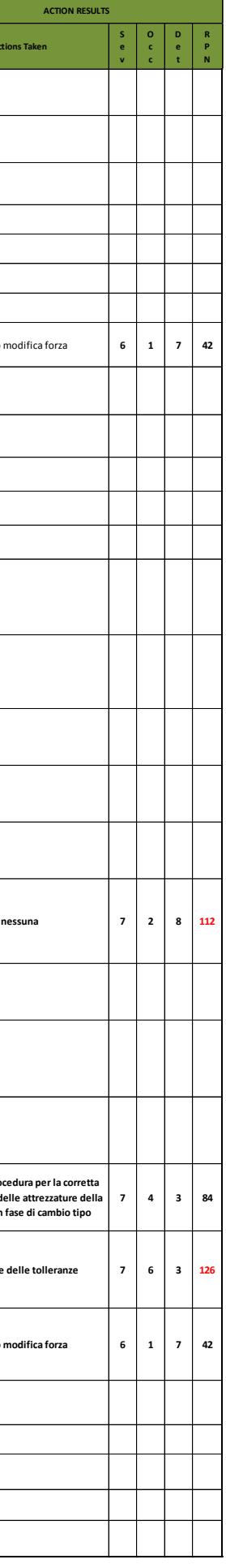

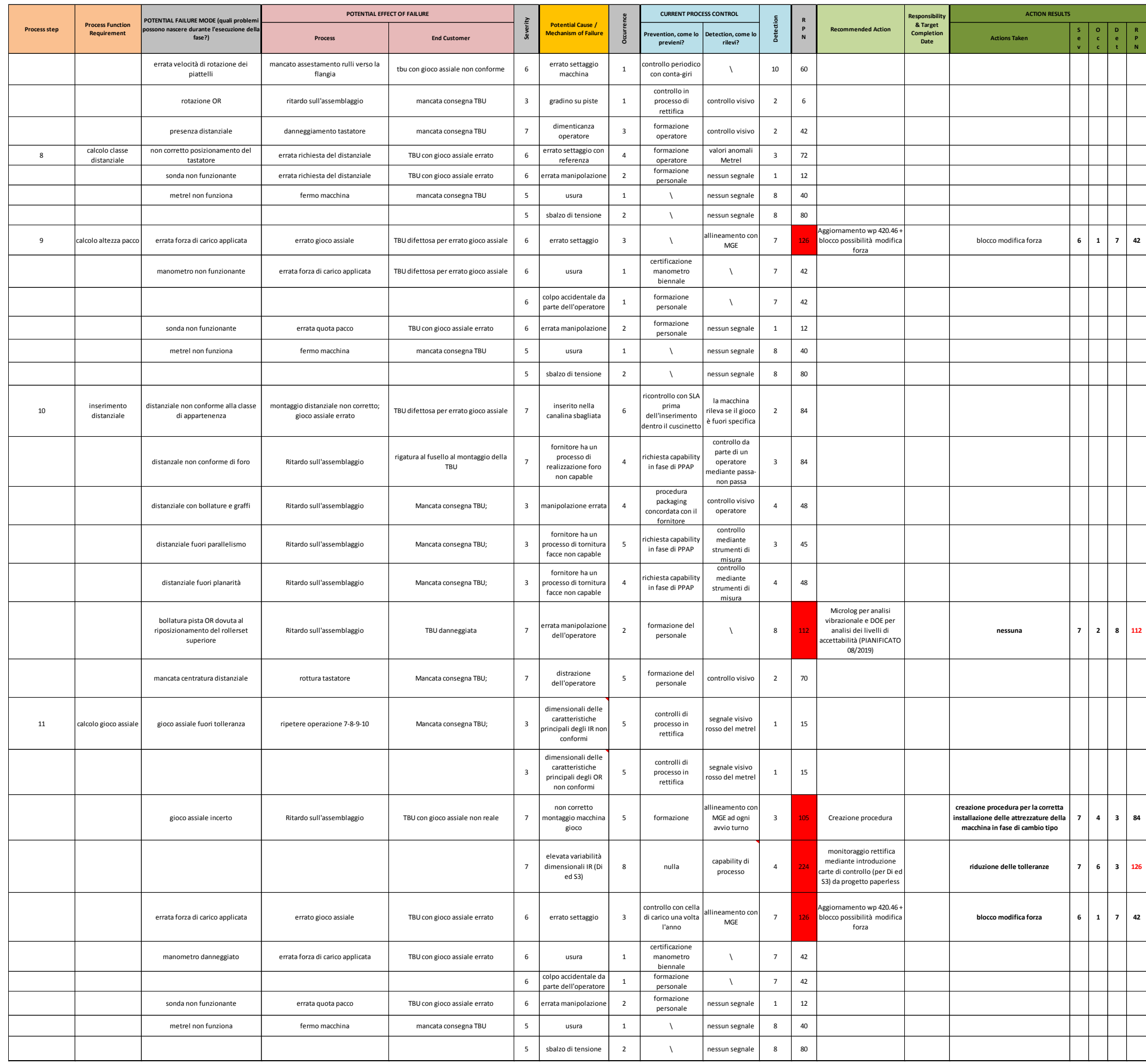

Qui sono riassunti in un'unica tabella gli input che hanno ottenuto RPN superiore a 100

*Table 30- PFMEA per RPN>100*

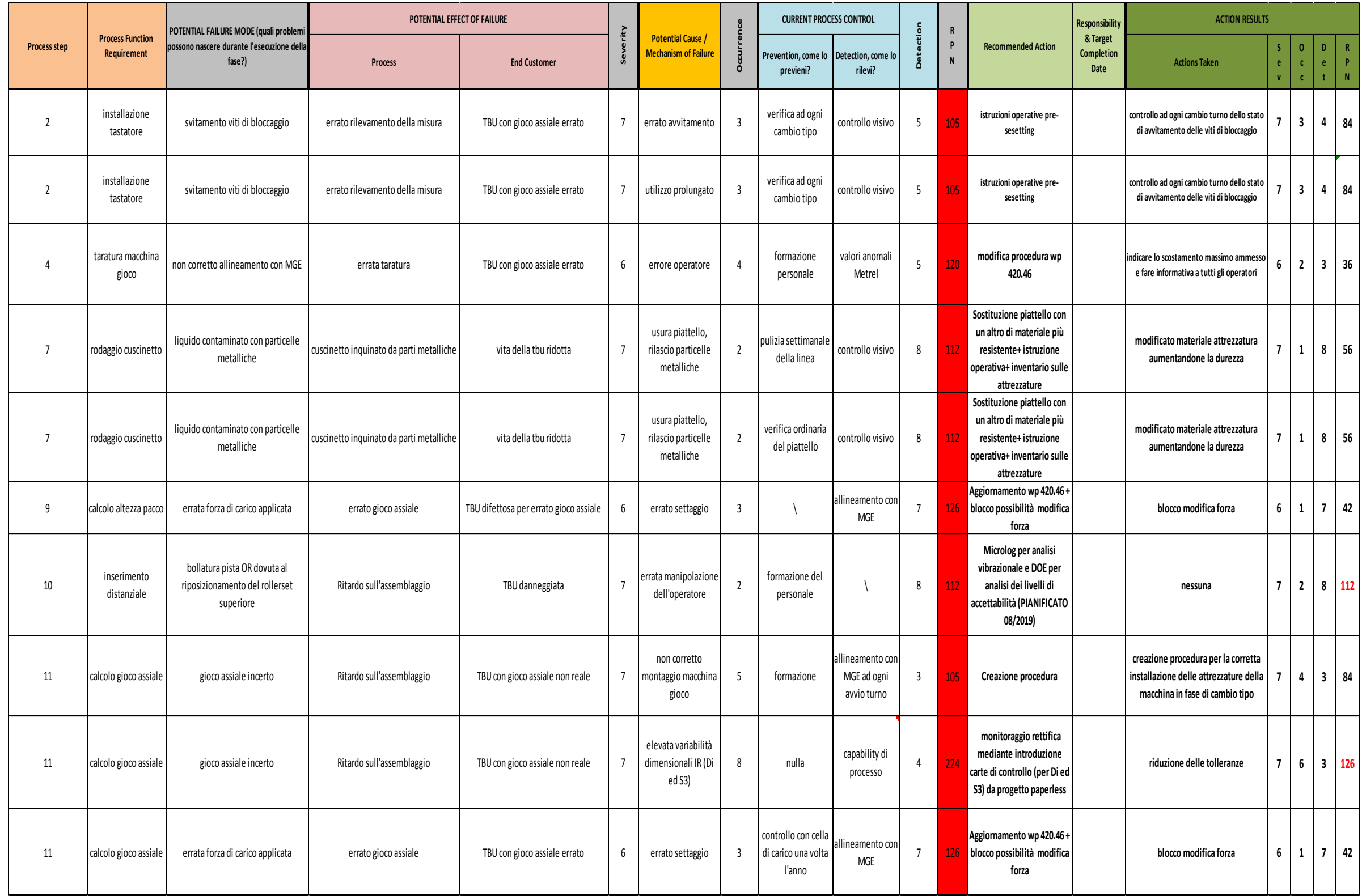

# **7.3.3 RISULTATI E SVILUPPI FUTURI**

Naturalmente poiché sul processo non è possibile condurre uno studio di tipo DOE (Design of Experiment), si conducono esperimenti pilota su lotti di piccola dimensione per valutare in breve tempo i risultati e limitare così le conseguenze.

Per quest'ultima analisi è stato analizzato un campione di 100 cuscinetti costituiti da 200 IR e 100 OR (vedi Table 31).

I risultati sono ottenuti sulla base dagli accorgimenti e azioni intraprese riguardo:

- I miglioramenti sui sistemi di misura
- La riduzione delle tolleranze di lavorazione sul campione del prodotto finito
- Aspetti critici derivanti dal FMEA

Abbiamo studiato la variabilità del gioco assiale post azioni di miglioramento ed infine si è fatto un confronto con i risultati ottenuti precedentemente.

Ciò che viene fuori è che la variabilità del gioco assiale, per quest'ultimo campione, ha ottenuto un range più stretto rispetto ai precedenti risultati e attraverso test di ipotesi ne abbiamo confermato la significatività della deviazione standard riguardo:

- 1. La numerosità delle classi di distanziali (vedi Figure 97 e Figure100)
- 2. La Quota T (vedi Figure 98)
- 3. Il gioco assiale (vedi Figure 99)

*Table 31- Confronto risultati prima e dopo azioni di miglioramento*

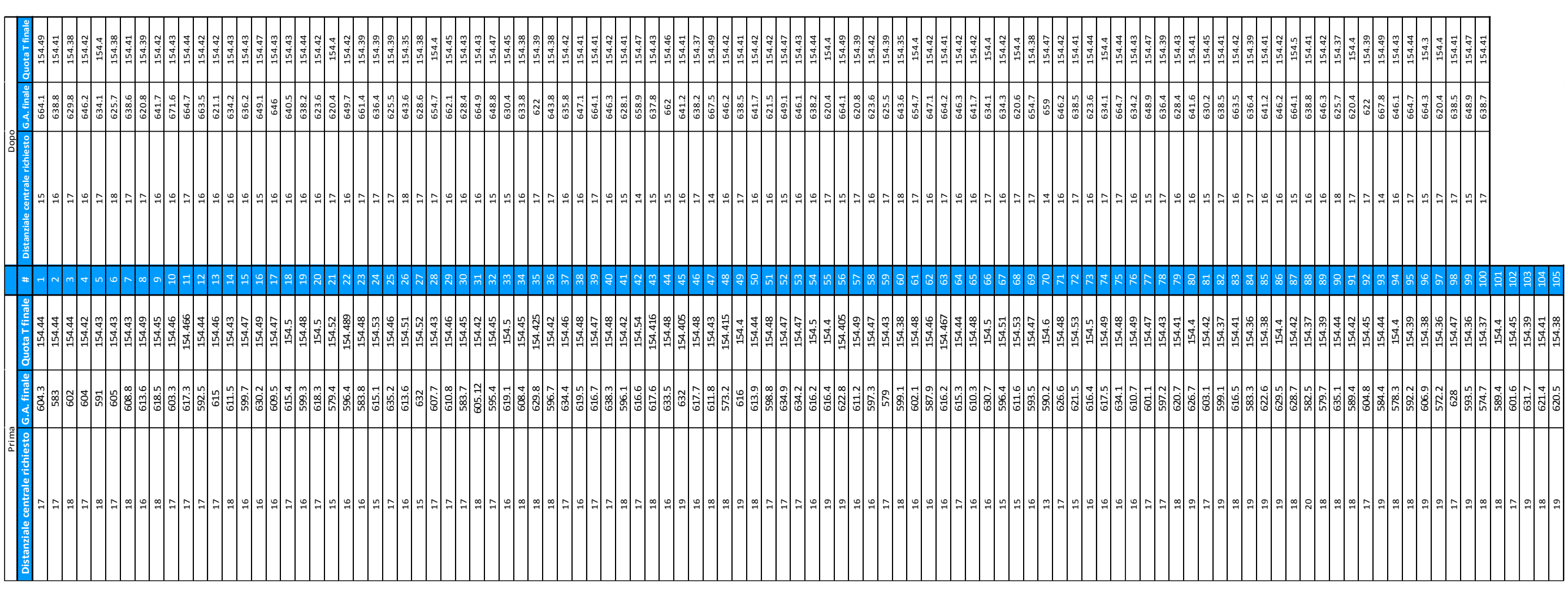

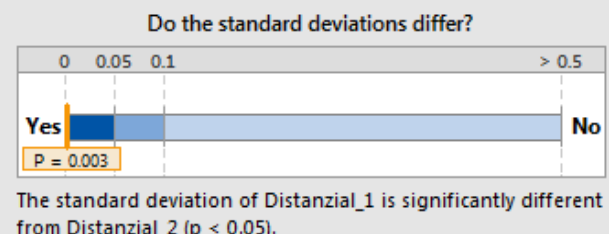

| <b>Statistics</b>  | Distanzial 1   | Distanzial 2    |
|--------------------|----------------|-----------------|
| Sample size        | 105            | 100             |
| Mean               | 17.171         | 16.22           |
| Standard deviation | 1.2283         | 0.88283         |
| Individual 95% CI  | (1.074; 1.432) | (0.7698; 1.033) |

from Distanzial\_2 (p < 0.05).

*Figure 97-Test di ipotesi confronto variabilità numerosità classi di distanziali*

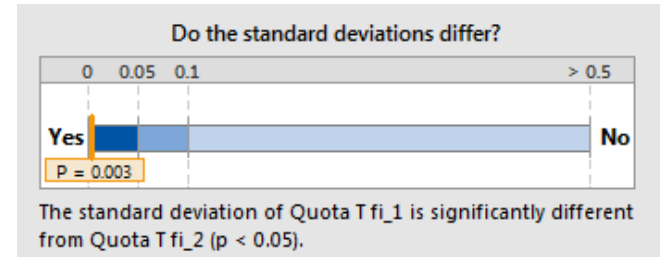

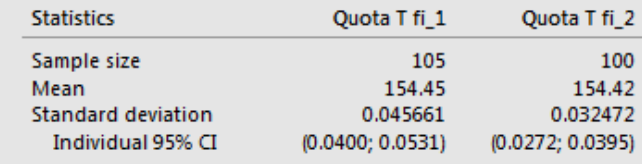

*Figure 98- Test di ipotesi confronto variabilità Quota T*

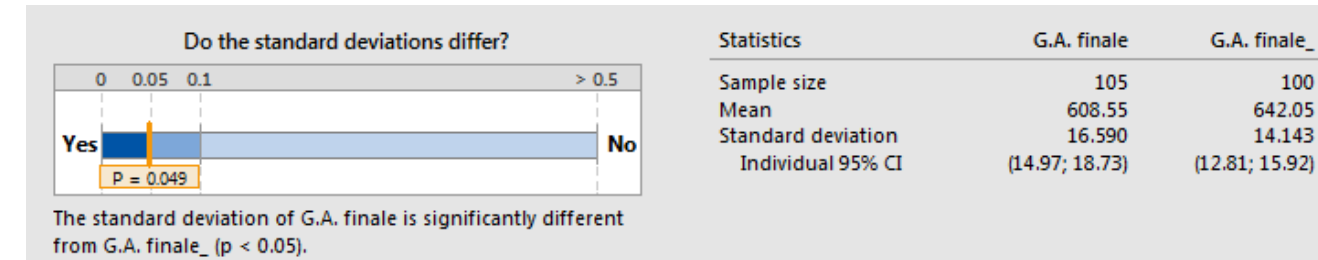

*Figure 99- Test di ipotesi confronto variabilità gioco assiale*

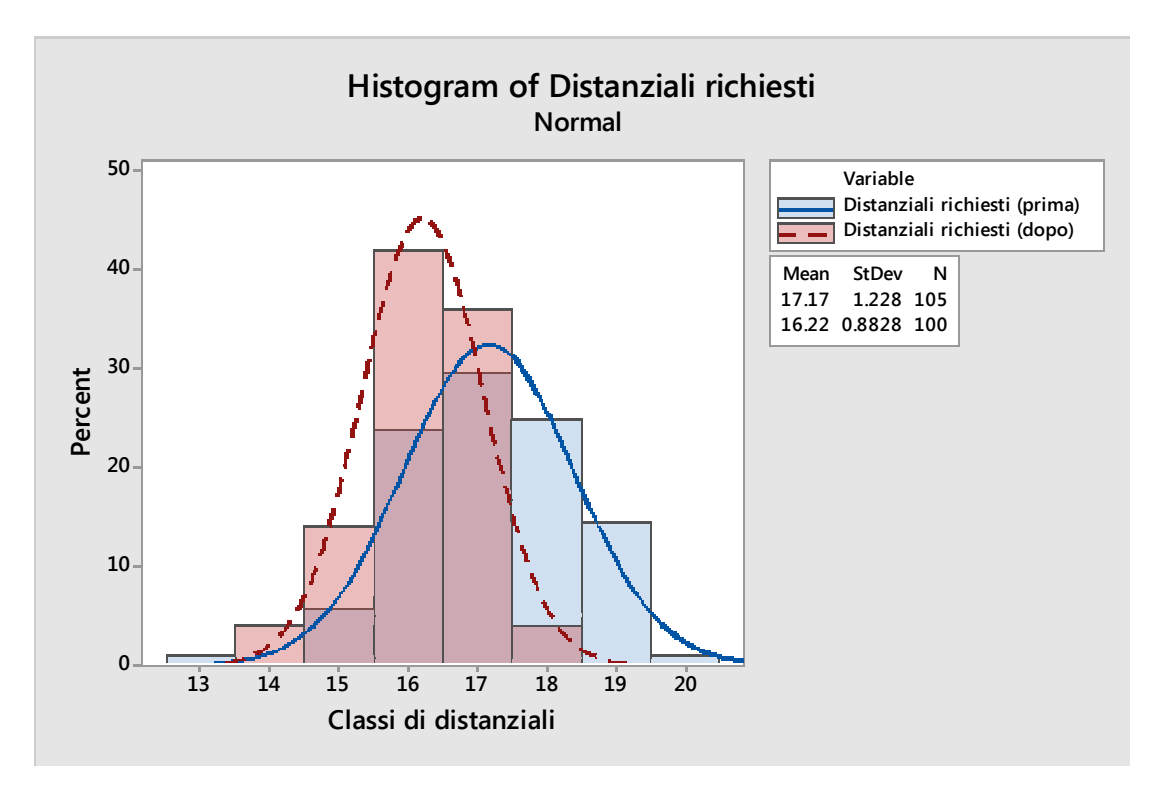

*Figure 100- Istogramma confronto richiesta di classi di distanziali prima e dopo*

La riduzione della variabilità del gioco è di circa il 15% e ha avuto un impatto positivo generando i seguenti saving:

1. L'uso di tre classi in meno rispetto al campione analizzato in partenza, passando quindi da 8 a 5 classi (vedi Figure 100), fa ottenere un potenziale risparmio sulla gestione dei box calcolato con una semplice proporzione, risultando essere circa 108 euro/mese.

$$
287 \varepsilon - \frac{287 \varepsilon \times 5}{8} \approx 108 \varepsilon
$$

2. La riduzione del numero di ripetizioni; da 13 ripetizioni ogni 100 pezzi a 8 fa risparmiare circa 950 € ogni 100 pezzi assemblati.

Si ricorda che 287 € è il costo della gestione mensile del box e 134€ è il costo di ogni ripetizione.

Il risultato che otteniamo è un piccolo miglioramento, naturalmente l'impatto è di gran lunga superiore se si pensa all'applicazione anche per le altre tipologie di distanziali. Tuttavia, si potrebbe pensare di ridurre a dieci il numero di classi dato che quelle usate sono state cinque e quelle attualmente presenti sono ventiquattro.

L'obiettivo del Sei Sigma è stato raggiunto, sono stati individuati e dimostrati statisticamente gli aspetti che hanno maggiore impatto sulla variabilità del gioco assiale. In futuro occorrerà:

- 1. Tenere sotto controllo il processo con verifiche periodiche in modo da mantenere i miglioramenti apportati;
- 2. Prevedere un investimento relativo a una macchina con un processo di misura del gioco simile a quello dell'MGE;

Inoltre, grazie al progetto è stato possibile individuare alcune azioni che possono portare ad importanti miglioramenti, come ad esempio:

• L'utilizzo di comparatori digitali per le misurazioni delle quote in processo, per le quali sono stati stanziati dei finanziamenti al fine di installare schermi touchscreen e comparatori elettronici in ogni stazione qualità. Questi grazie ad un software costruito ad-hoc permetteranno all'operatore in modo veloce ed efficace di ridurre la possibilità di commettere errori durante la fase di registrazione delle misurazioni dei pezzi, avendo un impatto economico ma anche ecologico dato che si riduce drasticamente l'uso della carta.

La modifica di una procedura per la standardizzazione delle operazioni/controllo da eseguire in fase di cambio attrezzatura sulla macchina per il calcolo del gioco assiale.

Infine, lo studio è servito anche per evidenziare la necessità di avviare nuovi progetti di questo tipo con l'obiettivo di migliorare i processi di rettifica a fronte delle capability viste, mentre per il "continuous improvement" verrà implementato uno studio DOE che avrà l'obiettivo di individuare mediante l'analisi vibrazionale, durante il calcolo del gioco, eventuali bollature generate sulle piste in fase di montaggio. Tutto ciò tenendo sempre conto dell'obiettivo di perfezionamento e razionalizzazione delle varie fasi di produzione.

## **BIBLIOGRAFIA**

- [1] Gabriele Arcidiacono, Claudio Calabrese, Kai Yang (auth.) Governare i processi per governare l'impresa Lean Six Sigma Metodologia scientifica applicata per Kaizen Leader & Green Belt (2014, Springer Milan); pag 1-293
- [2] Theodore T. Allen Introduction to engineering statistics and six sigmastatistical quality control and design of experiments and systems (2006, Springer London); pag 29-157
- [3] Fritz kloke Manufacturing Processes 2 -Grinding-Honing-Lapping (2009, Springer Berlin); pag. 135-299, 338-368.
- [4] Rama Shankar- Process Improvement Using Six Sigma-A DMAIC Guide (2009, ASQ U.S.); pag. 1-104.
- [5] Kishore K. Pochampally, Surendra M. Gupta Six sigma case studies with minitab (2014, CRC Press U.S.); pag. 18-20, 43-60, 81-103, 185-194, 195- 213.
- [6] Howard S. Gitlow, David M. Levine Six Sigma for Green Belts and Champions- Foundations, DMAIC, Tools, Cases, and Certification (2005, Pearson Education U.S.); pag. 24-317
- [7] Charles T. Carrol Six Sigma for Powerful Improvement-a Green Belt DMAIC Training System with Software Tools and a 25 Lesson Course (2013, CRC Press U.S.); pag. 3-412
- [8] Alexander John, Renata Meran, Olin Roenpage, Christian Staudter Six Sigma+Lean Toolset - Executing Improvement Projects Successfully (2008, Springer Berlin);pag. 28-287
- [9] Marco Santochi, Francesco Giusti Tecnologia meccanica e studi di fabbricazione – (200, CEA Milano); pag. 487-493
- [10] Railway technical handbook SKF
- [11] Norma SAE J1739, pag. 3-35
- [12] Montgomery Douglas C. Controllo statistico della qualità (2°Ed., 2006, McGraw-Hill, Milano); pag. 135-325

## **SITOGRAFIA**

- [13] [www.support.minitab.com/support/](http://www.support.minitab.com/support/)
- [14] [www.skf.com](http://www.skf.com/)